**UI / UX-Grundlagen für Entwickler** ...und andere Nicht-Designer UG-Tour Berlin, Leipzig, Dresden Roland Weigelt

### **Roland Weigelt**

- **Reading Community** 
	- **User Group "Bonn-to-Code.Net"**
	- Konferenz "dotnet Cologne"
- **Interesse: User Interfaces** 
	- **NDF, Silverlight**
	- UI / UX

### **Roland Weigelt (Beruflich)**

- **E** Software-Entwickler
	- Comma Soft AG in Bonn
- **Filter Schwerpunkt Frontends** 
	- **Konzepte**
	- Anwendungsentwicklung
	- **Filverlight, Windows Forms**

# Entwickler, kein Designer

Wie erstelle ich grandios fantastische User Interfaces?

### Wie erstelle ich grandios fantastische User Interfaces?

Wie erstelle ich brauchbare User Interfaces?

### Was kann man in N\* Minuten vermitteln?

 $\overline{N}$  N = 50 + 50 + X

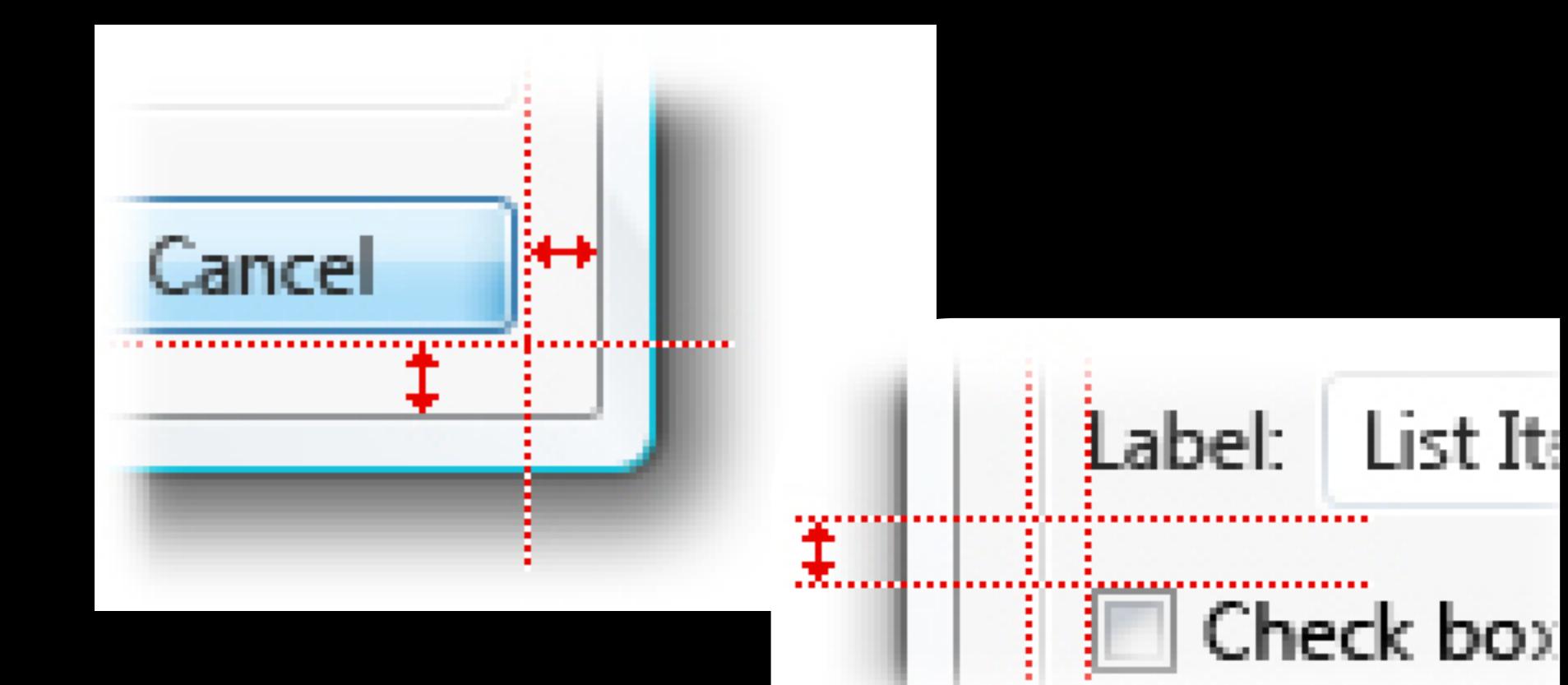

### Group Box Option buttor

brohum in dibe.

Jede Menge Kochrezepte?

Grundlagen Denkanstöße "Google-Futter"

# Grundlagen Denkanstöße "Google-Futter"

...und natürlich auch etwas Praxis

### TEIL 1 Was Entwickler über Design wissen sollten

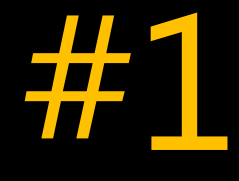

### *Gutes* Design erfüllt einen Zweck

### Design ist Kunst, die sich nützlich macht.

*Carlos Obers, ehem. Präsident Art Directors Club*

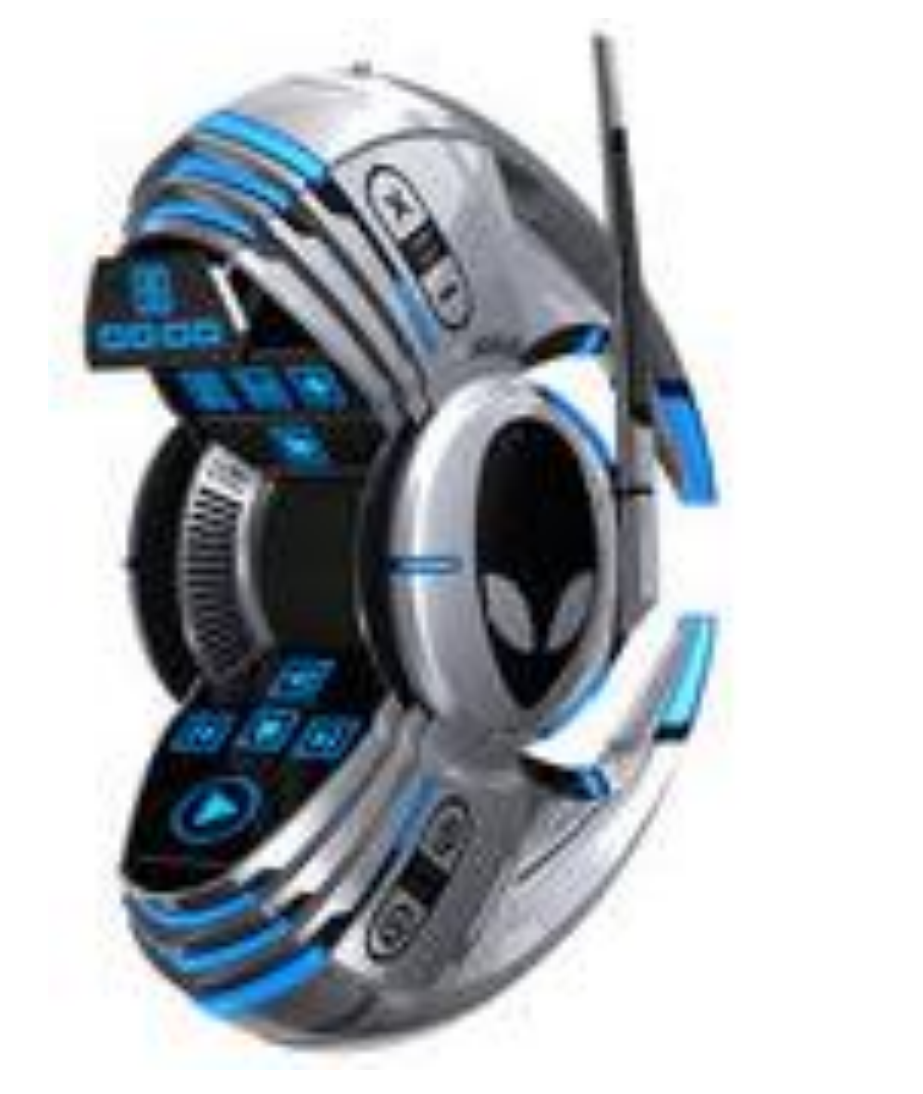

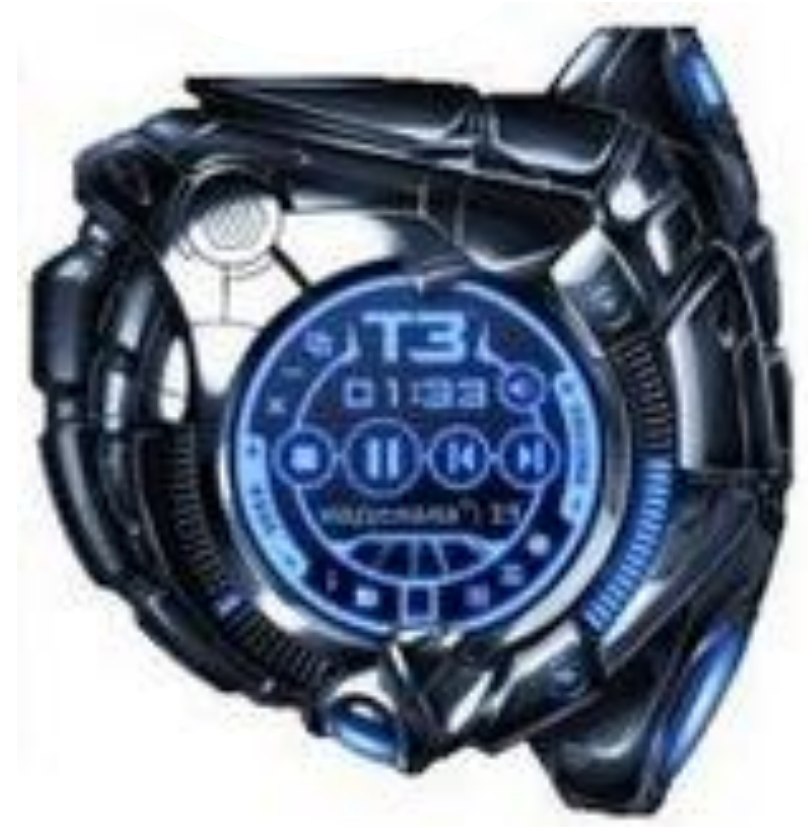

### Gutes Design?

Was ist der Zweck?

Werbung? Marke etablieren? "Skillz" zeigen?

# Musik/Video abspielen?

#### $\begin{picture}(180,10) \put(0,0){\line(1,0){10}} \put(10,0){\line(1,0){10}} \put(10,0){\line(1,0){10}} \put(10,0){\line(1,0){10}} \put(10,0){\line(1,0){10}} \put(10,0){\line(1,0){10}} \put(10,0){\line(1,0){10}} \put(10,0){\line(1,0){10}} \put(10,0){\line(1,0){10}} \put(10,0){\line(1,0){10}} \put(10,0){\line(1,0){10}} \put(10,0){\line($

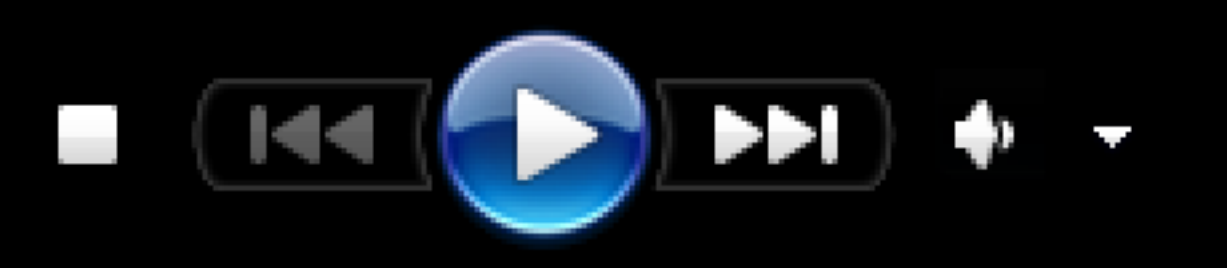

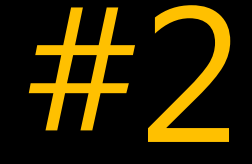

### Design weckt Emotionen

### Beispiel: Werbung für ein Produkt

### *Muss ich mir anschauen Will ich haben Ah, die Marke X! Wow, cool!* Emotionen

Emotionen in einer Business-Anwendung?

# Vertrauen schaffen Interesse wecken Wertigkeit vermitteln

Beispiel

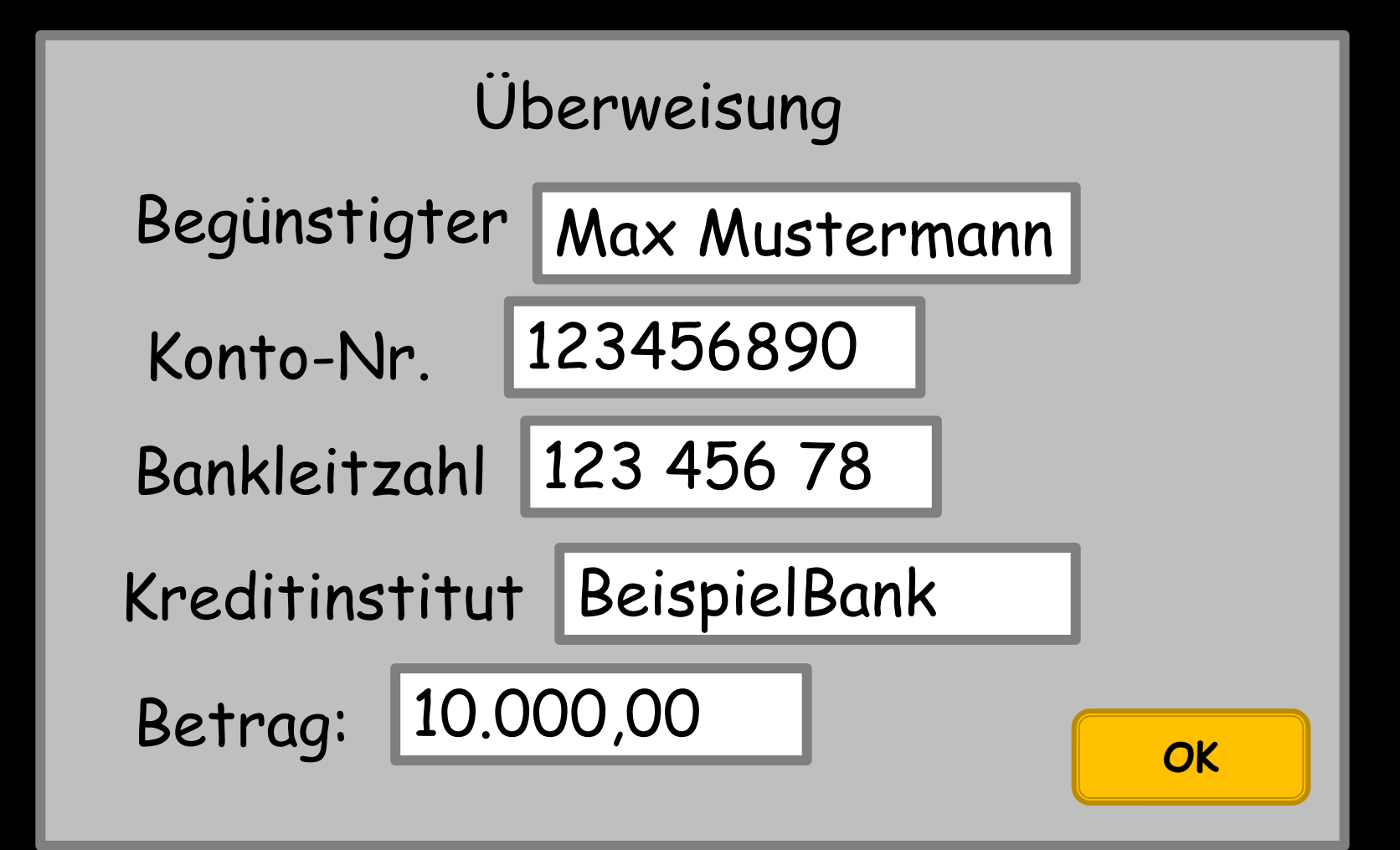

# Vertrauen? Wertigkeit?

#### **Überweisung**

**Begünstigter**

Max Mustermann

**Konto-Nr.**

123456890

**Bankleitzahl**

123 456 78

**Kreditinstitut**

BeispielBank

**Betrag:**

10.000,00

# Vertrauen? Wertigkeit?

### Gedankenexperiment

### Nach 2 Monaten tritt ein schwerer Fehler auf...

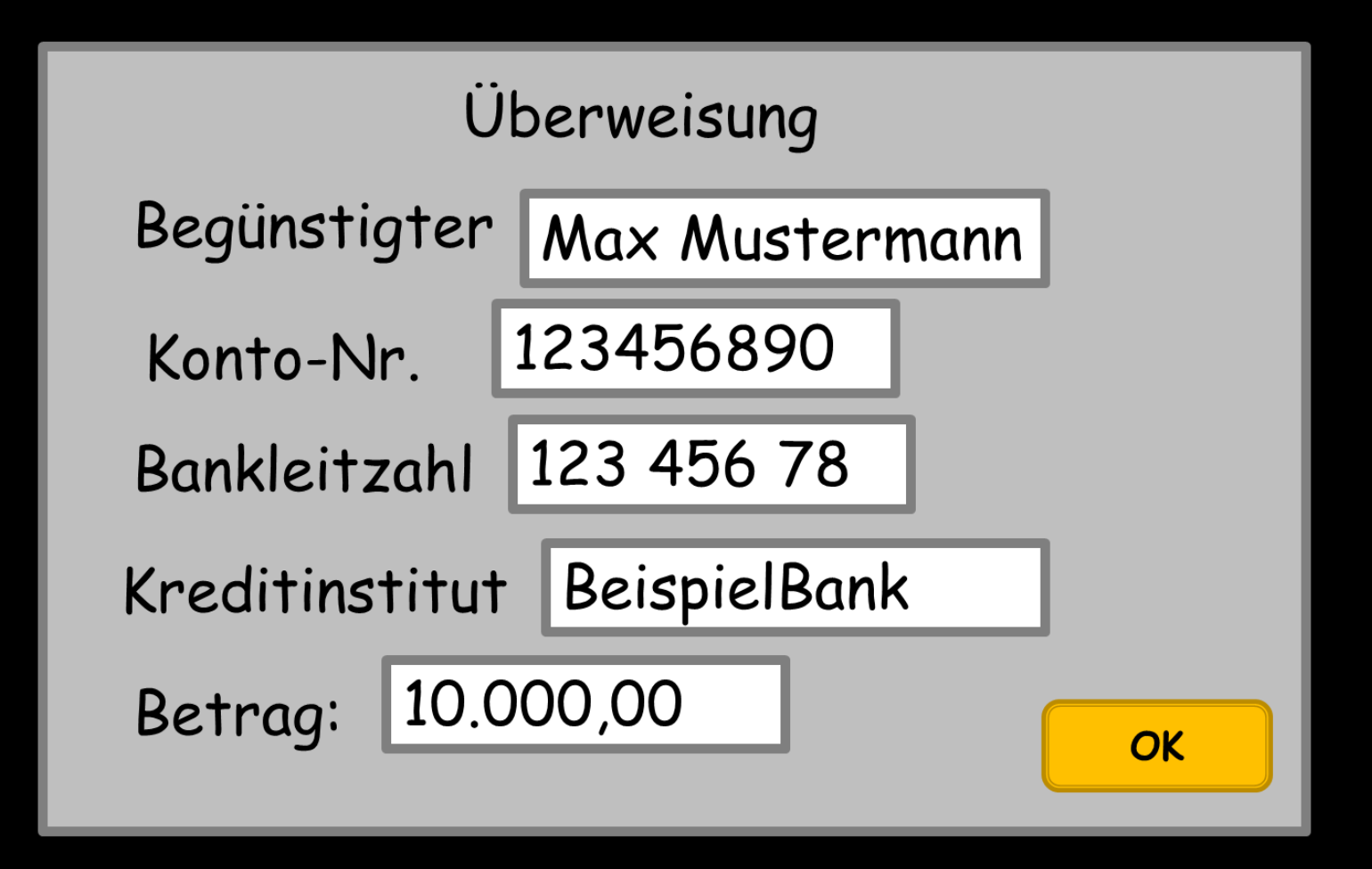

*"War ja abzusehen - das machte noch nie einen guten Eindruck"*
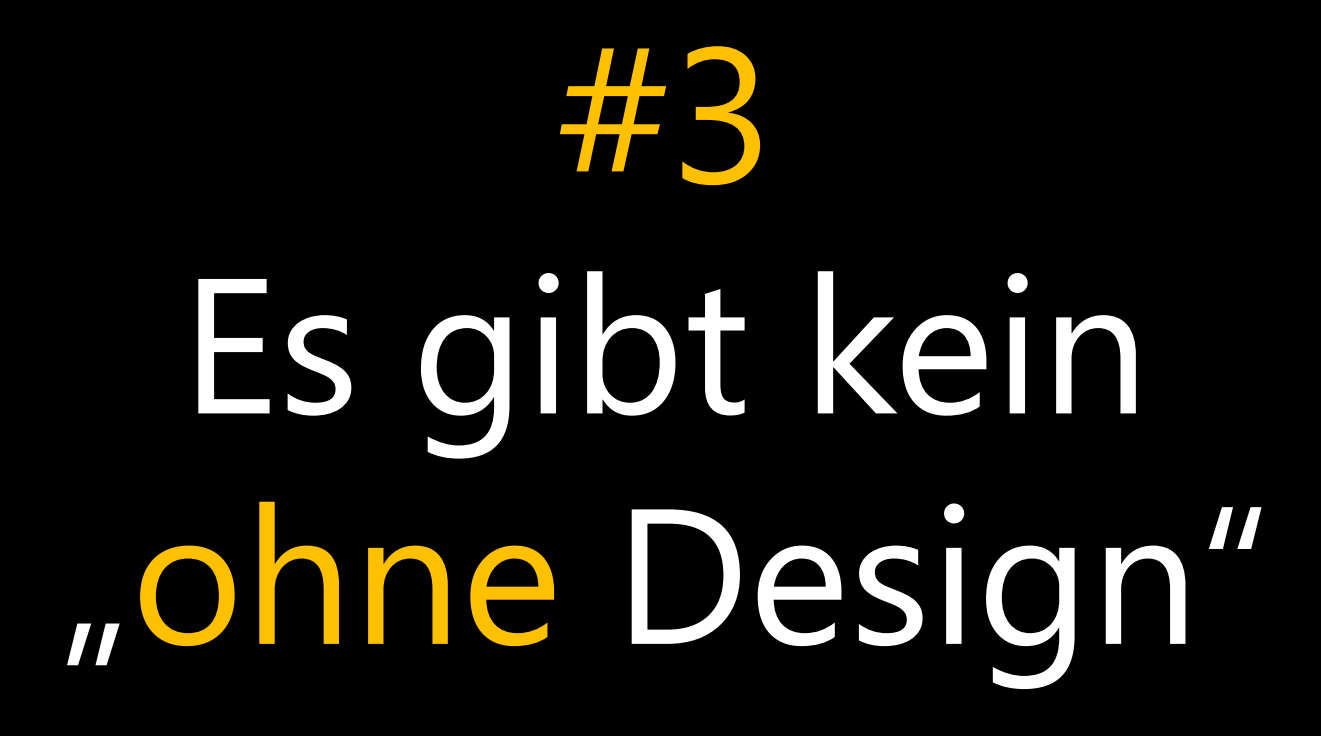

# "ohne Design" == schlechtes Design

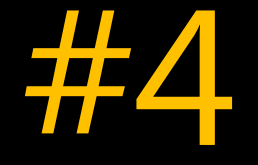

## Design ist nicht "die eine Idee"

Schrittweise Verfeinerung vs. "Rumdoktorn an Problemen"

# Viele Ideen generieren

Wenn's nicht weiter geht: einen Schritt zurück

### Oder: was wäre der extremste Ansatz?

### Viel probieren, viel verwerfen

# Aber: Zwischenergebnisse aufheben!

# Beispiel: Website nerdplusart.com

*Robbie Ingebretsen Pixel Lab (thinkpixellab.com) vorher Mitglied im WPF-Team*

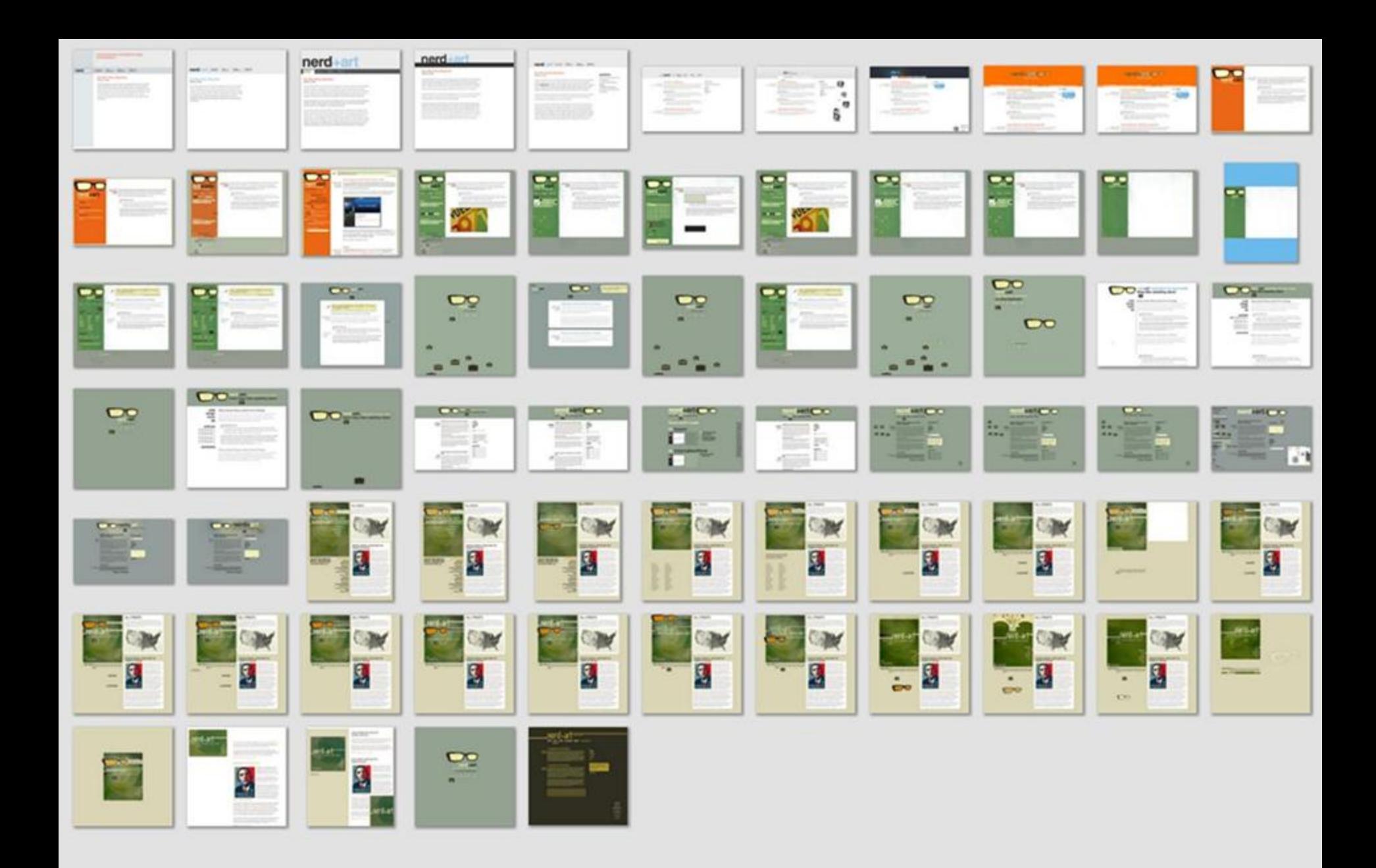

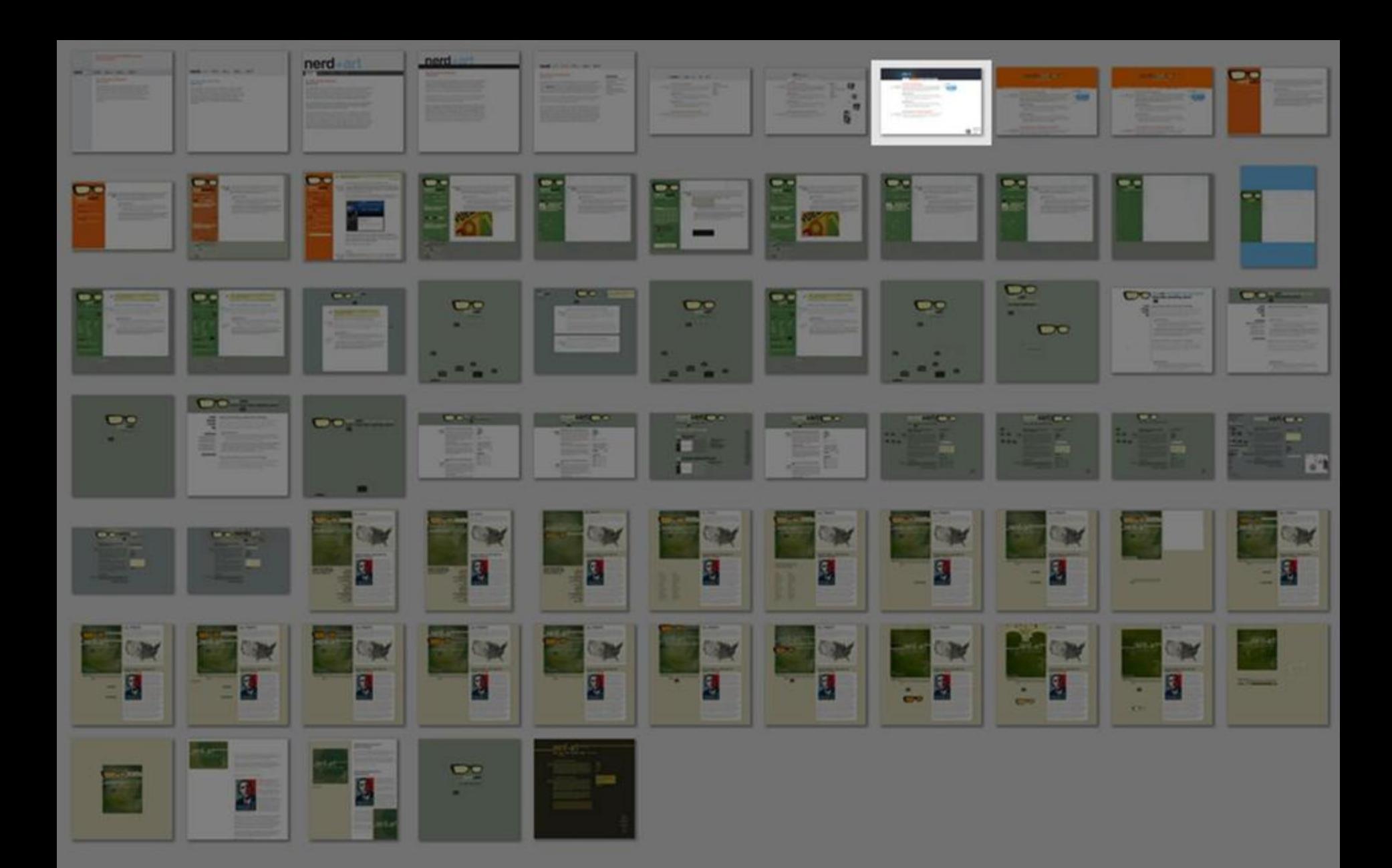

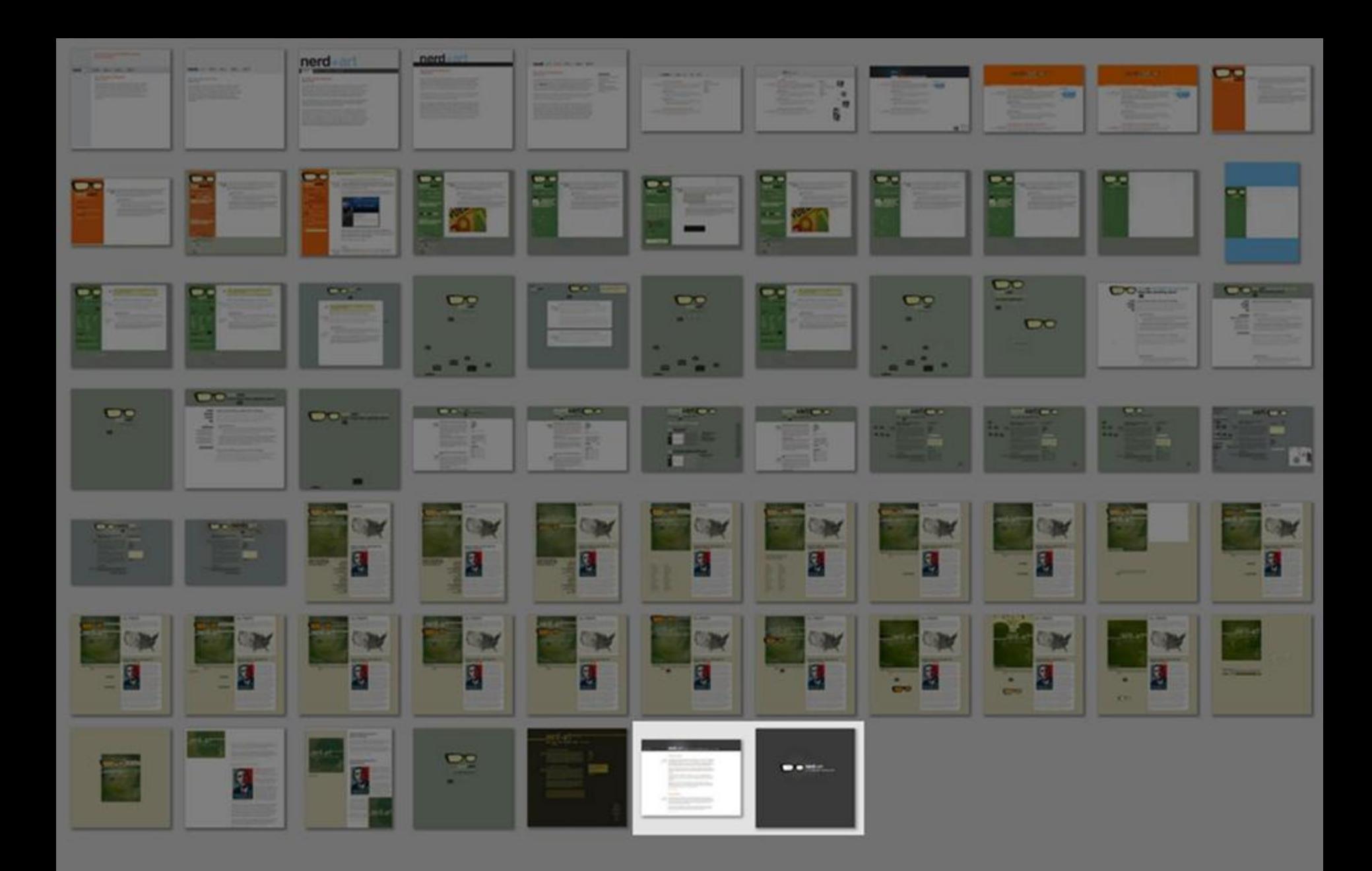

#### **Zusammenfassung**

- 1. Design erfüllt einen Zweck
- 2. Design weckt Emotionen
- 3. Es gibt kein "ohne Design"
- 4. Es ist nicht nur "die eine Idee"

# TEIL 2 Gestaltung

# *Die schlechte Nachricht:* Talent ist ein großer Faktor wie überall

*"Ich kann keine gute GUI designen weil mir das Gespür fehlt und überhaupt ist ja Design viel schwammiger als z.B. Software-Entwicklung und manche Leute haben das ja voll drauf die zeichnen einfach etwas und dann sieht das direkt cool aus und ich bekomme nicht mal einen Metallic-Effekt hin das hat also doch alles überhaupt keinen Zweck."* Don't Brand C.

*Die gute Nachricht:* Von schlecht nach brauchbar ist es nur ein kleiner Schritt

Design ist nur scheinbar reine Geschmackssache

Die Kenntnis grundlegender Prinzipien hilft bereits weiter

### Also: Etwas Theorie

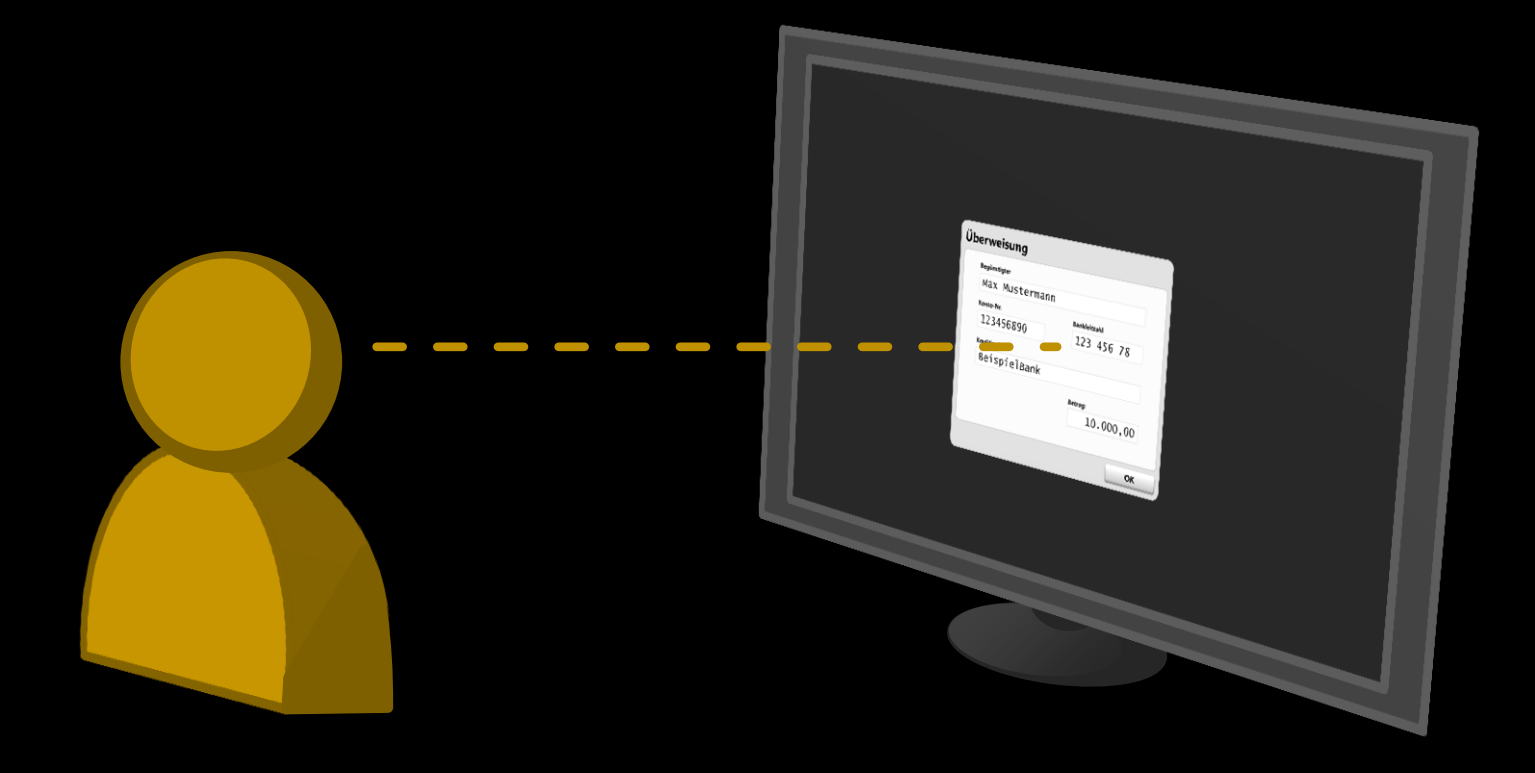

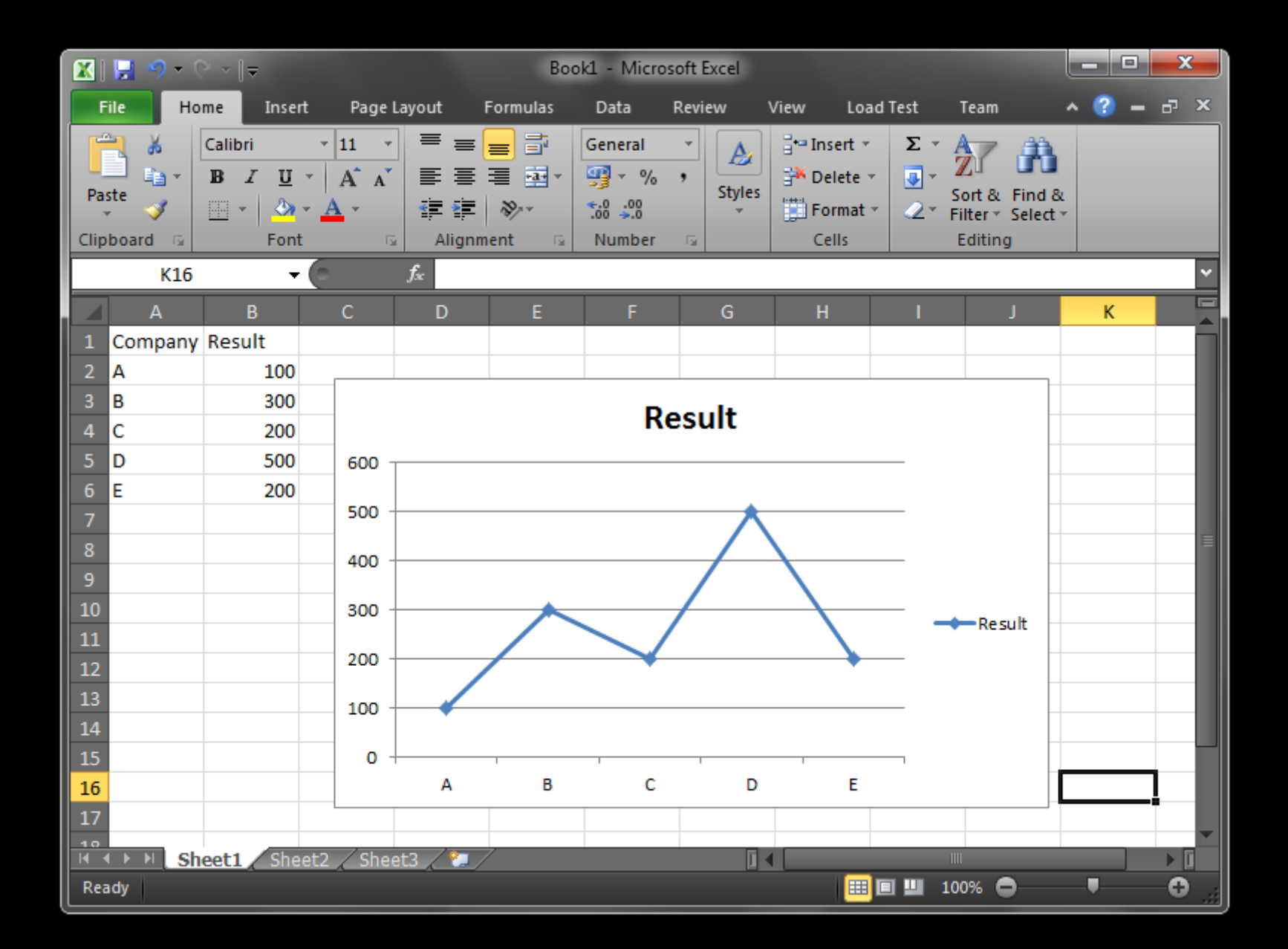

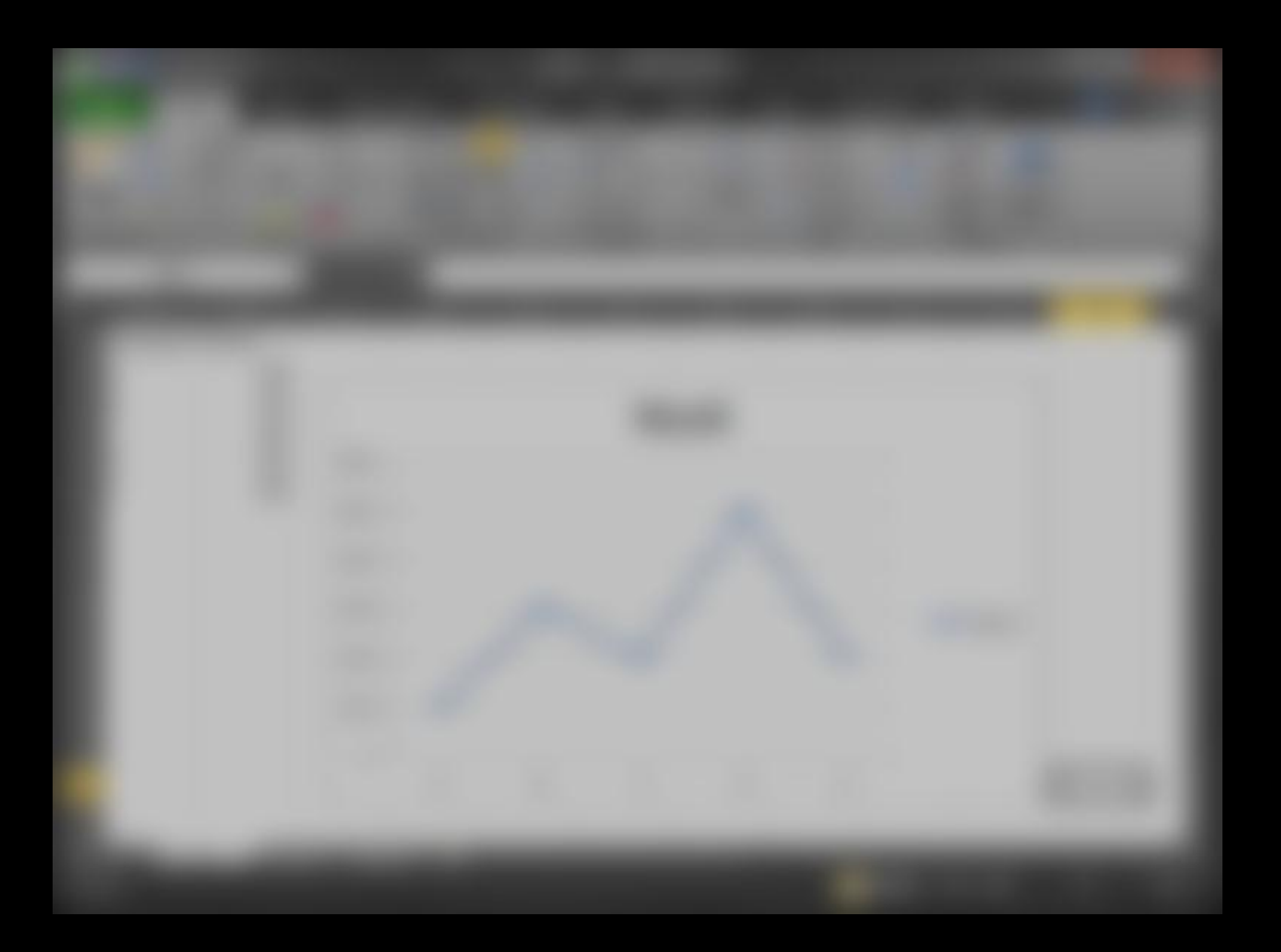

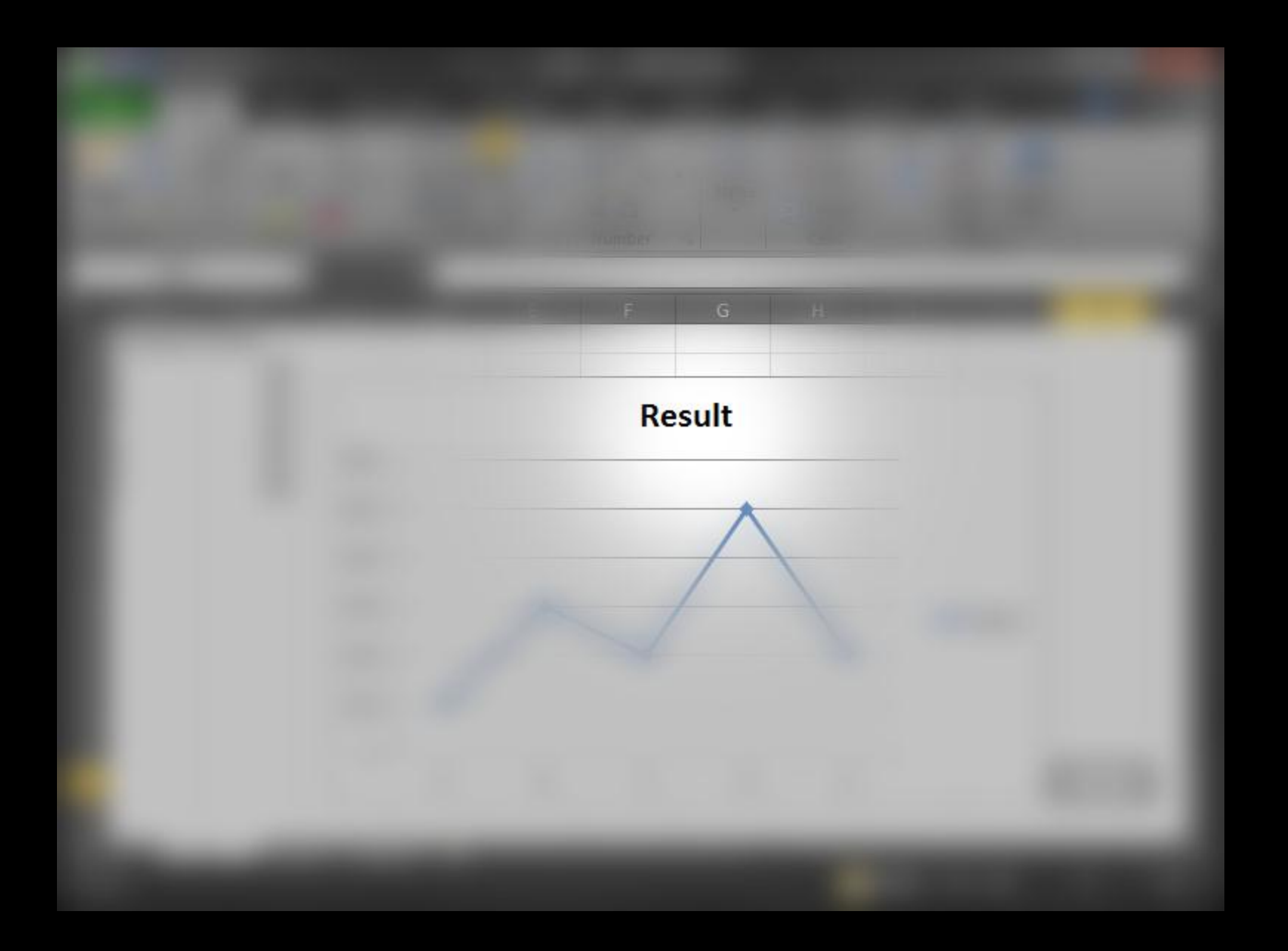

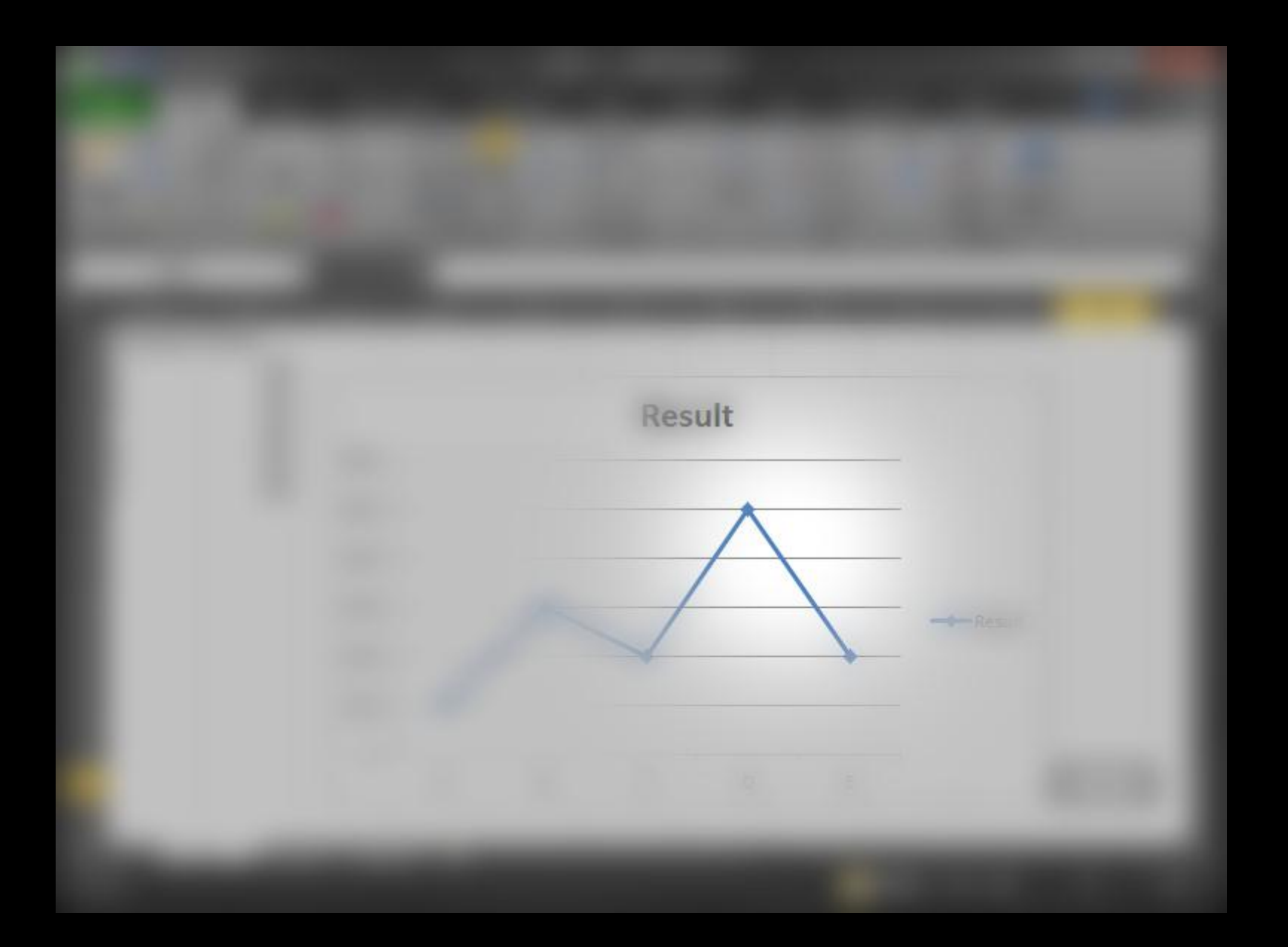

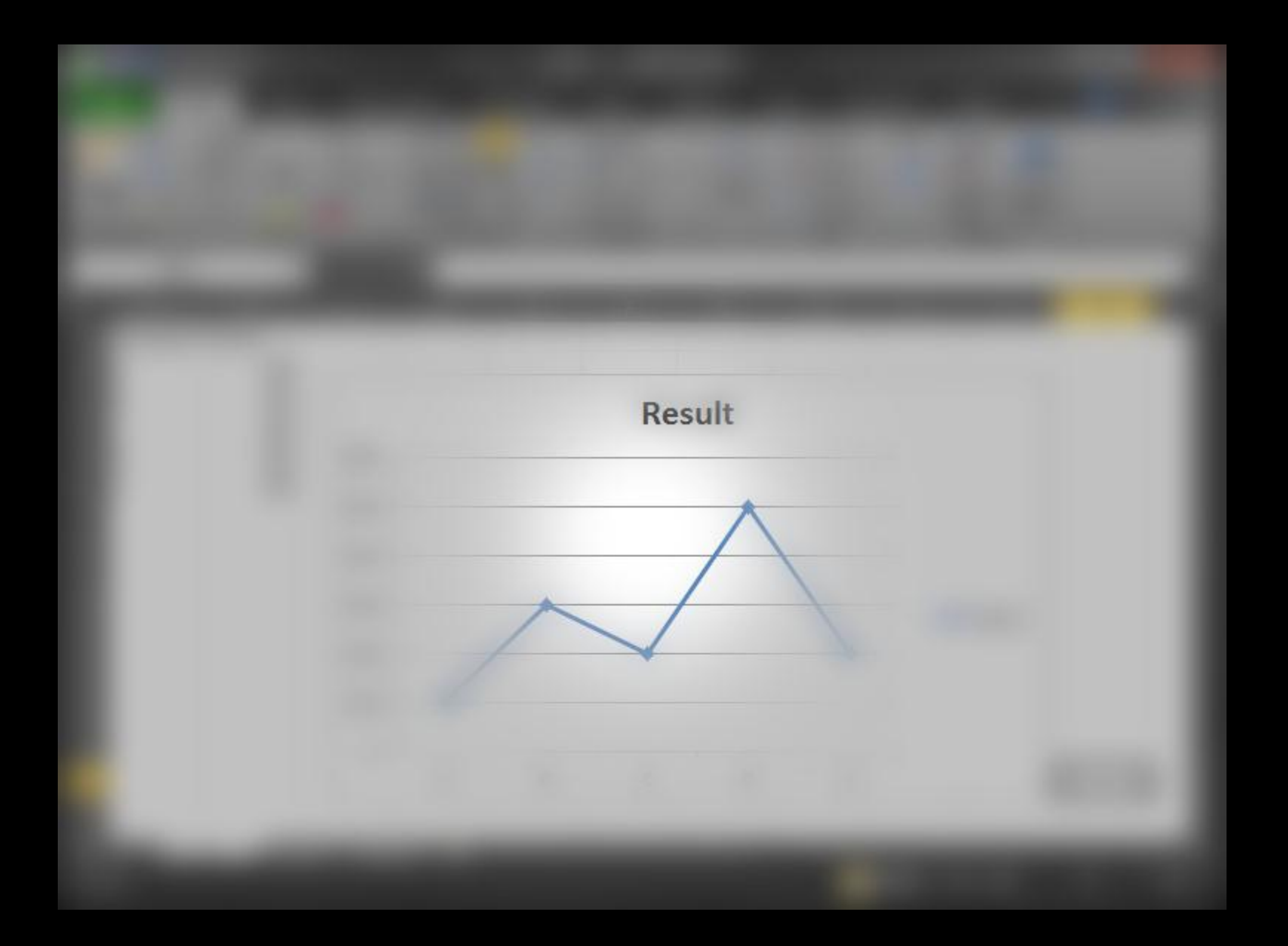

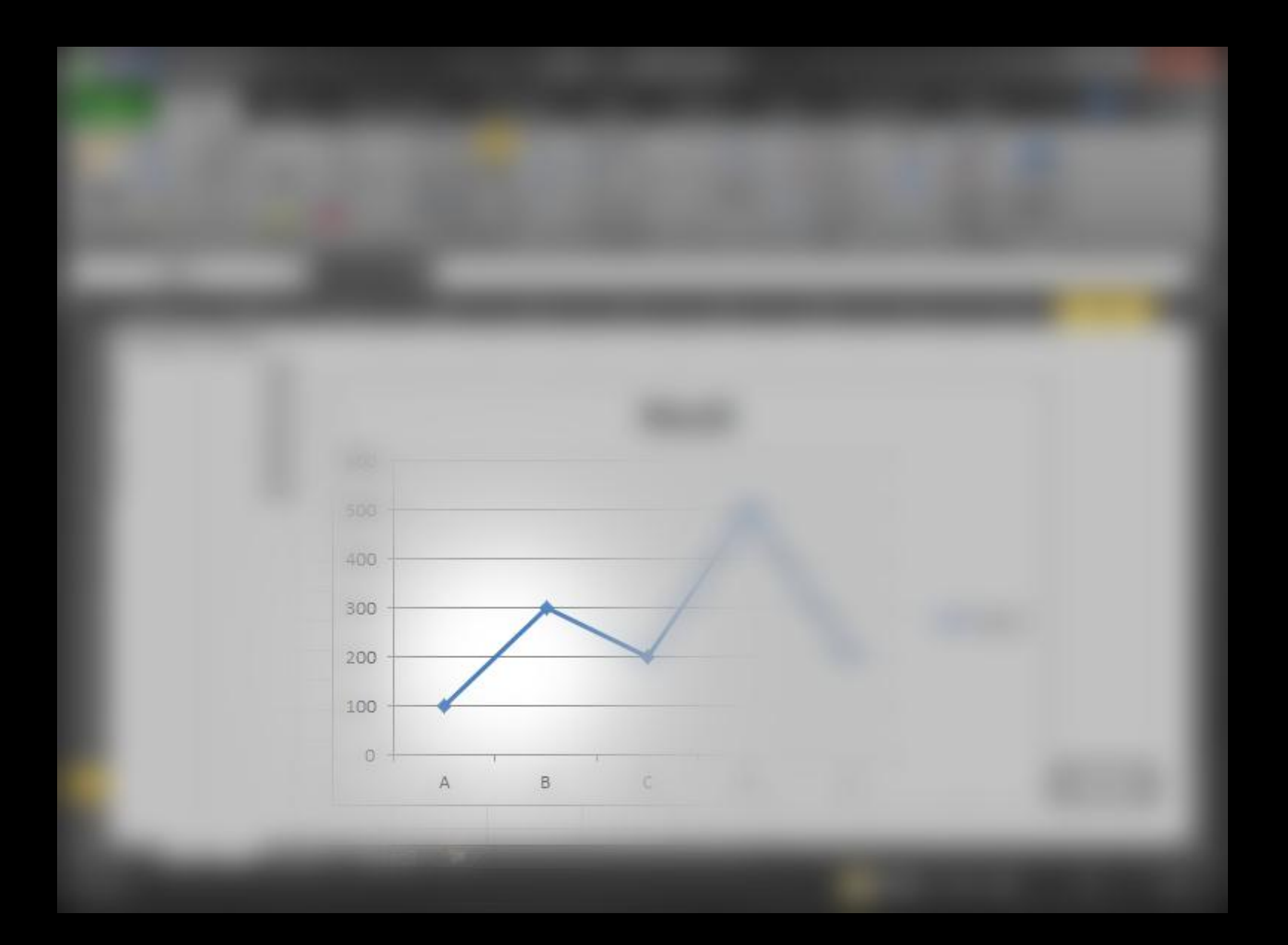

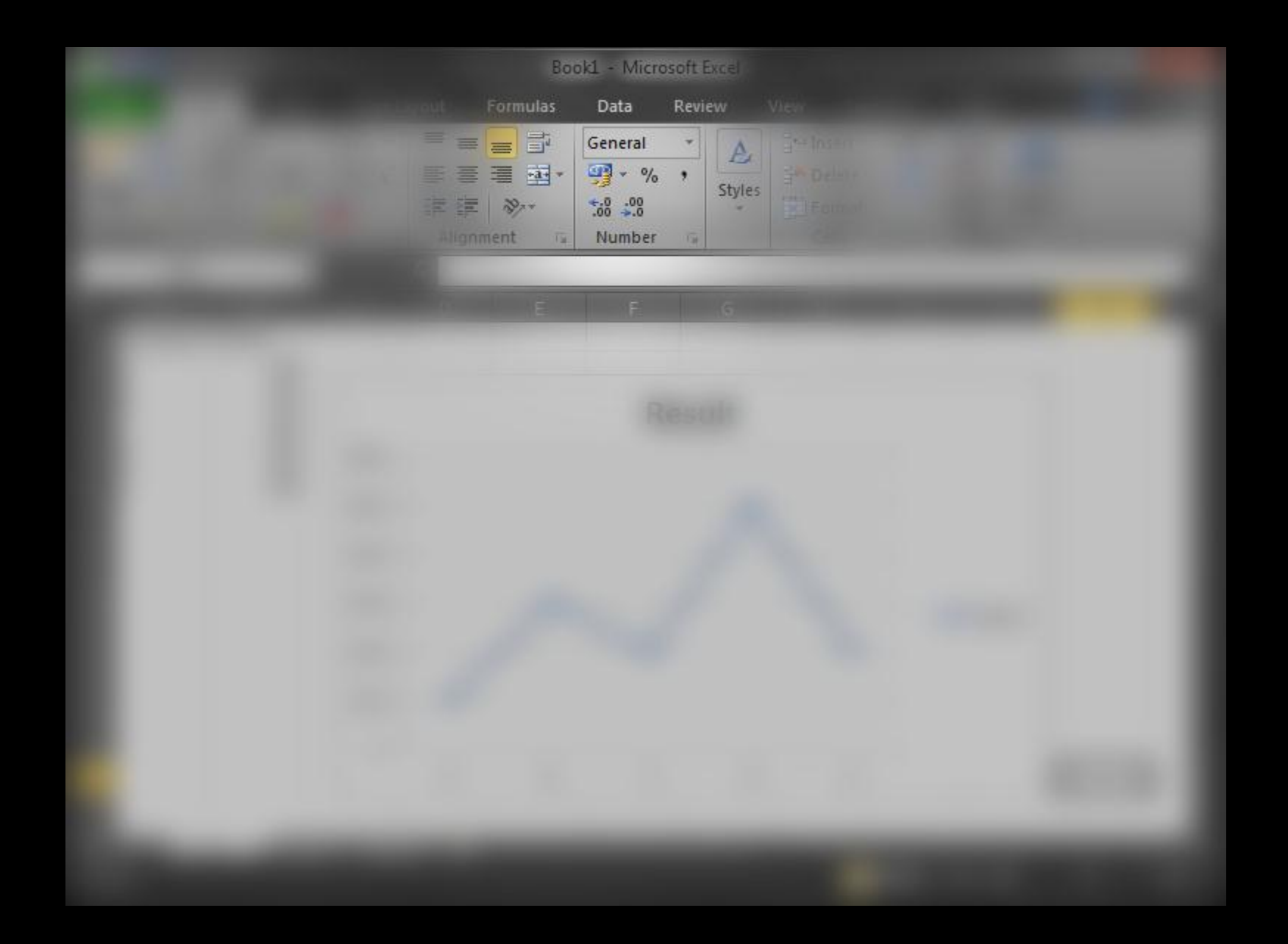

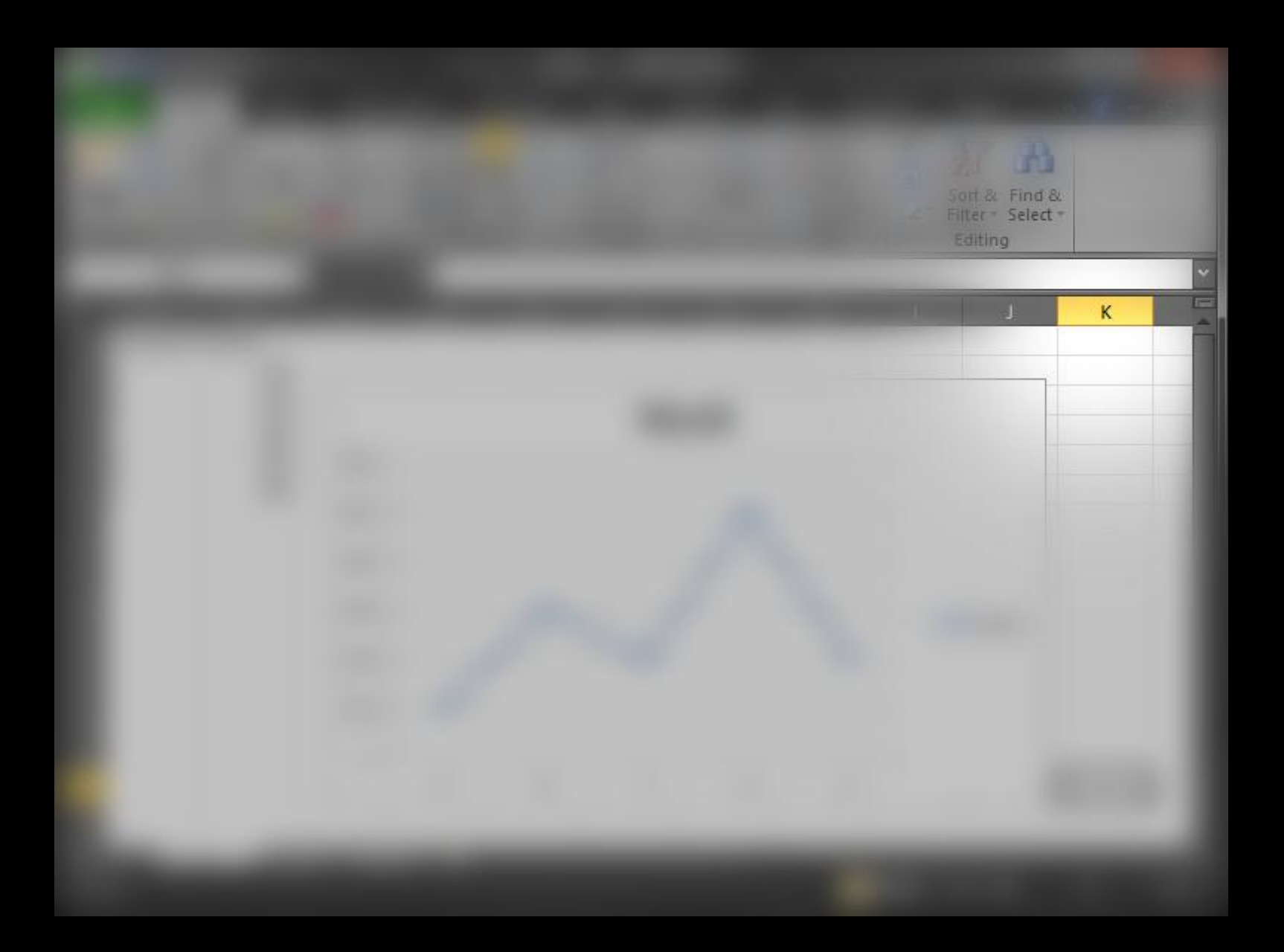

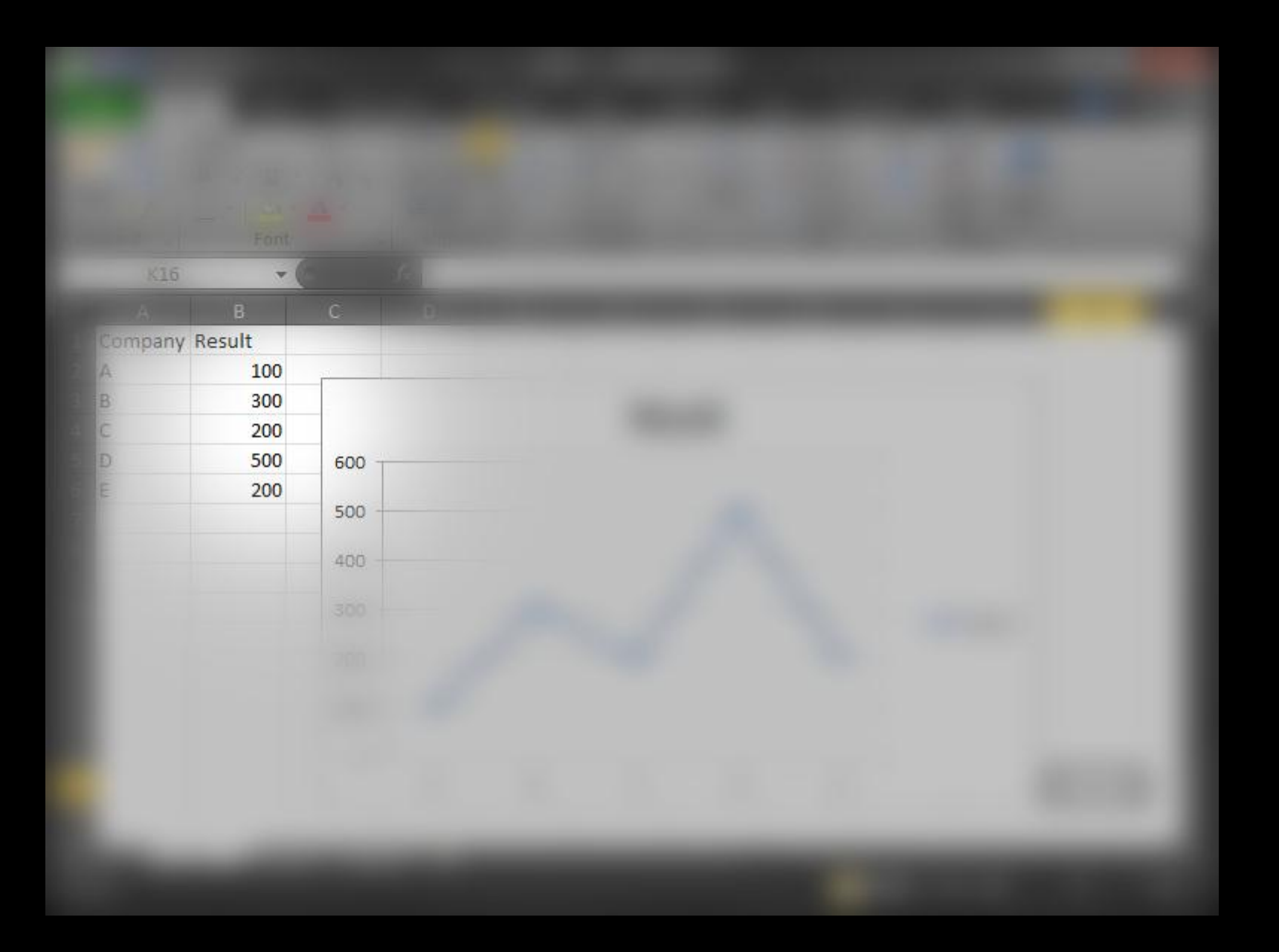

# Augenbewegung Arbeitsspeicher Erinnerungen

Mustererkennung

### Gestalttheorie
#### **Gestalttheorie**

Frage: Nach welchen Gesetzen verbindet der Mensch einzeln wahrgenommene Elemente zu neuen Gestalten mit eigenen, ganzheitlichen Eigenschaften?

# *"Das Ganze ist mehr als die Summe seiner Teile"*

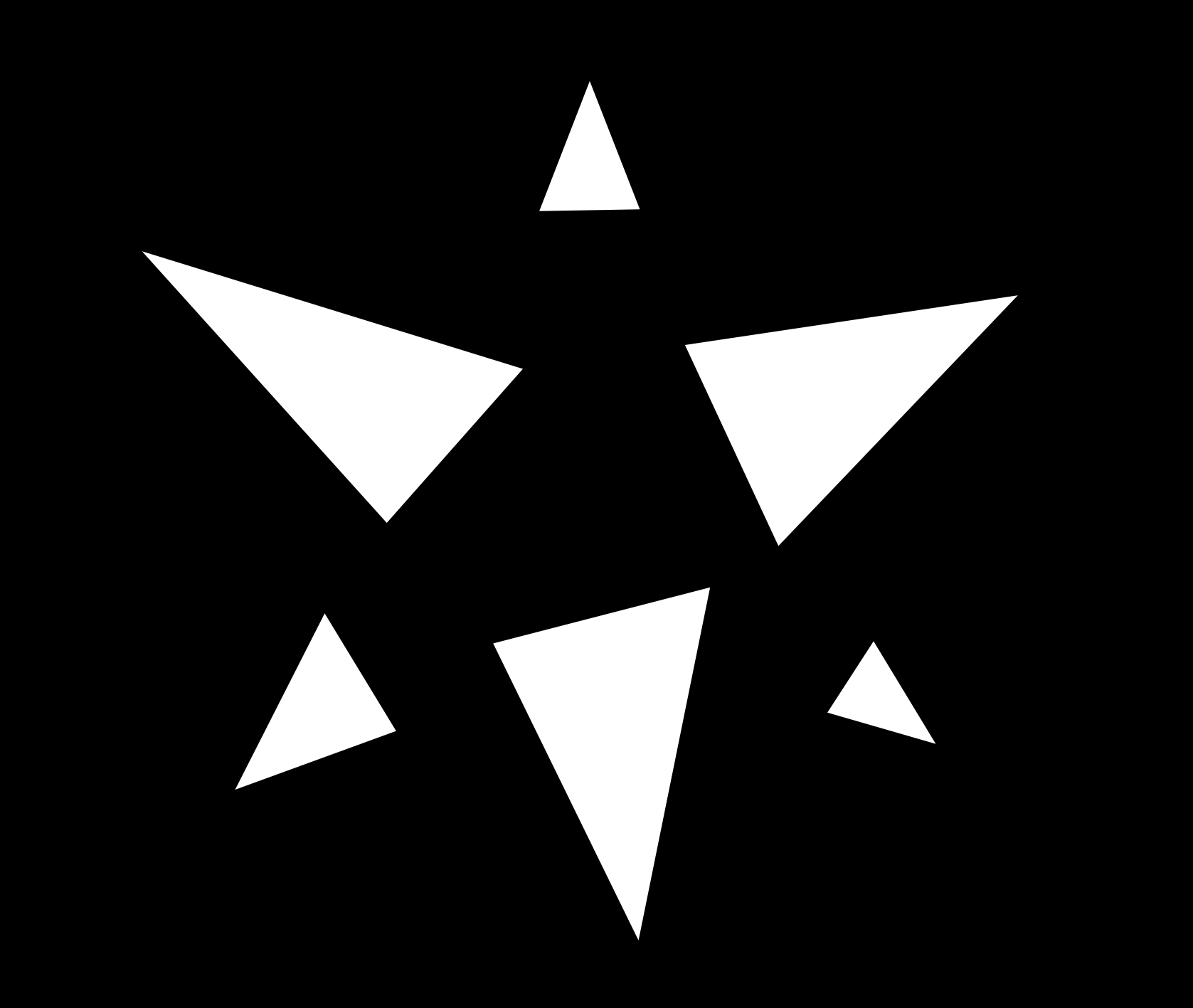

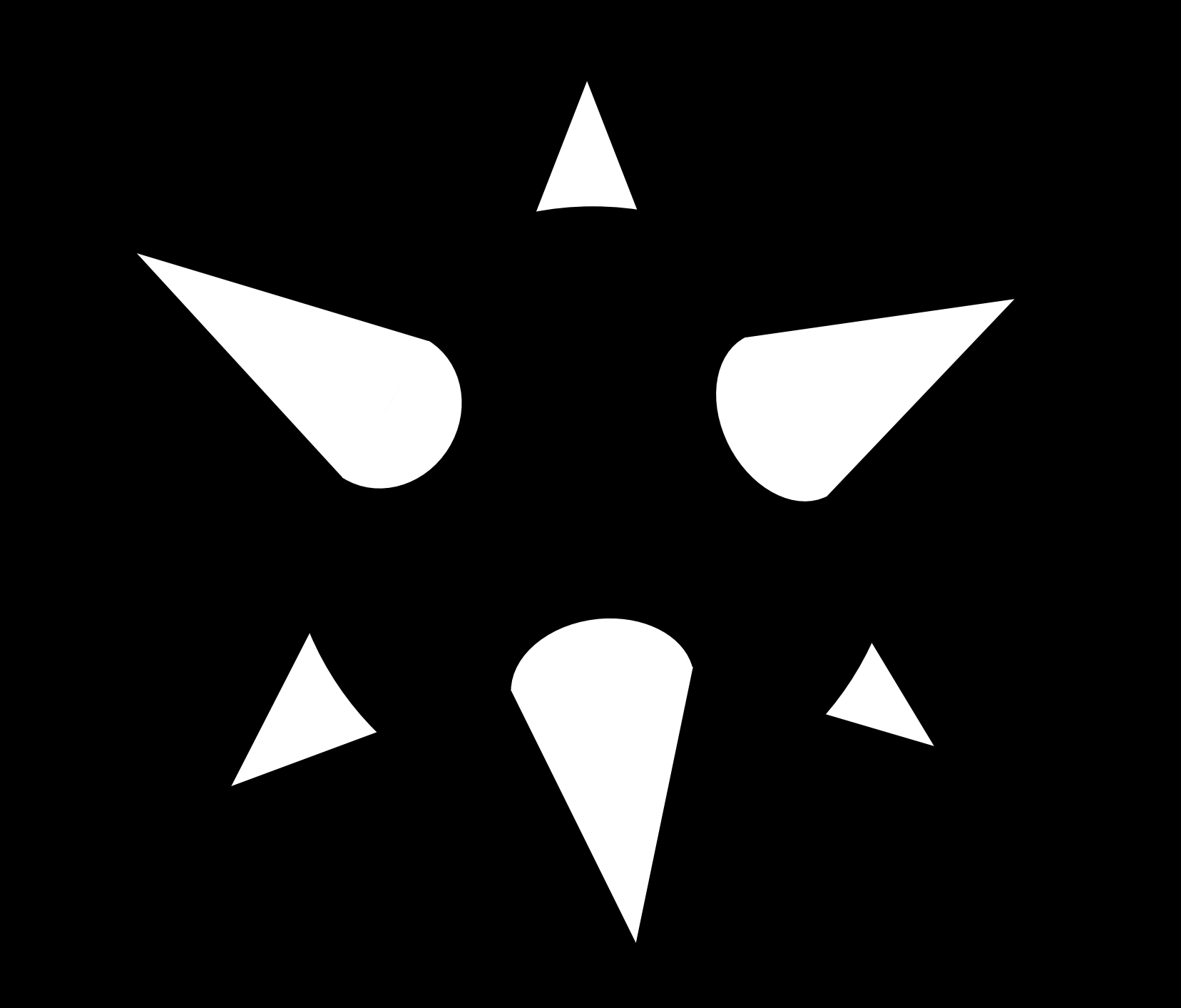

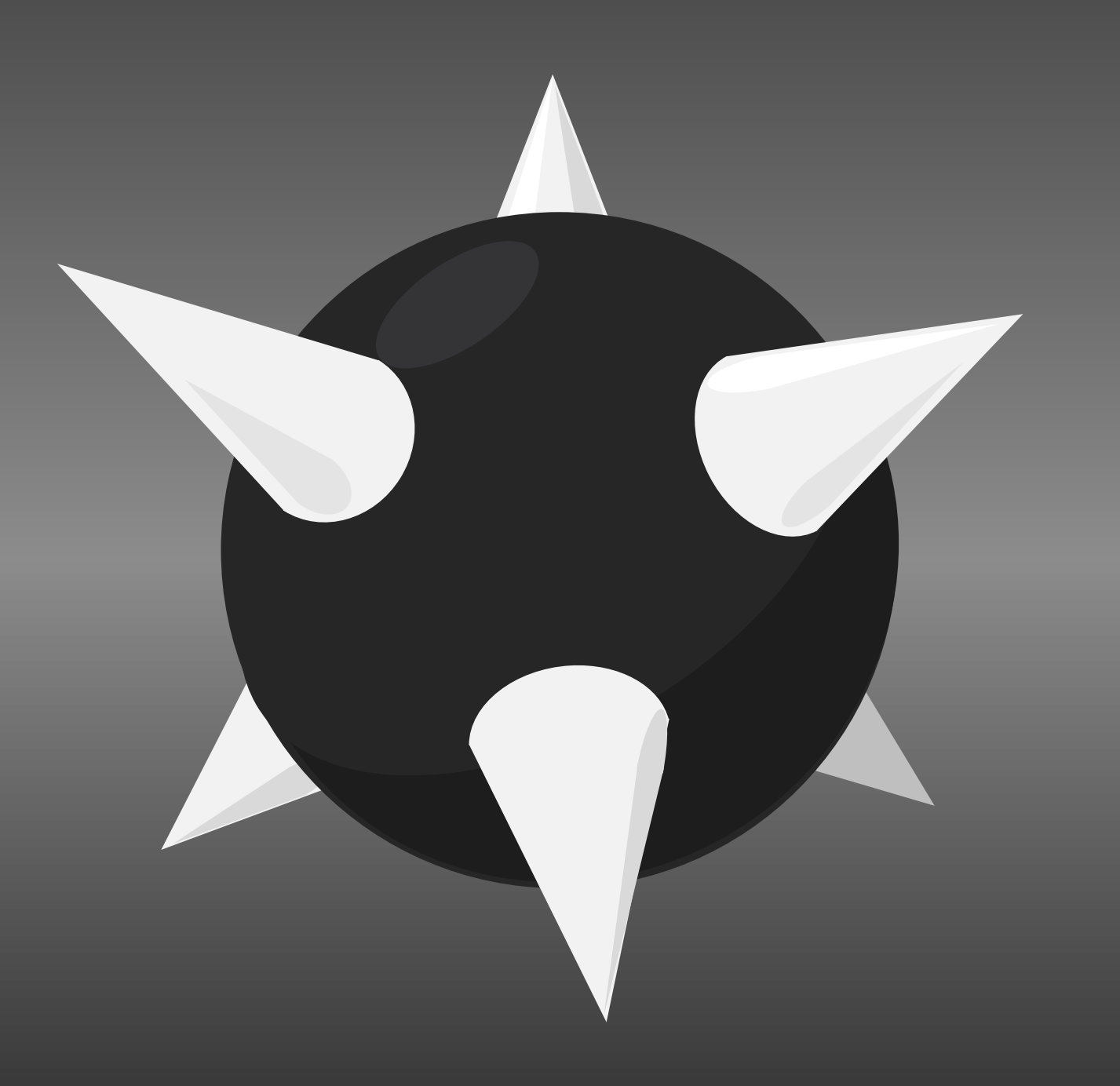

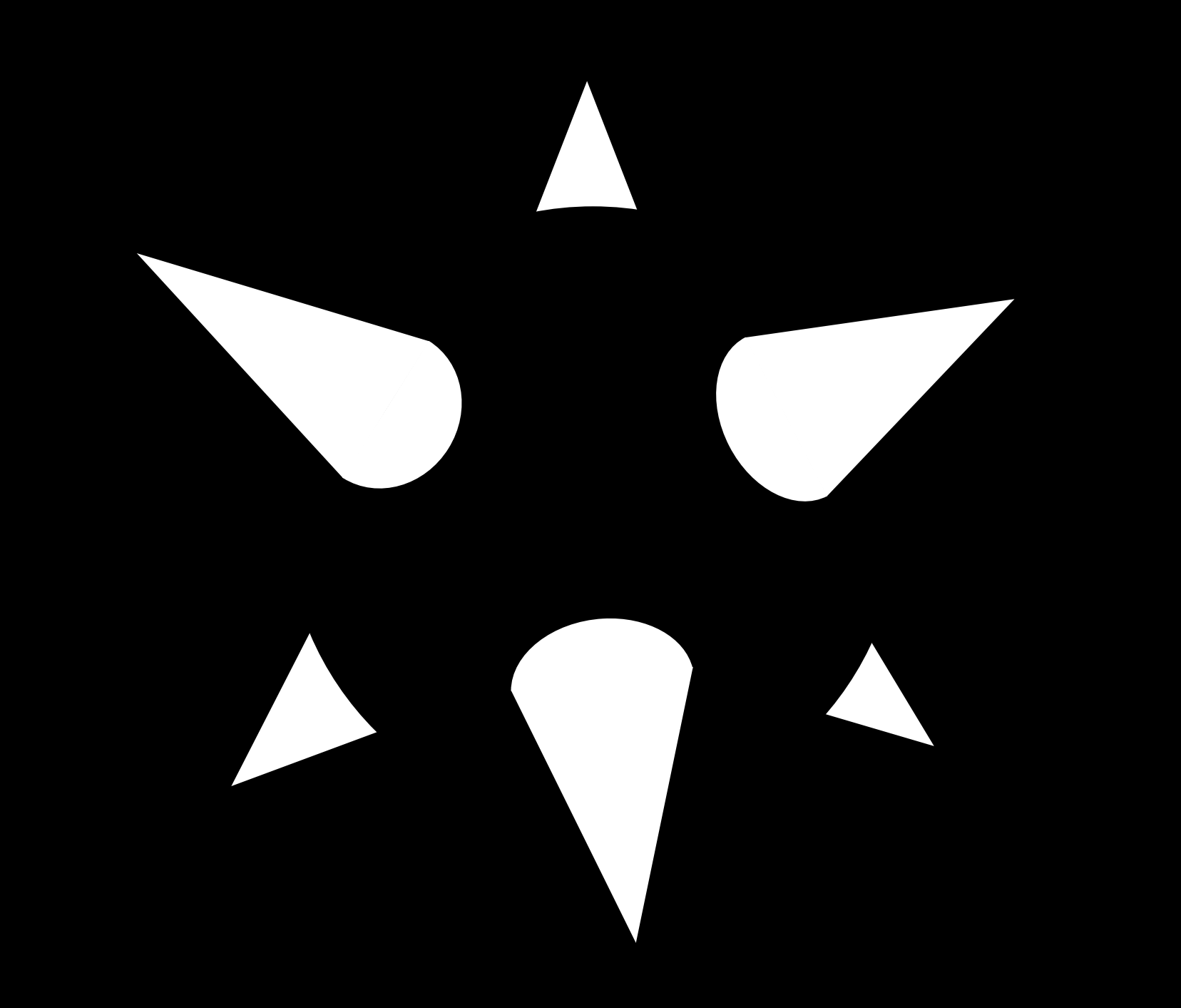

# Gestaltgesetze

# Gestaltgesetze?

Eher Regeln

# Gestaltgesetze konkurrieren miteinander

Phänomene treten selten isoliert auf

# Gestaltgesetze liefern keine Erklärung

## Eine Auswahl:

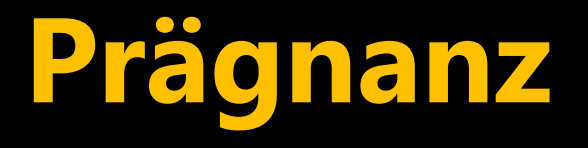

Jede Figur wird so wahrgenommen, dass sie in einer möglichst einfachen Struktur resultiert ("Gute Gestalt")

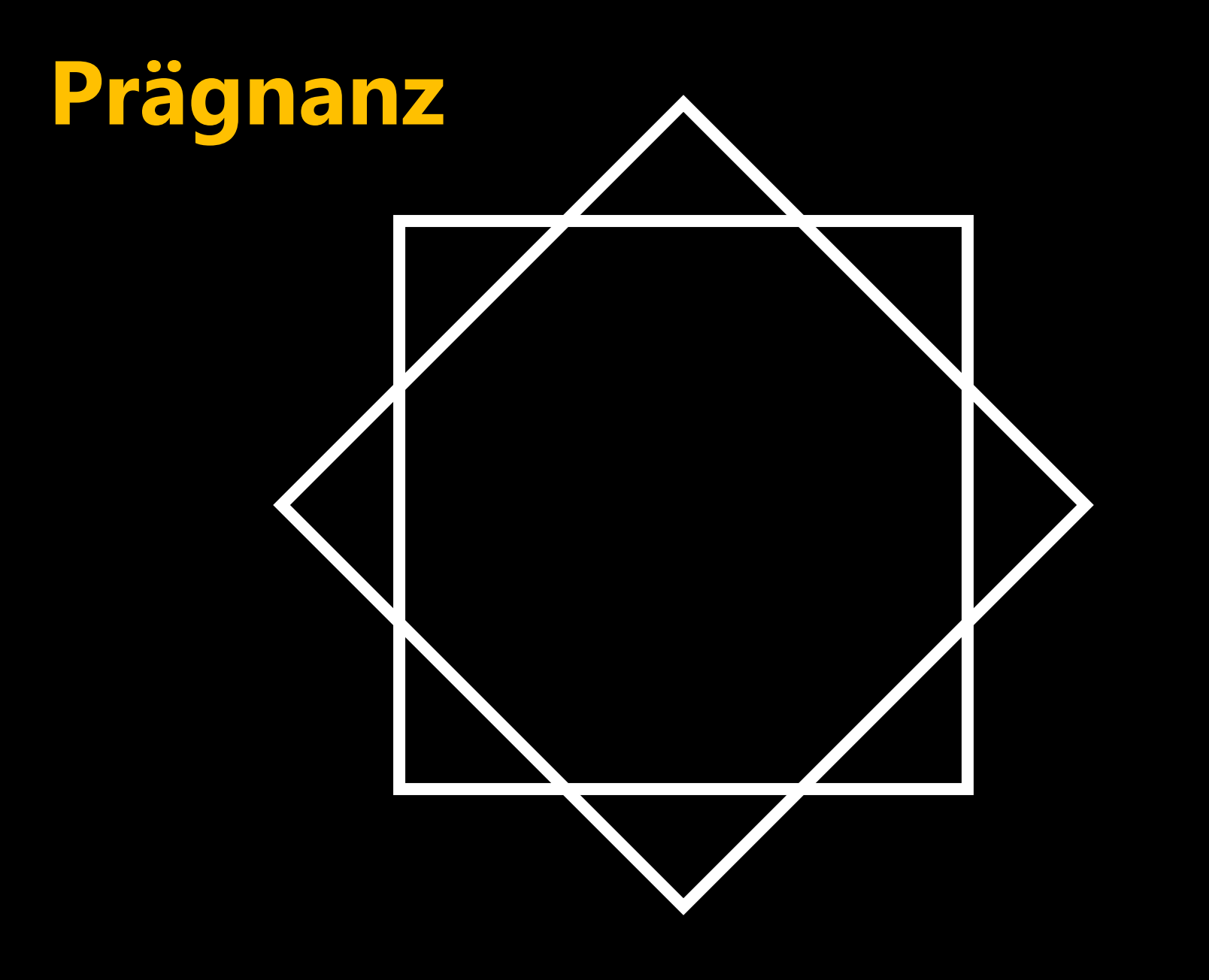

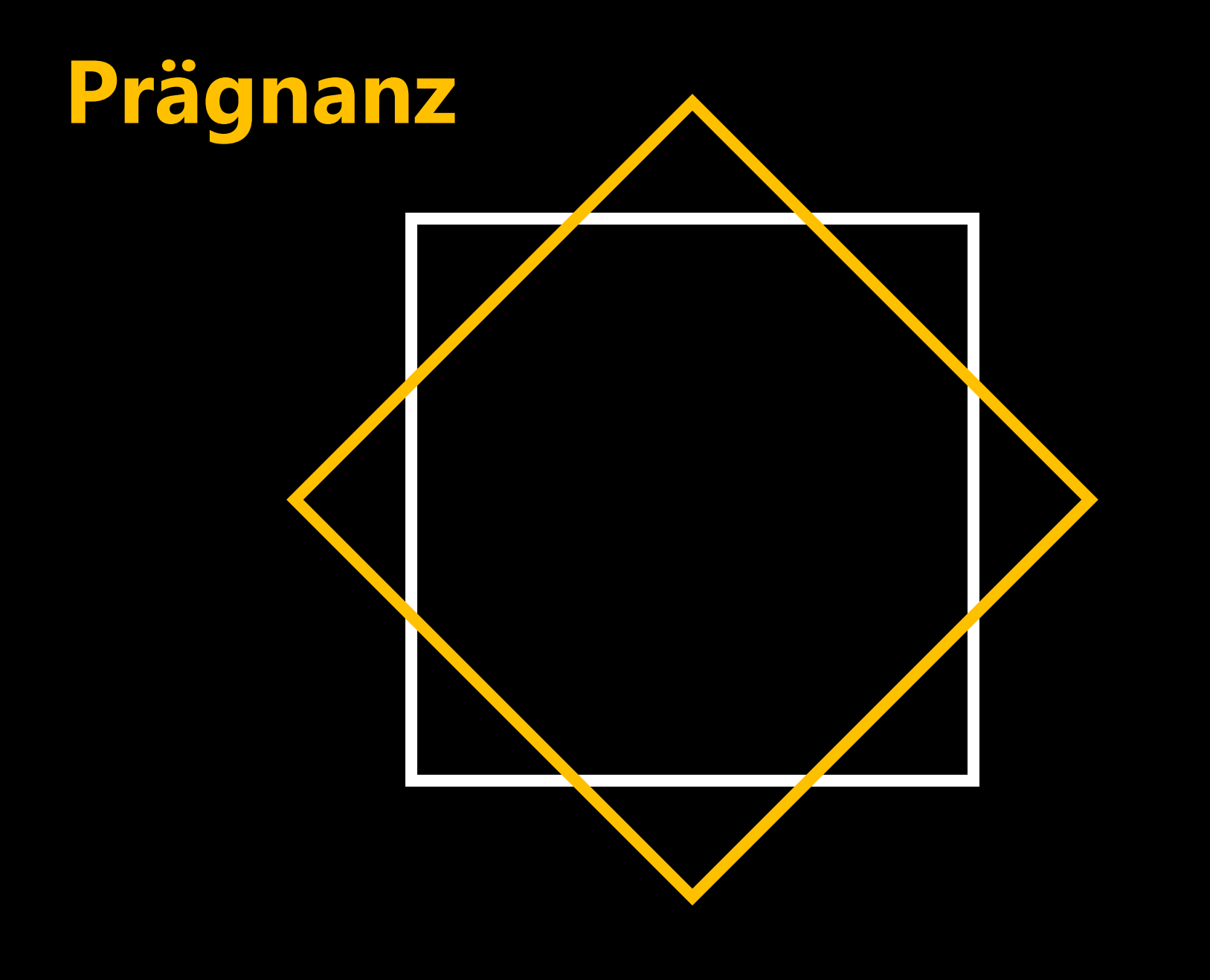

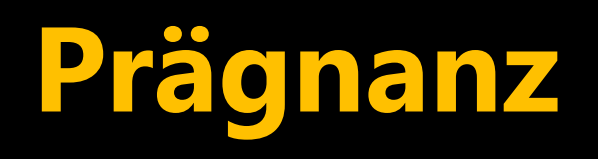

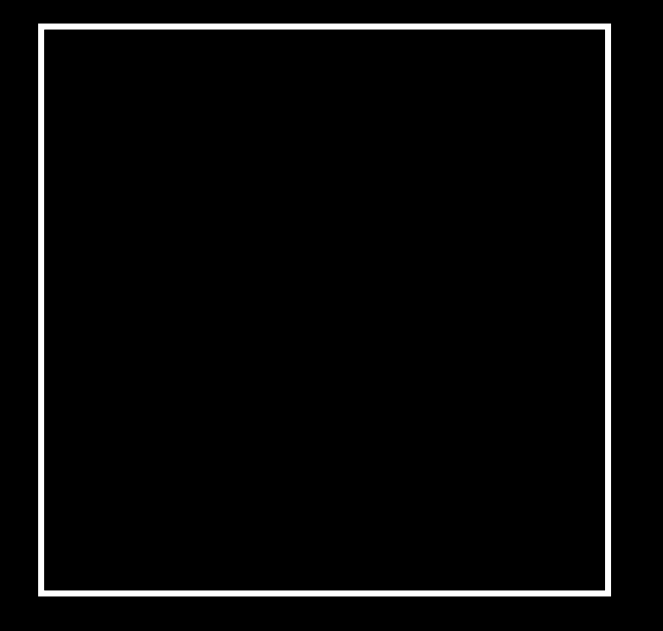

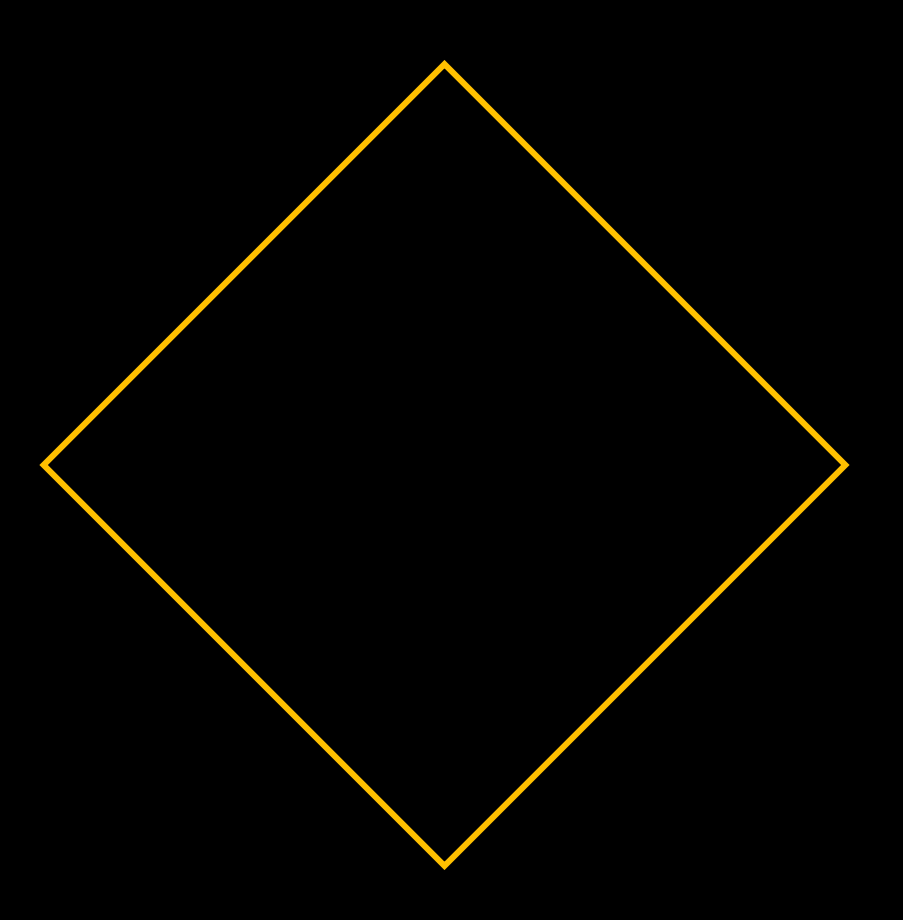

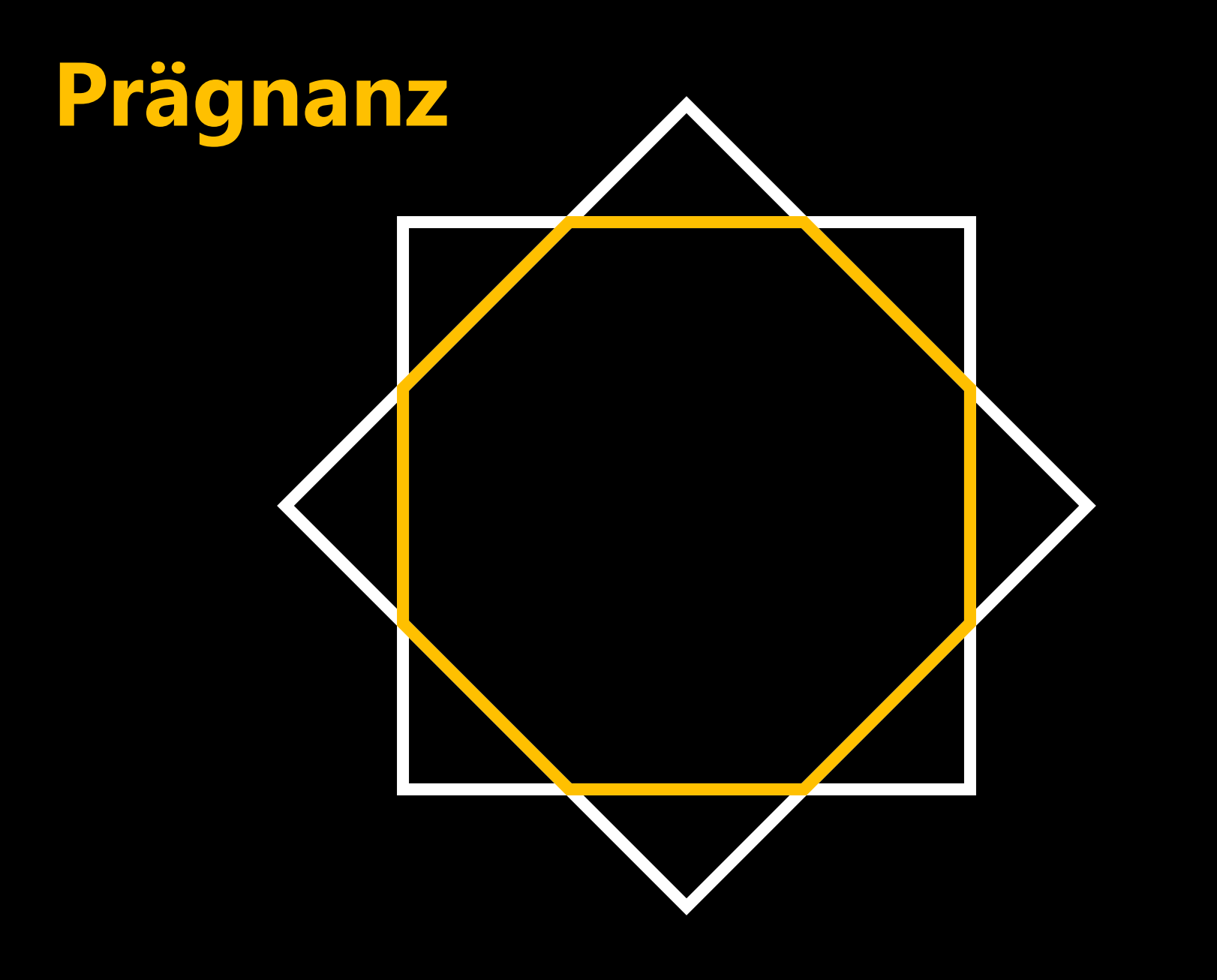

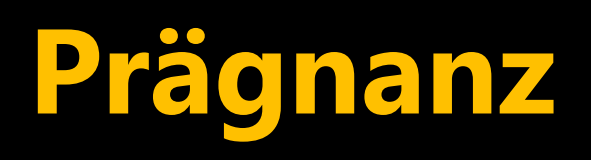

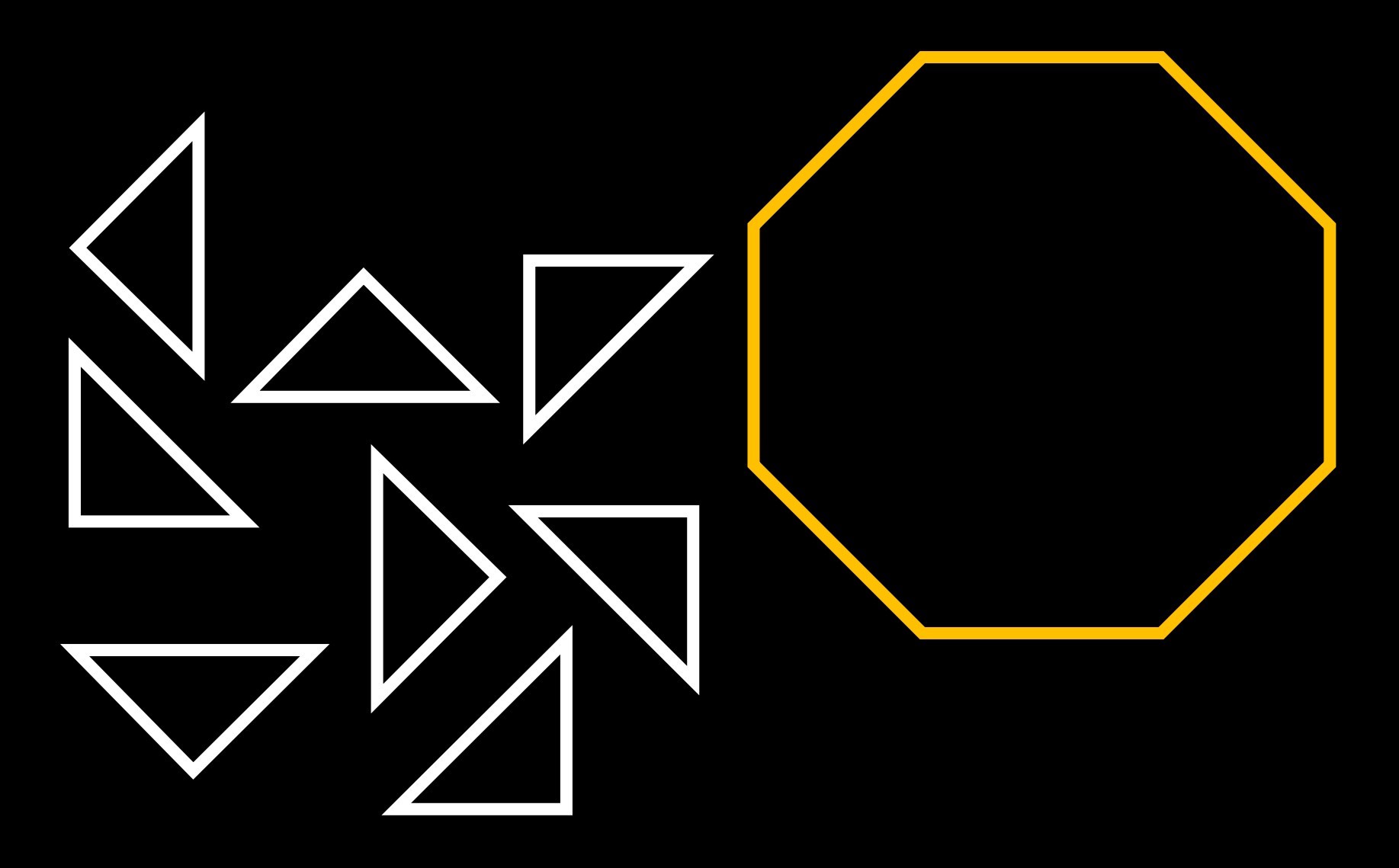

### **Ähnlichkeit**

Gleiche oder ähnliche Elemente werden als zusammengehörig wahrgenommen.

### **Ähnlichkeit**

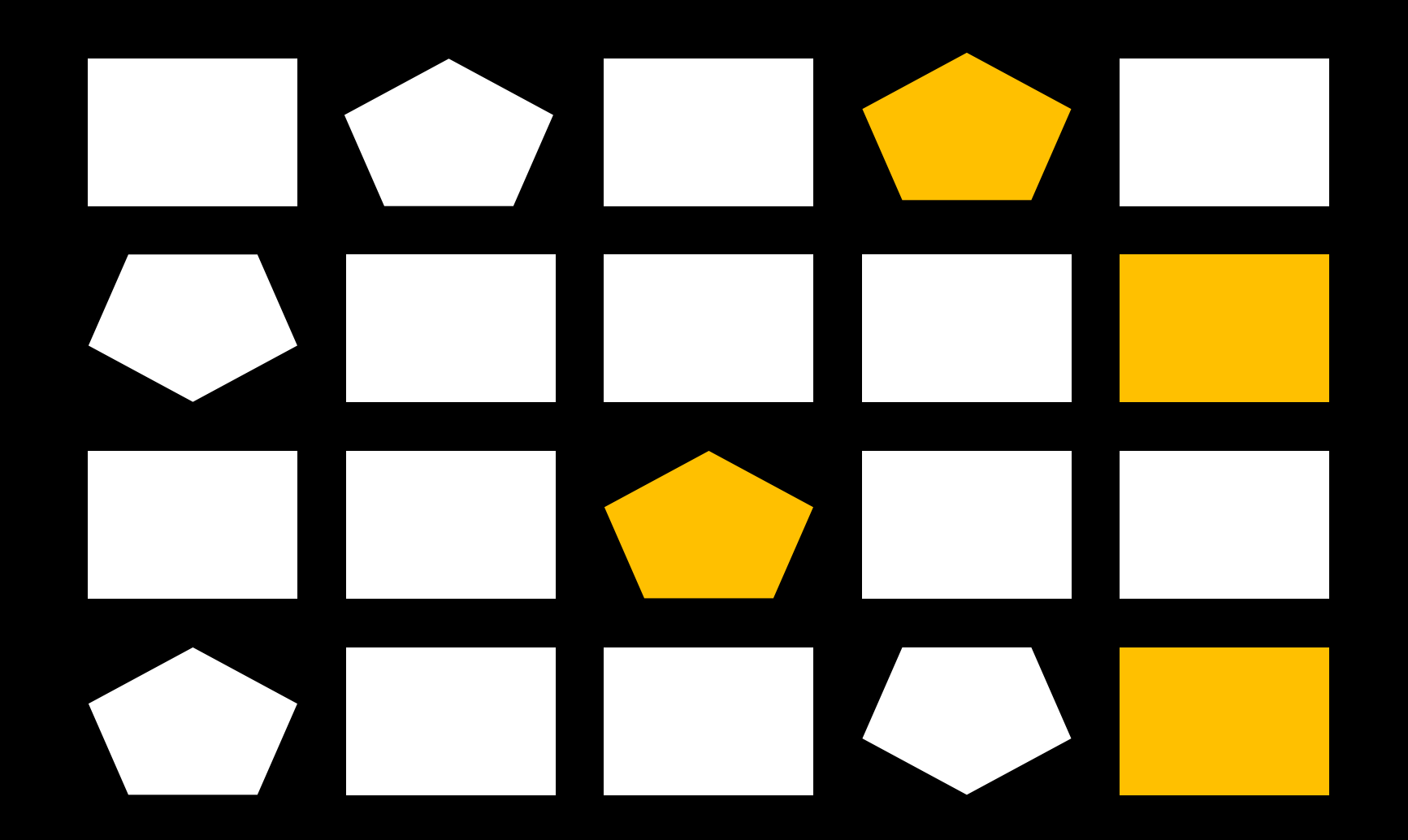

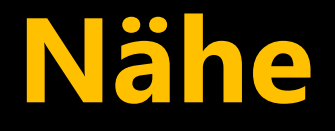

Elemente mit geringen Abständen zueinander werden als zusammengehörig wahrgenommen.

### **Nähe**

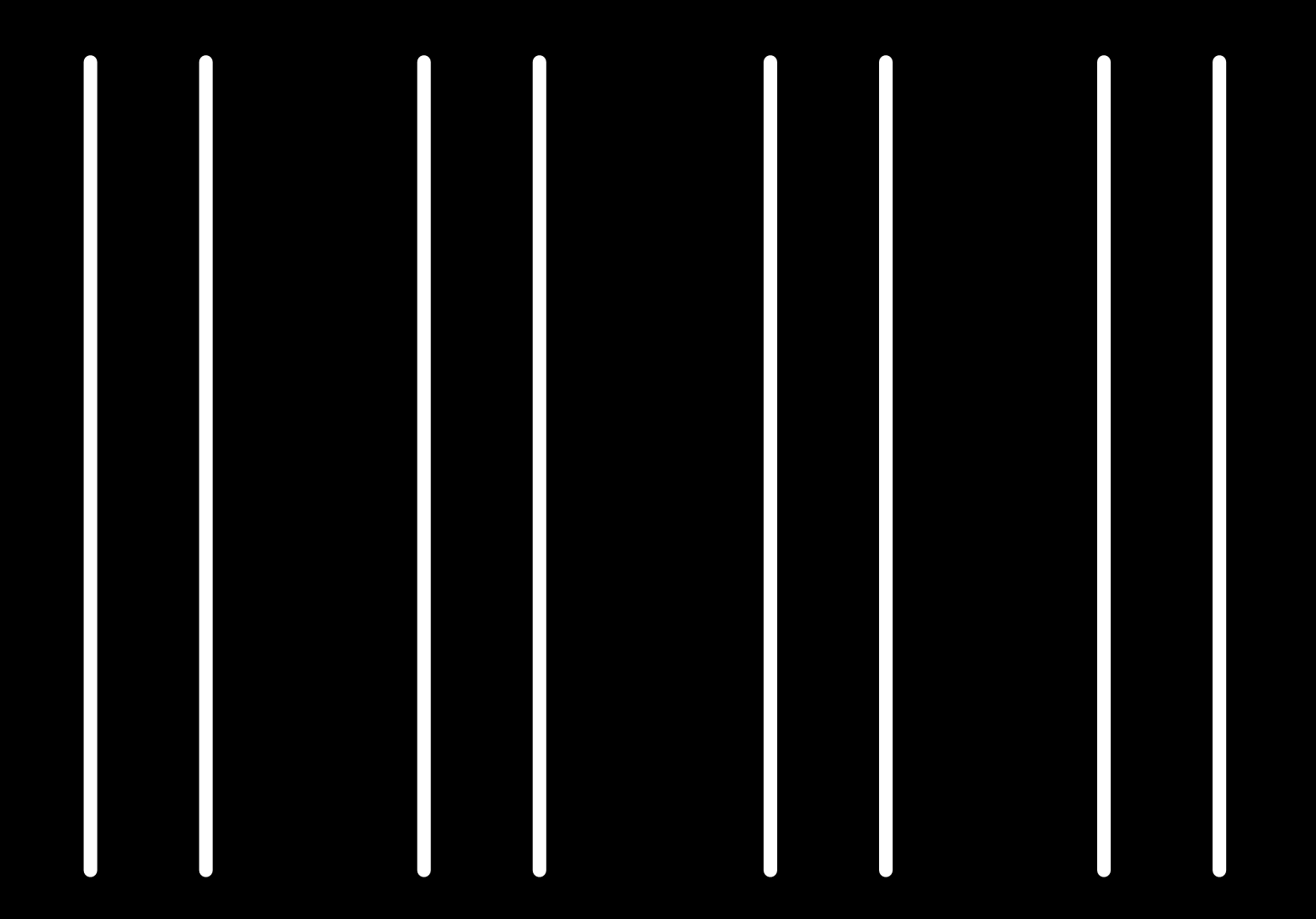

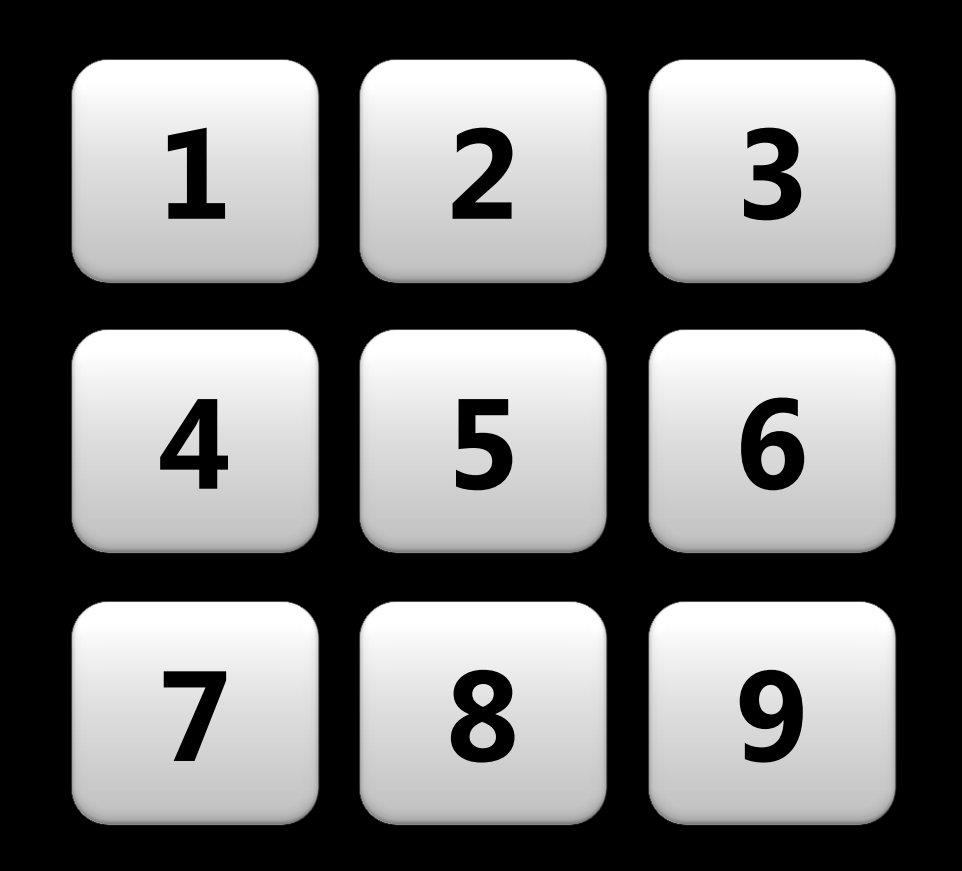

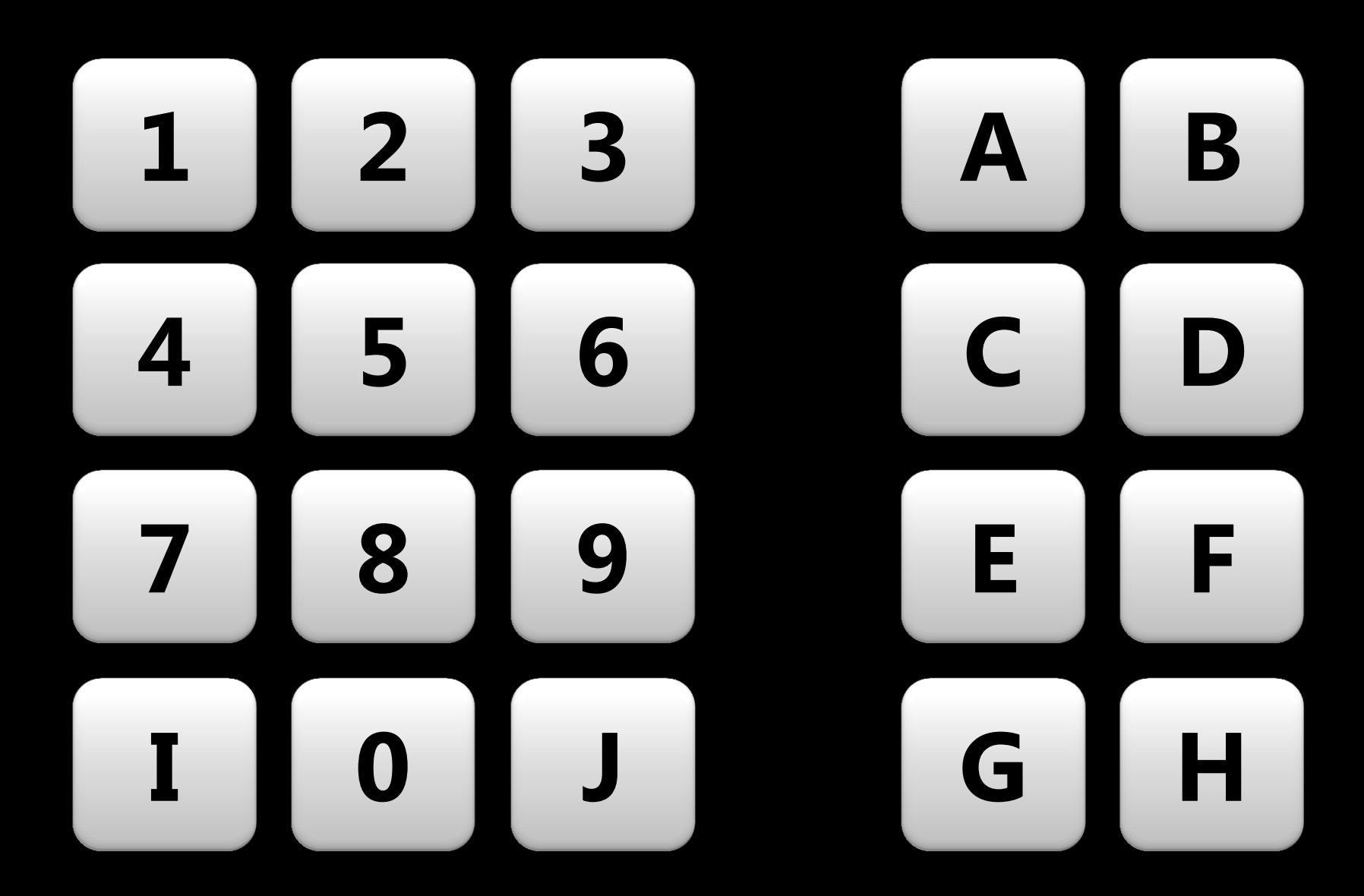

#### **Nähe**

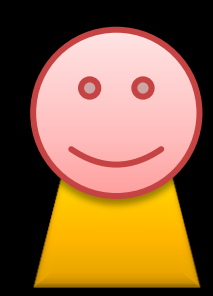

Max Mustermann Frankfurt muster@example.com

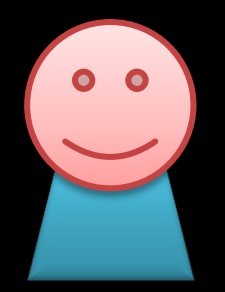

John Doe New York doe@example.com

#### **Geschlossenheit**

**Fehlende Teile werden in der** Wahrnehmung ergänzt...

**E.** ...unvollständige Figuren als zusammengehörig erlebt

### **Geschlossenheit**

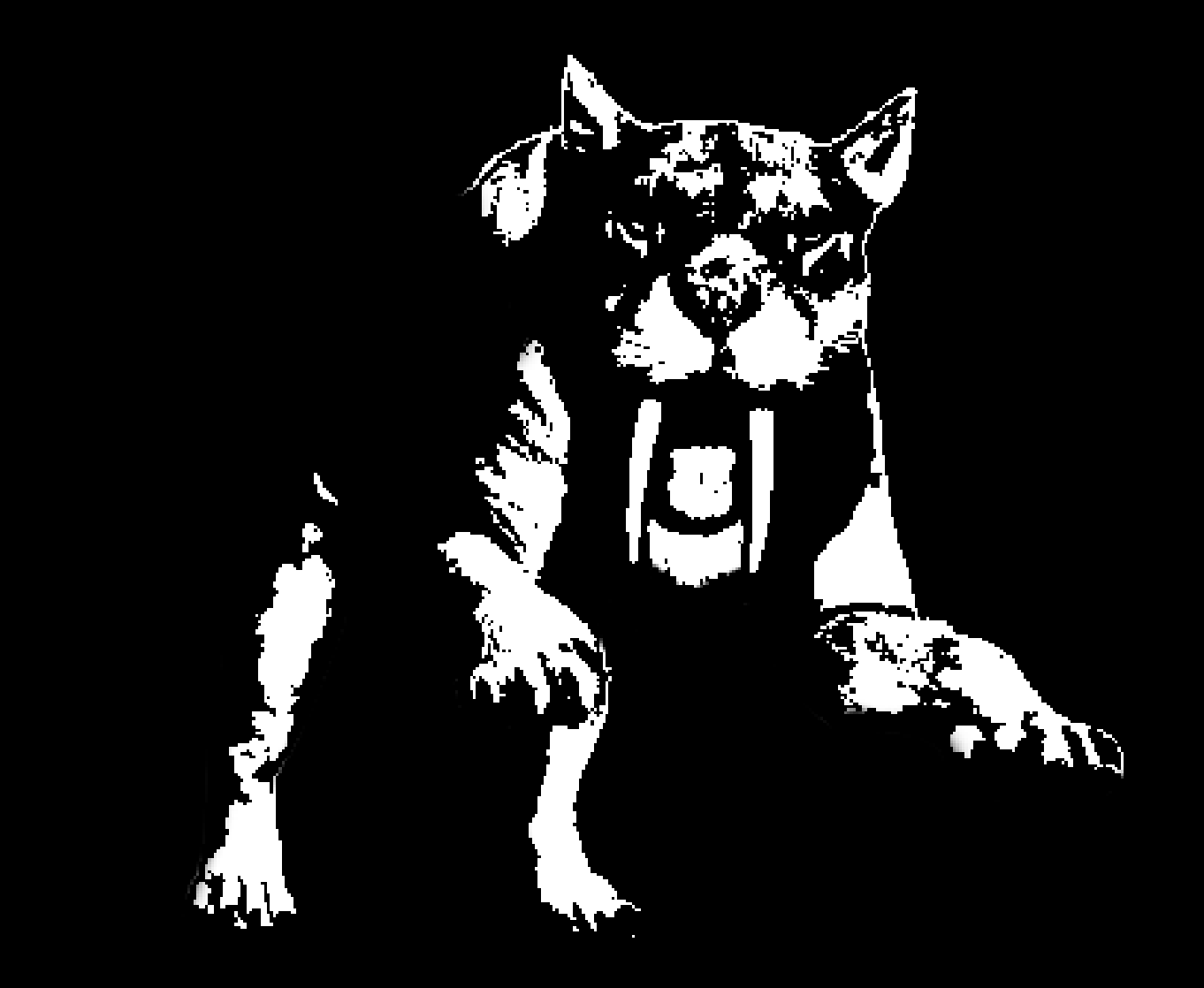

#### **Geschlossenheit**

#### Foobar

Lorem ipsum

Hello World

The quick...

Lorem ipsum dolor sit amet, consectetur adipiscing elit. Sed ornare lacus et augue ultrices ac convallis massa iaculis. Etiam dignissim condimentum magna, vitae blandit tortor luctus eu.

#### **Lorem Ipsum**

**• Oft verwendeter Blindtext als** Platzhalter im Layout

 Geschichte + Generator auf www.lipsum.com

 Word, PowerPoint: =lorem( *<absätze>* , *<sätze>* )

### **Gemeinsame Bewegung**

Elemente, die sich gleichförmig verändern bzw. bewegen, werden als Einheiten erlebt.

### **Gemeinsame Bewegung**

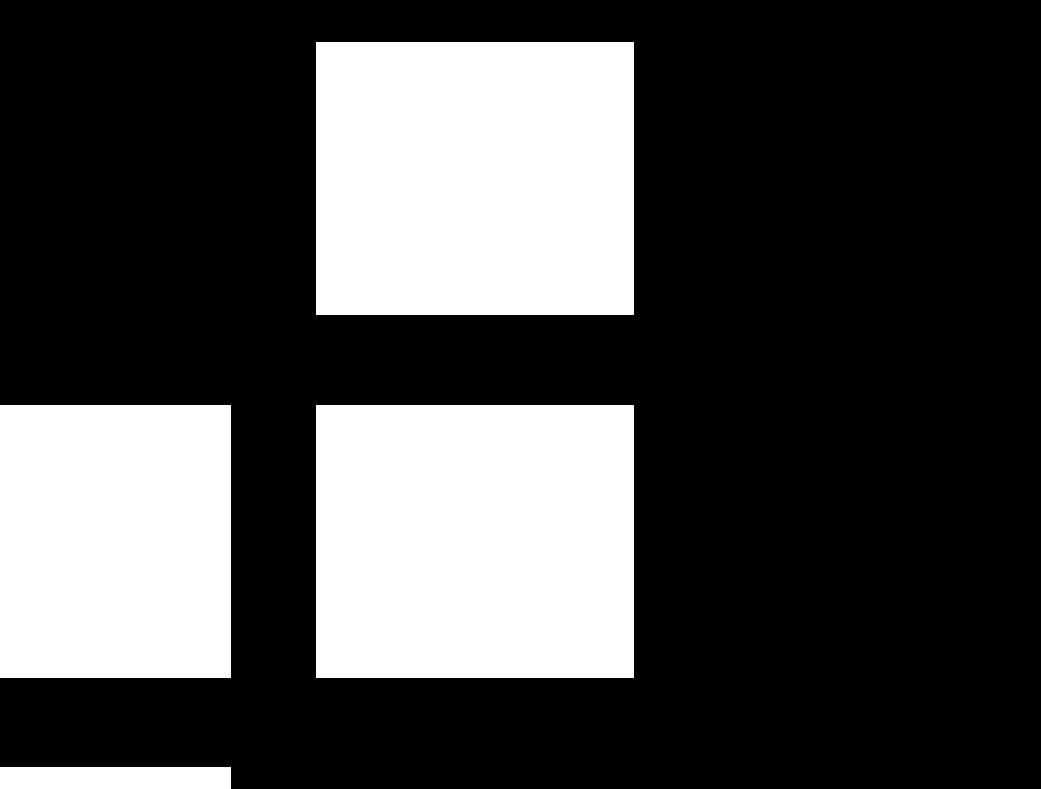

#### **Kontinuität**

"Gesetz der guten Fortsetzung"

Elemente gleicher Form, die fortlaufend miteinander verbunden sind, werden als Einheit erlebt.

### **Kontinuität**

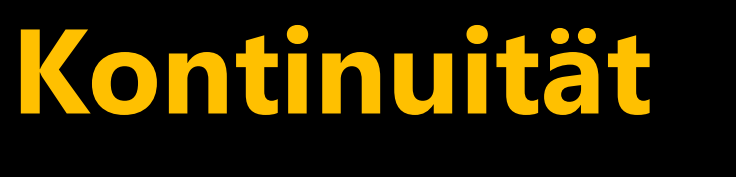
# **Kontinuität**

# **Figur-Grund-Trennung**

Geschlossene und kleinere Flächen werden bevorzugt wahrgenommen

# Vordergrund vs. Hintergrund

# **Figur-Grund-Trennung**

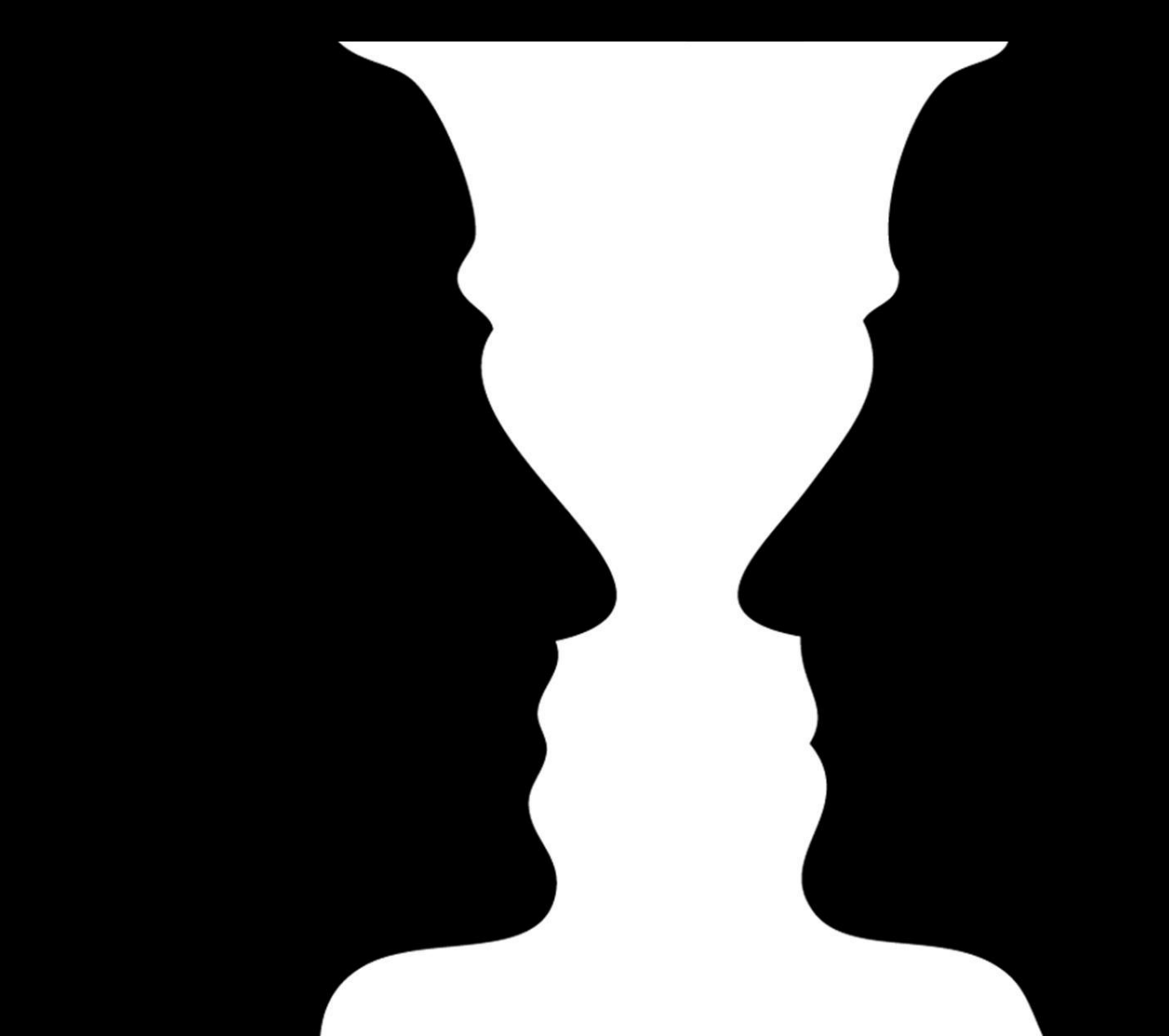

# Gestaltgesetze: Nur eine Auswahl aus > 100 !

Sozusagen die "Firmware" der menschlichen Wahrnehmung

# Aber: "Firmware" heißt nicht 100% vorhersehbar!

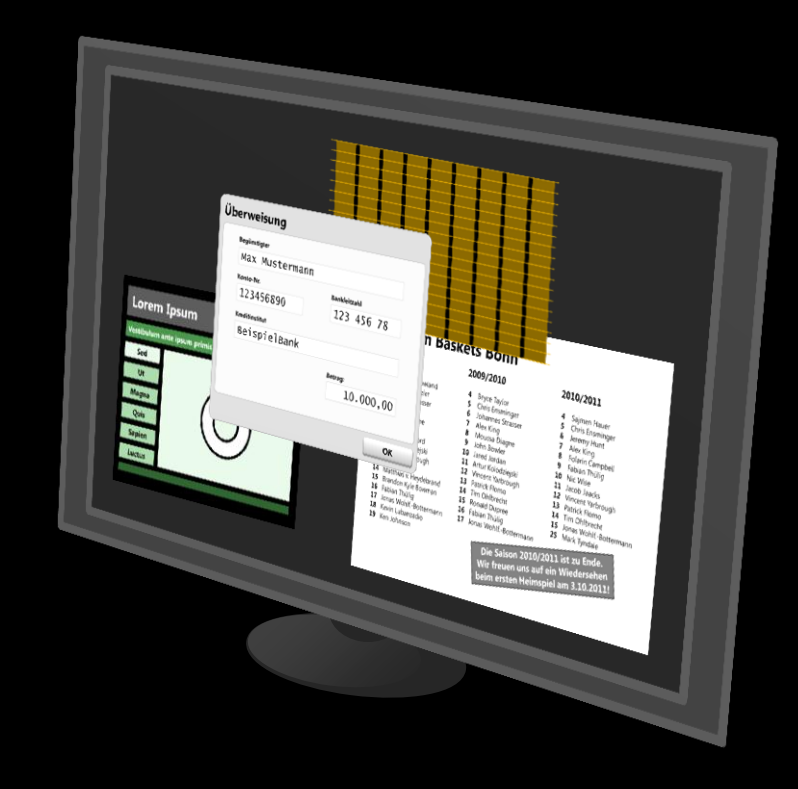

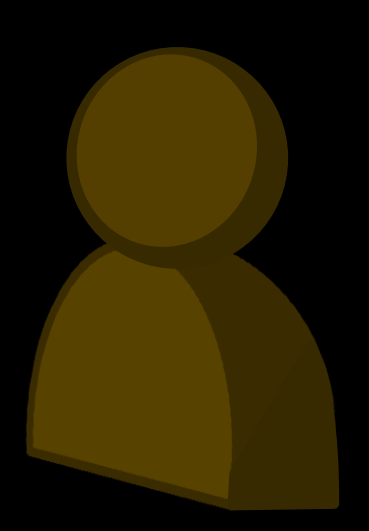

Anforderungen an brauchbares Visuelles Design

# Konsistenz Ordnung Ausgewogenheit

Oder auch: "Aus einem Guss"

### **"Aus einem Guss"**

1. Ordnung schaffen, um Komplexes einfach(er) erscheinen zu lassen

## 2. Für Balance sorgen

# **1. Ordnung**

- **Ausrichtung**
- **Dominanz**
- **Hierarchie**

**1. Ordnung**

**Ausrichtung** 

**Dominanz** 

**Hierarchie** 

Ausrichtung schafft starke Kanten

## Diese wirken auch über größere Entfernung

...allerdings nicht auf dieser Folie

## Ausrichtung schafft starke Kanten

# Diese wirken auch über größere Entfernung

## Ausrichtung schafft starke Kanten

Diese wirken auch über größere Entfernung

Lorem ipsum dolor sit amet, consectetur adipiscing elit. Sed sit amet varius sapien. Quisque ut convallis orci. Pellentesque id urna id nisi ultrices volutpat. Aenean in sapien odio, a tristique velit. Quisque semper mollis ante at porta. Curabitur in ligula eget est gravida ultrices. Suspendisse potenti. Class aptent taciti sociosqu ad litora torquent per conubia nostra, per inceptos himenaeos. Nullam a eros ac ligula pretium venenatis ut sit amet turpis. Fusce mollis augue sit amet lacus pulvinar sit amet tincidunt nunc pellentesque. Fusce vitae tellus libero. Nullam tempor condimentum urna vel imperdiet. Lorem ipsum dolor sit amet, consectetur adipiscing elit.

Ut vitae lectus dolor, dapibus mattis erat. Suspendisse rhoncus vehicula enim ut malesuada. Ut venenatis cursus est vitae interdum. Sed sollicitudin lobortis nisi sollicitudin pellentesque. Donec ac massa nunc, sed auctor orci. Donec facilisis ullamcorper leo, eget cursus lectus pretium eu. Suspendisse venenatis orci vel mauris mattis ultrices. Pellentesque suscipit, urna quis bibendum mattis, tellus neque porttitor dolor, bibendum gravida nisl justo eleifend nibh. Integer nec augue in nunc pretium facilisis. Donec tincidunt rutrum tellus, vitae convallis nulla tincidunt in. Aenean luctus porta enim, vitae feugiat nisl rutrum ut.

Lorem ipsum dolor sit amet, consectetur adipiscing elit. Sed sit amet varius sapien. Quisque ut convallis orci. Pellentesque id urna id nisi ultrices volutpat. Aenean in sapien odio, a tristique velit. Quisque semper mollis ante at porta. Curabitur in ligula eget est gravida ultrices. Suspendisse potenti. Class aptent taciti sociosqu ad litora torquent per conubia nostra, per inceptos himenaeos. Nullam a eros ac ligula pretium venenatis ut sit amet turpis. Fusce mollis augue sit amet lacus pulvinar sit amet tincidunt nunc pellentesque. Fusce vitae tellus libero. Nullam tempor condimentum urna vel imperdiet. Lorem ipsum dolor sit amet, consectetur adipiscing elit.

Ut vitae lectus dolor, dapibus mattis erat. Suspendisse rhoncus vehicula enim ut malesuada. Ut venenatis cursus est vitae interdum. Sed sollicitudin lobortis nisi sollicitudin pellentesque. Donec ac massa nunc, sed auctor orci. Donec facilisis ullamcorper leo, eget cursus lectus pretium eu. Suspendisse venenatis orci vel mauris mattis ultrices. Pellentesque suscipit, urna quis bibendum mattis, tellus neque porttitor dolor, bibendum gravida nisl justo eleifend nibh. Integer nec augue in nunc pretium facilisis. Donec tincidunt rutrum tellus, vitae convallis nulla tincidunt in. Aenean luctus porta enim, vitae feugiat nisl rutrum ut.

# Wichtigstes Hilfmittel für eine einheitliche Ausrichtung:

# Gitter (Grid)

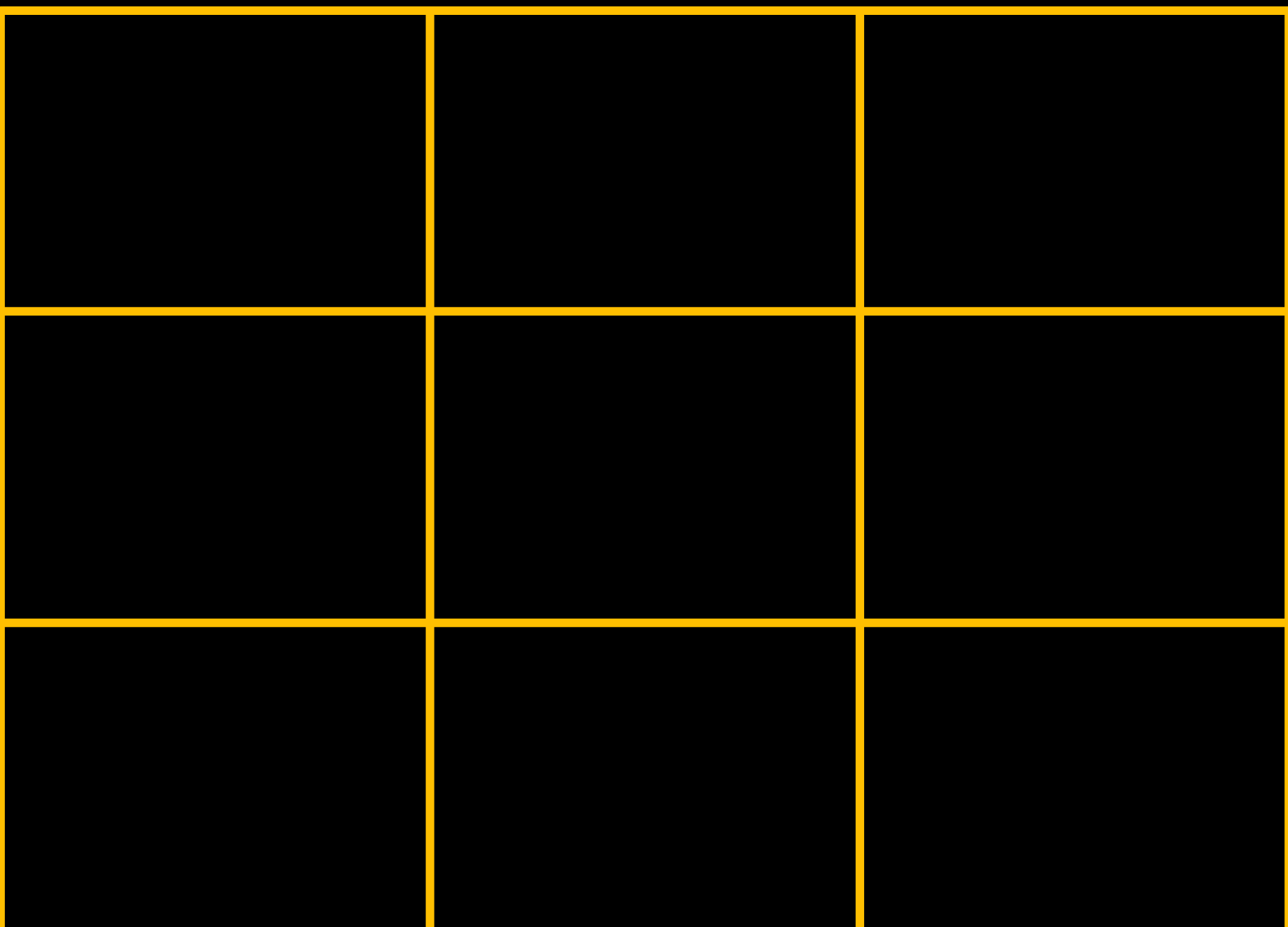

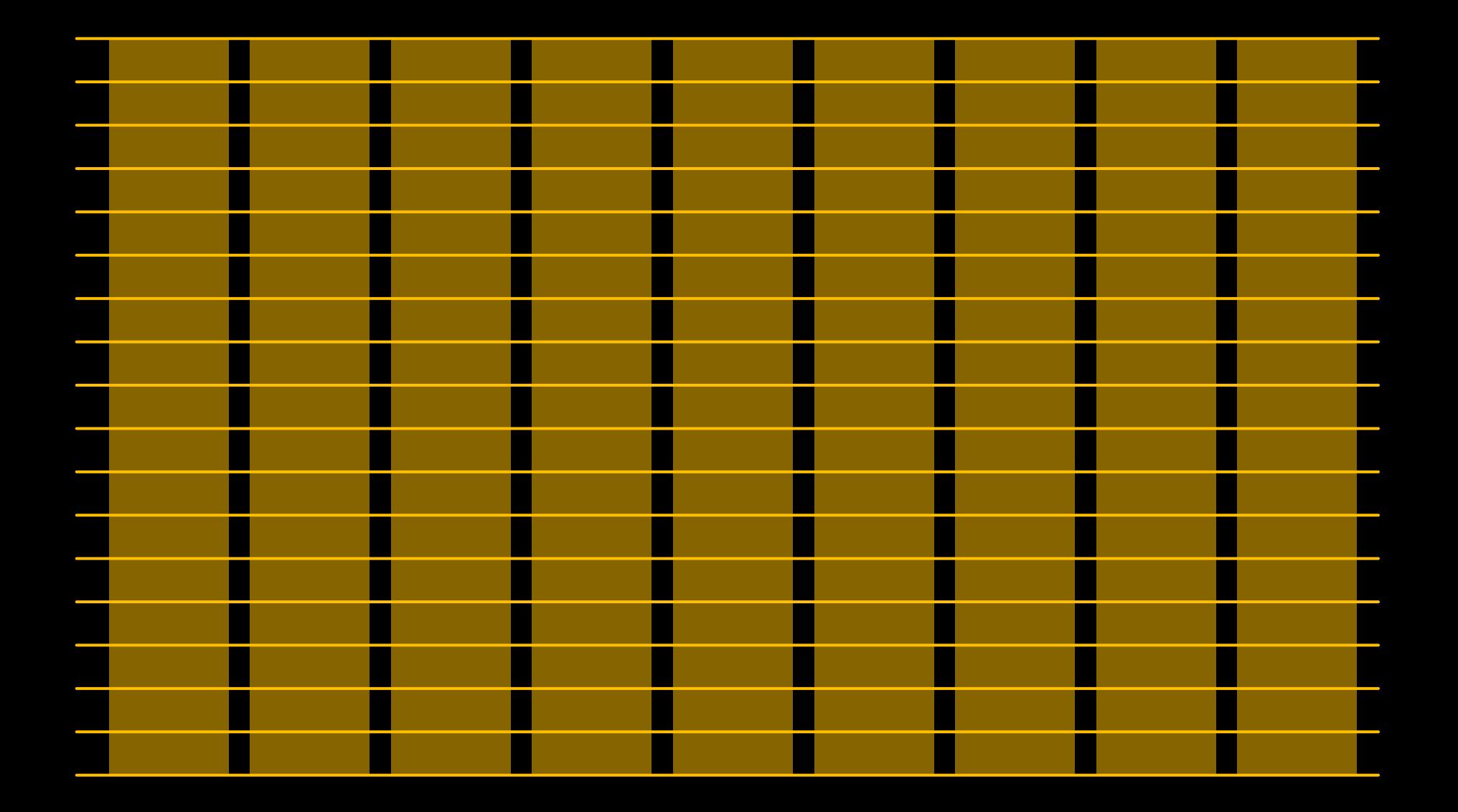

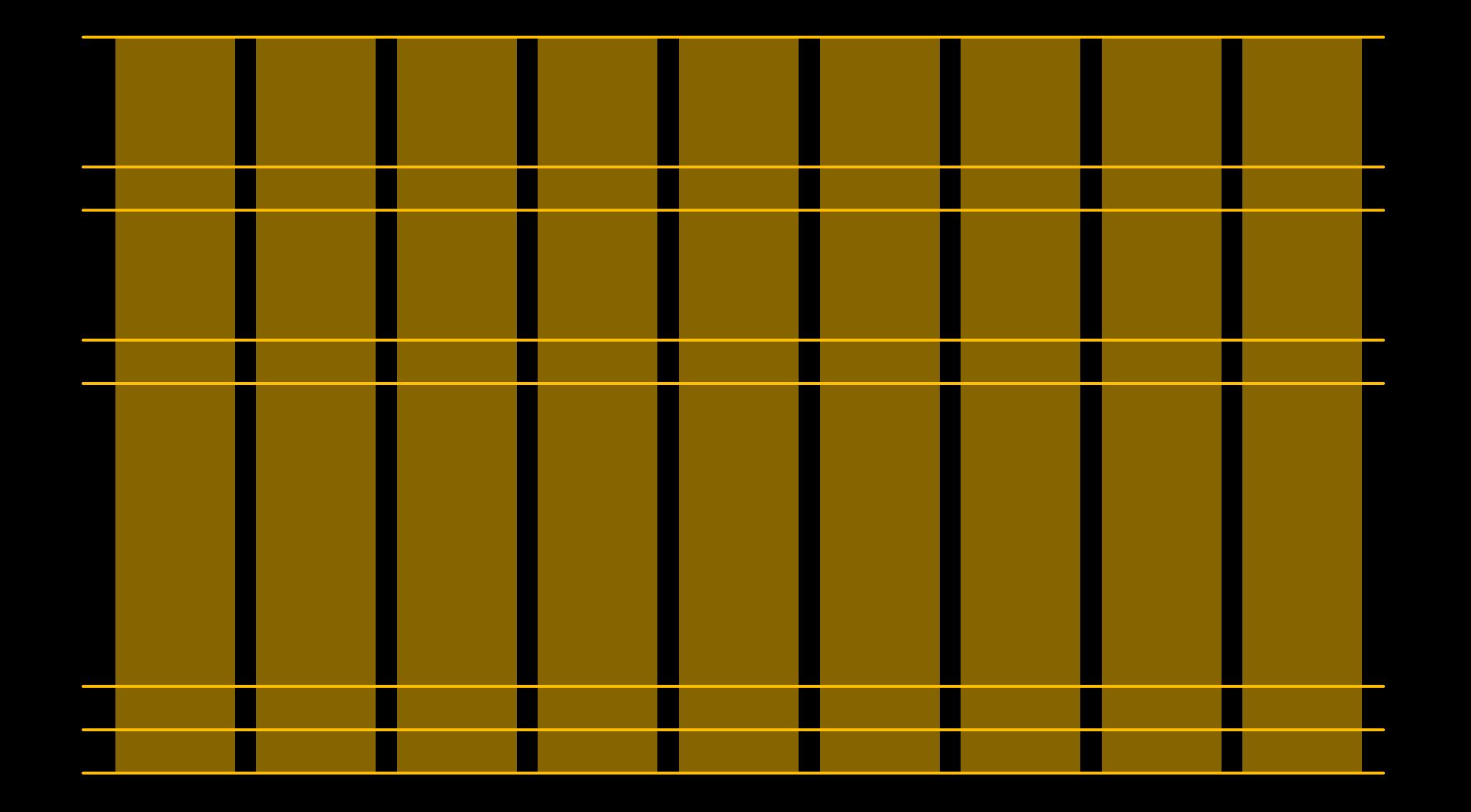

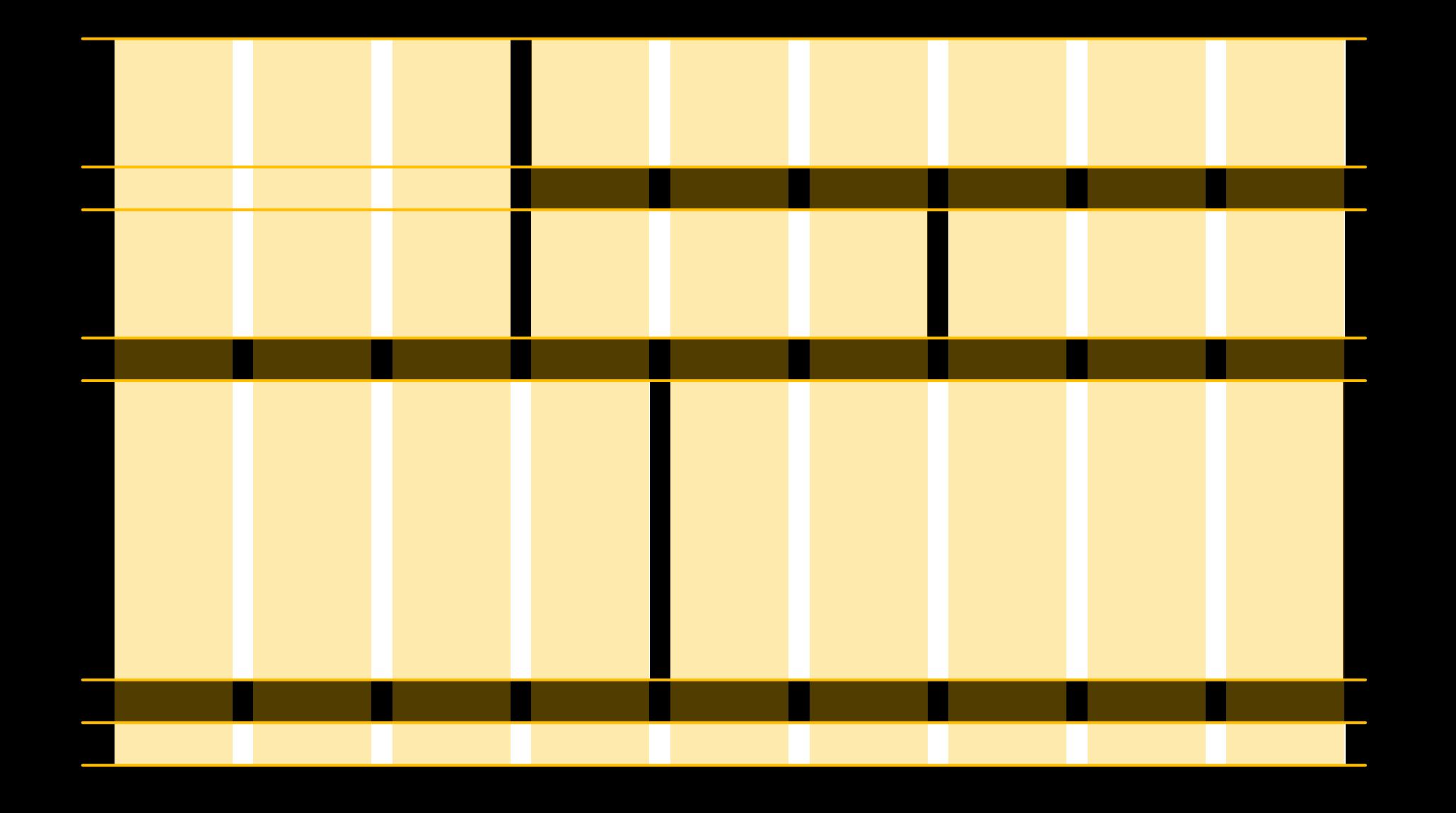

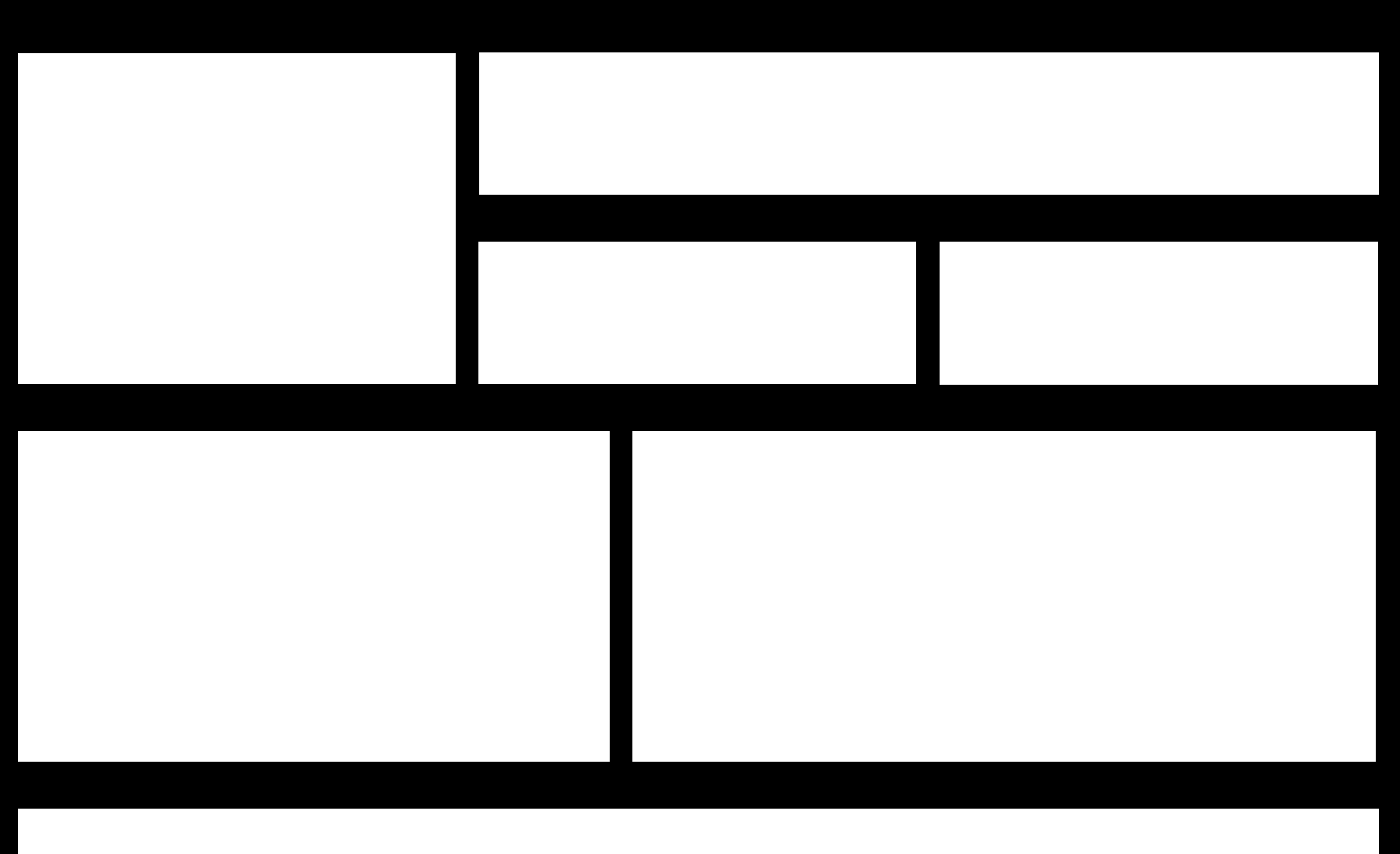

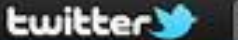

Search

Home

Profile

Messages

stop +

и

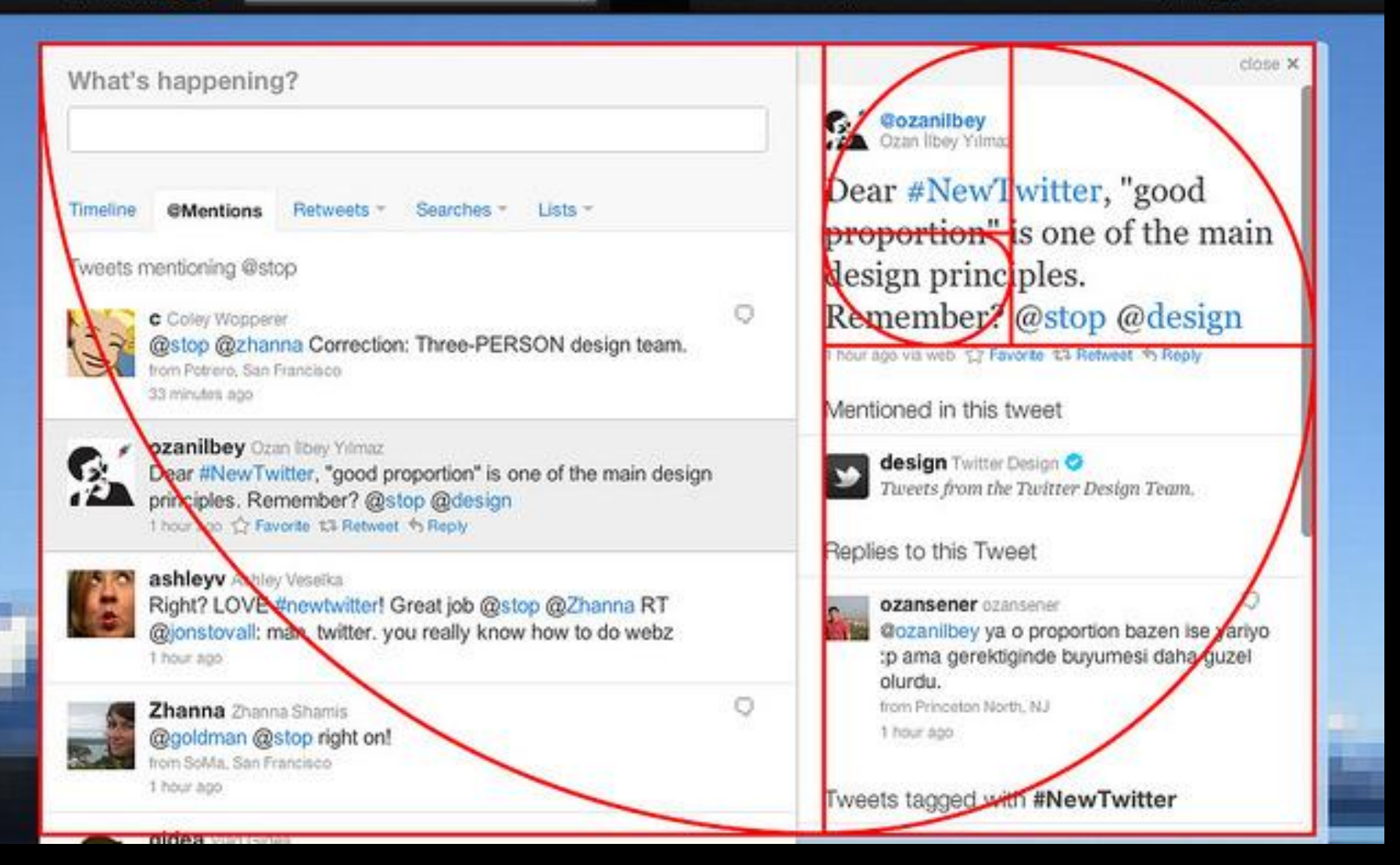

#### Konstruktion nach dem goldenen Schnitt

oo Visual Studio 2010

**X** Excel 2010 P PowerPoint 2010

◁

 $\mathbf{x}$ 

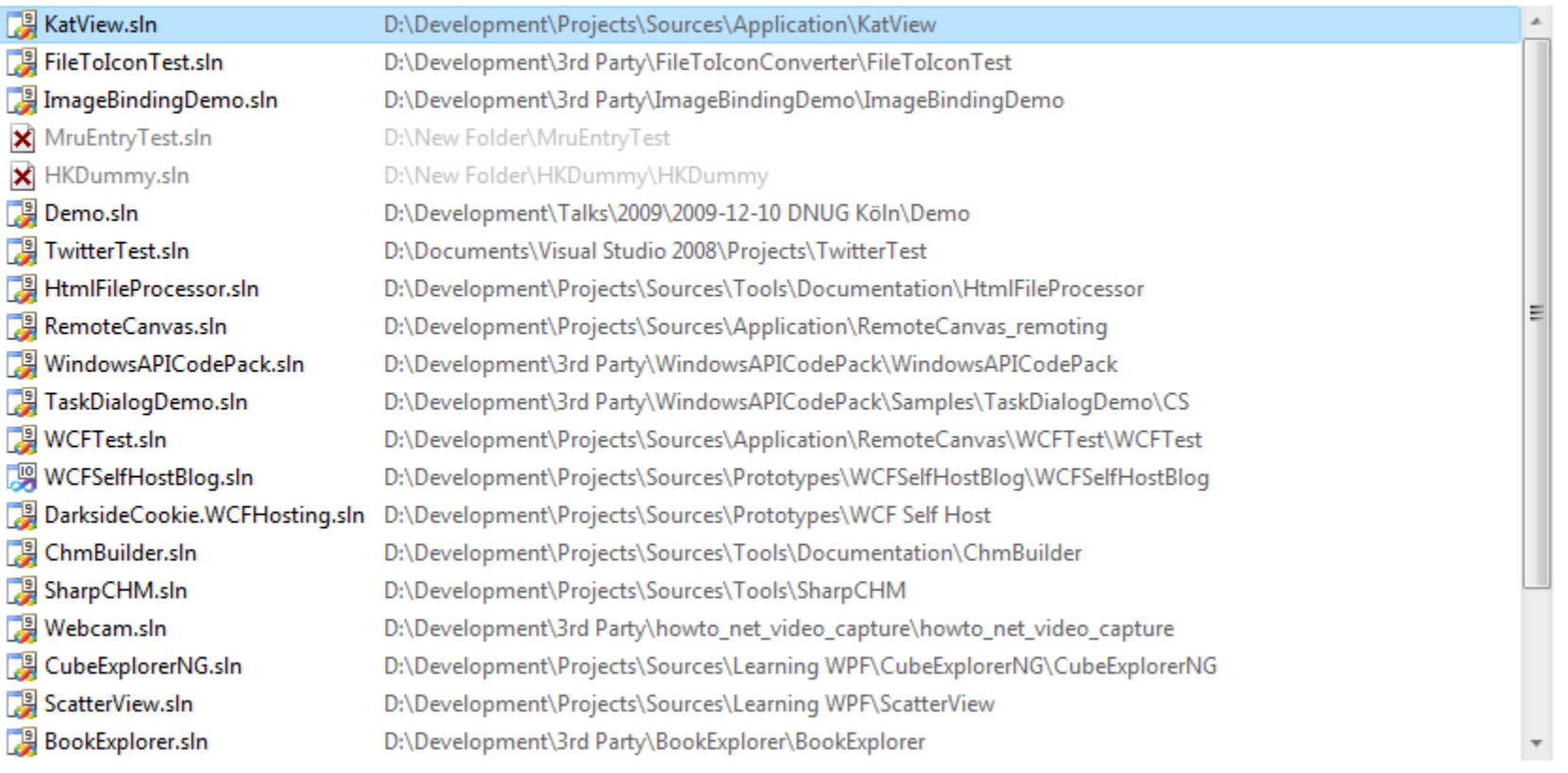

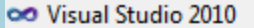

**X** Excel 2010 P PowerPoint 2010 ◁

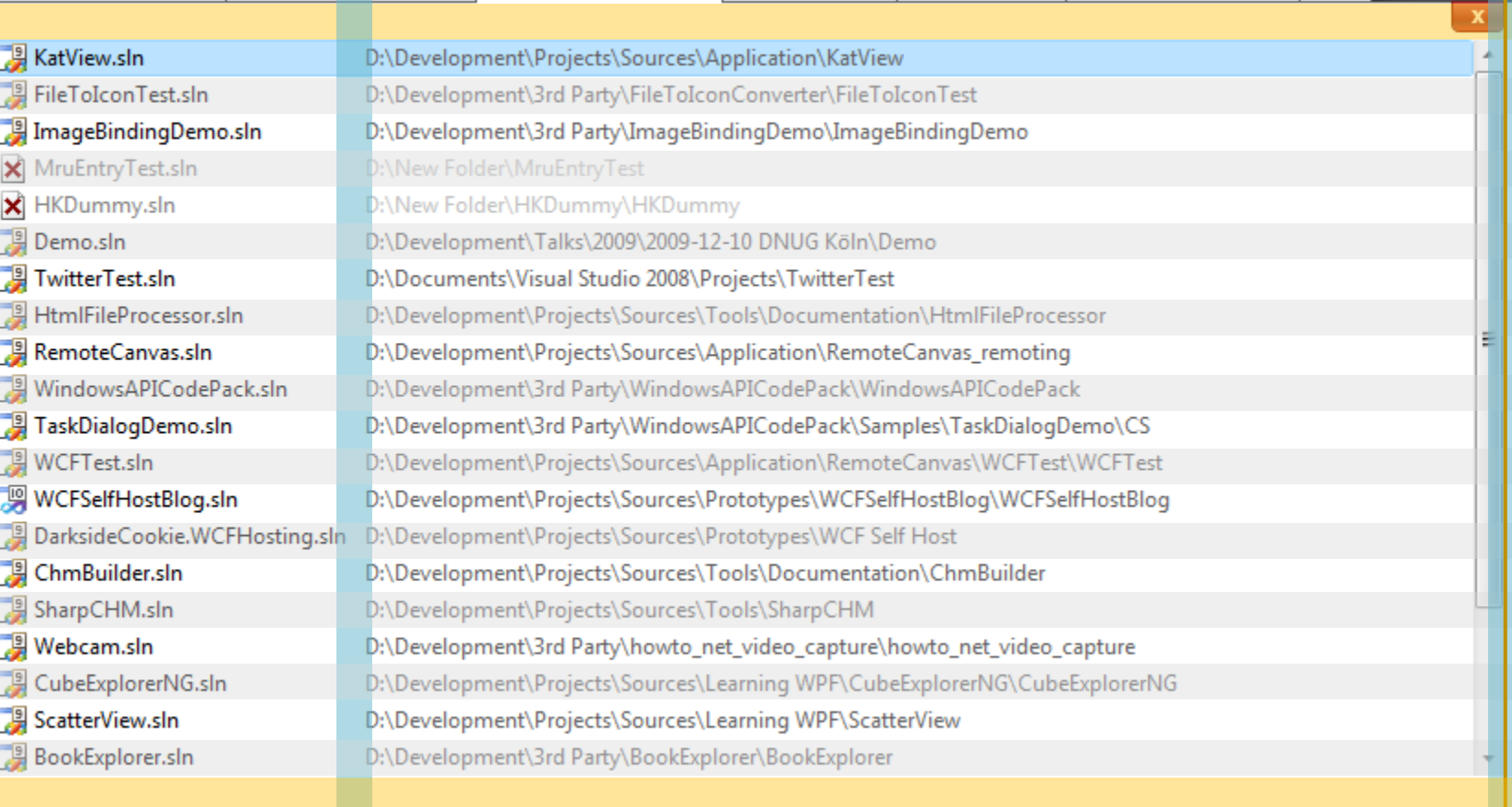

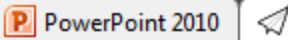

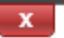

Version 1.0.0 RC1 **FMAR** Copyright @ 2010 Roland Weigelt http://www.roland-weigelt.de/emaroo

Arrow left/right:  $Ctrl + <$ digit>:  $F1:$ 

Previous / next tab Jump to specific tab (e.g. Ctrl +1 : jump to first tab) Show this help page

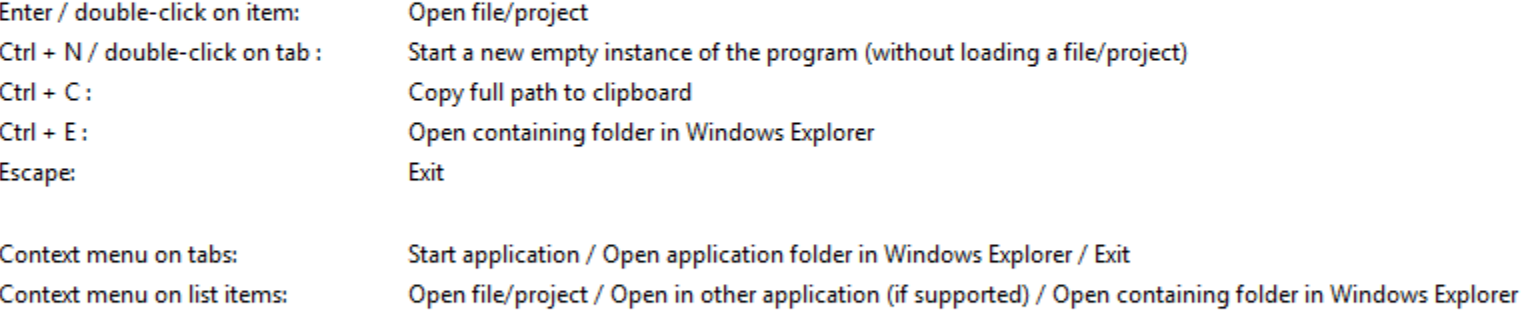

Tip: Hold Ctrl to show shortcut info.

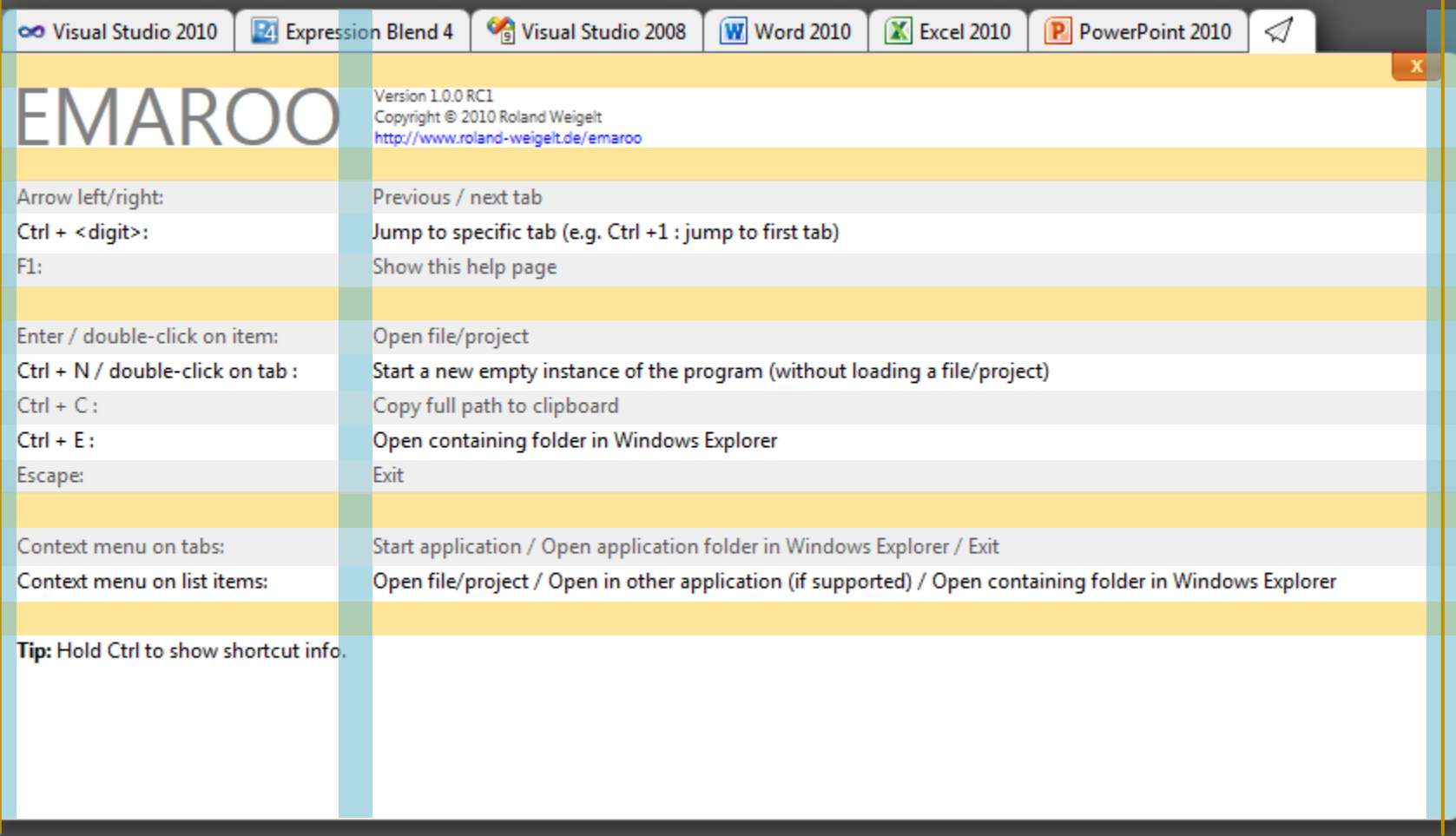

# **1. Ordnung**

- **Ausrichtung**
- **Dominanz**
- **Hierarchie**
# Dominanz ergibt sich, wenn einem oder mehreren Elementen durch Farbe, Taxtur, Form,

Ausrichtung

# oder Größe besonderes Gewicht gegeben wird

# **1. Ordnung**

- **Ausrichtung**
- **Dominanz**
- **Hierarchie**

# **Visuelle Hierarchie**

 Anordnung von Elementen in einer einfach zu verstehenden Wichtigkeitsabstufung.

# **Der Titel**

# Eine Überschrift

Lorem ipsum dolor sit amet, consectetur adipiscing elit. Sed sit amet varius sapien. Quisque ut convallis orci. Pellentesque id urna id nisi ultrices volutpat. Aenean in sapien odio, a tristique velit. Quisque semper mollis ante at porta. Curabitur in ligula eget est gravida ultrices. Suspendisse potenti. Class aptent taciti sociosqu ad litora torquent per conubia nostra, per inceptos himenaeos.

# Noch eine Überschrift

Nullam a eros ac ligula pretium venenatis ut sit amet turpis. Fusce mollis augue sit amet lacus pulvinar sit amet tincidunt nunc pellentesque. Fusce vitae tellus libero. Nullam tempor condimentum urna vel imperdiet. Lorem ipsum dolor sit amet, consectetur adipiscing elit.

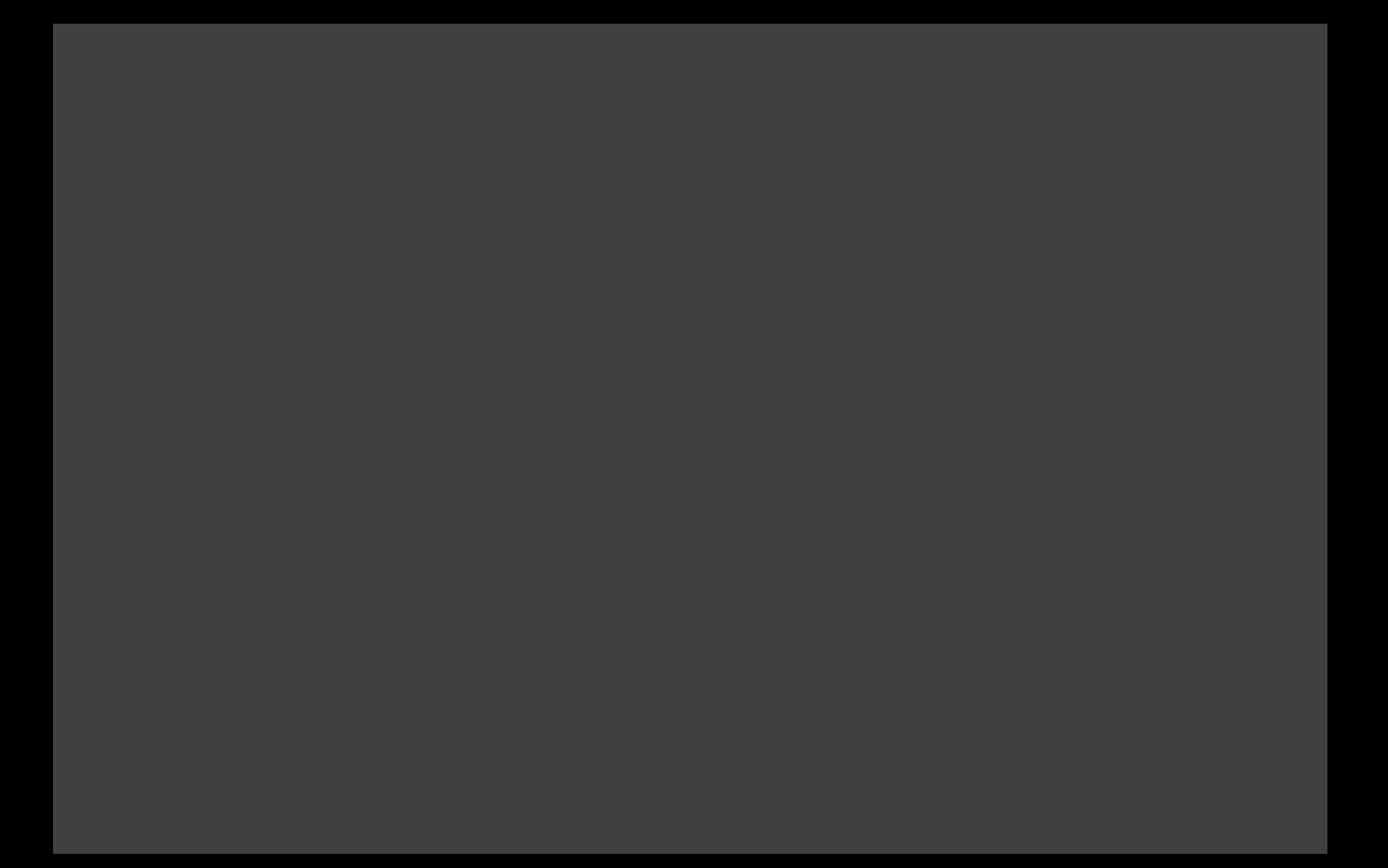

## Maecenas ac ligula lorem, a lacinia purus

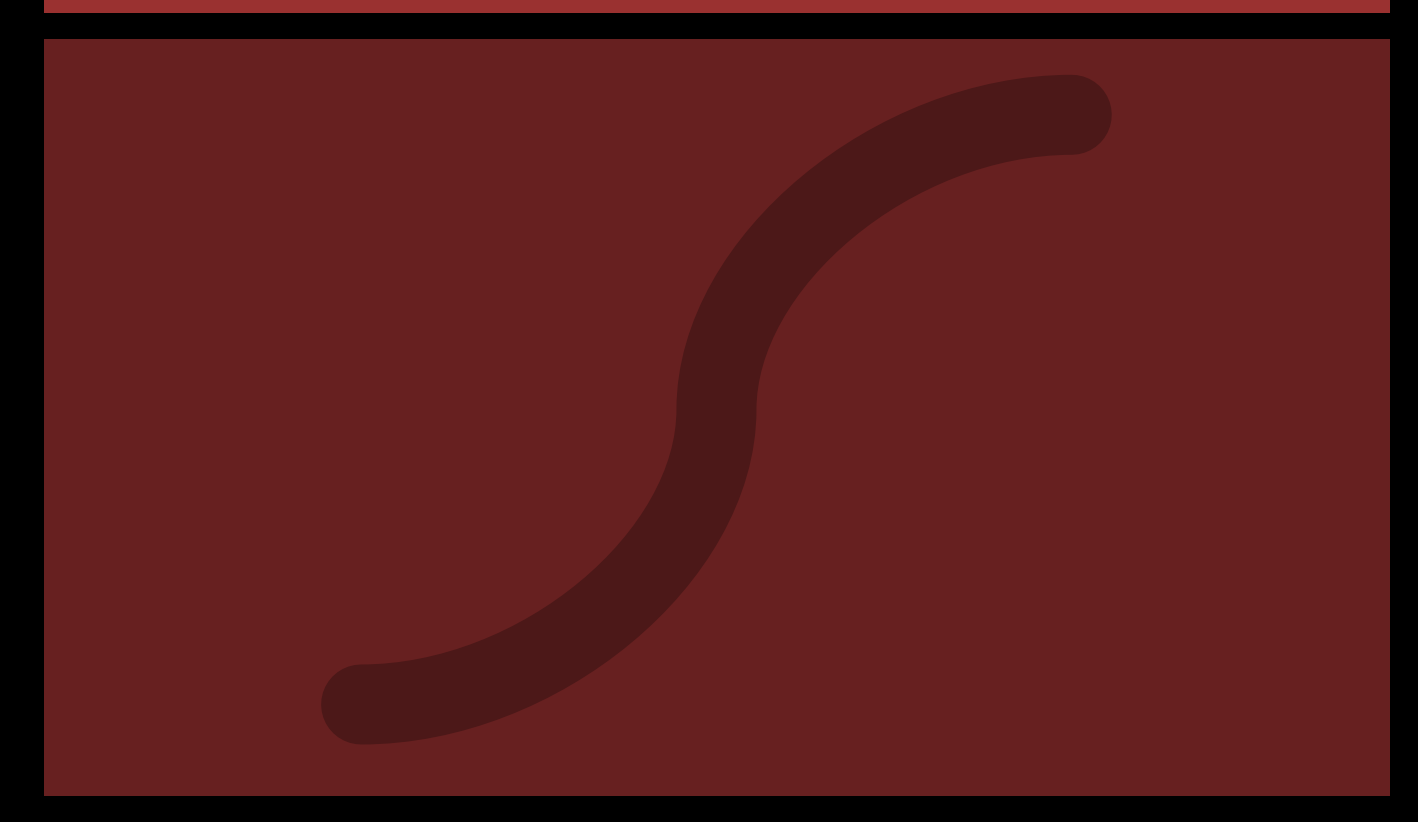

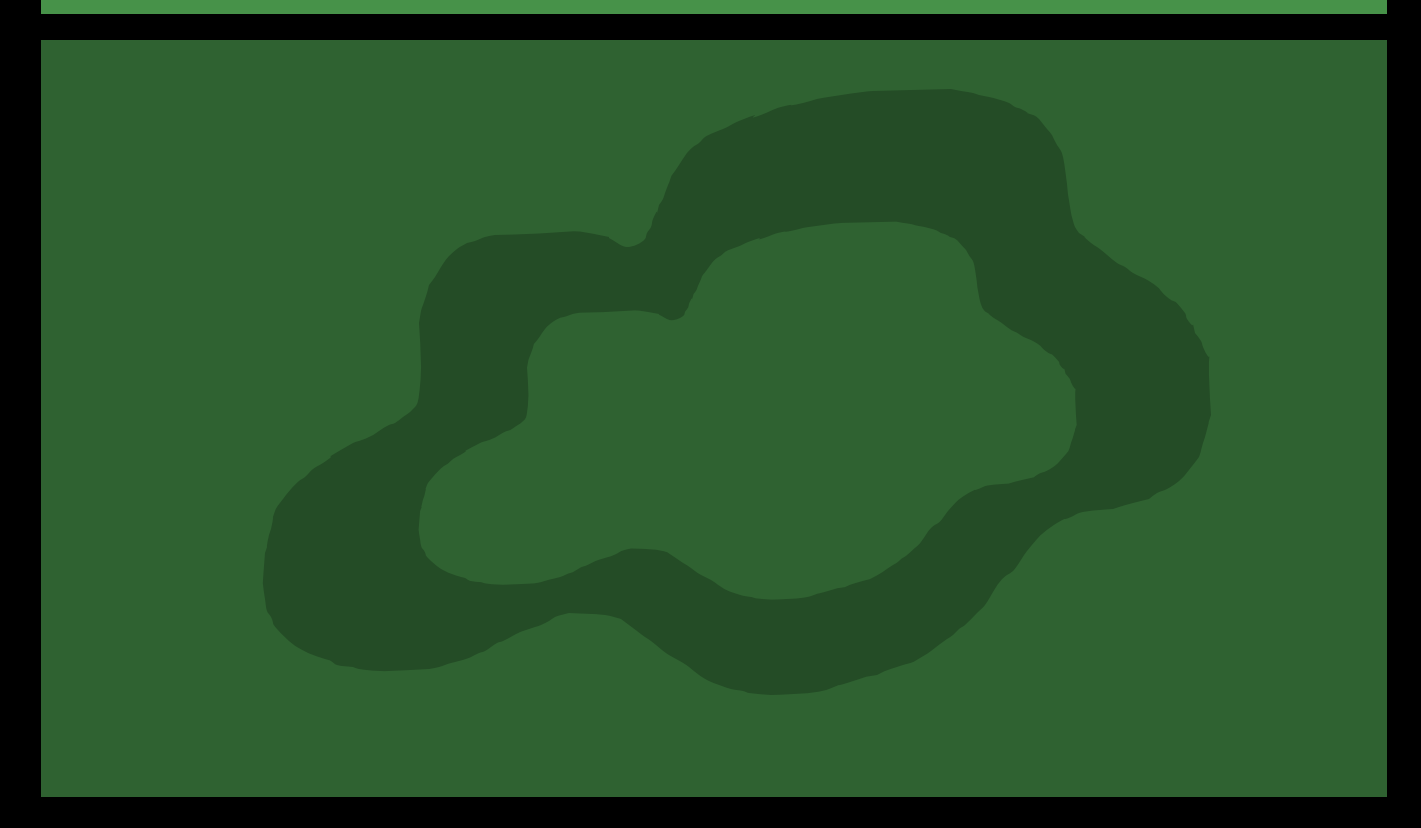

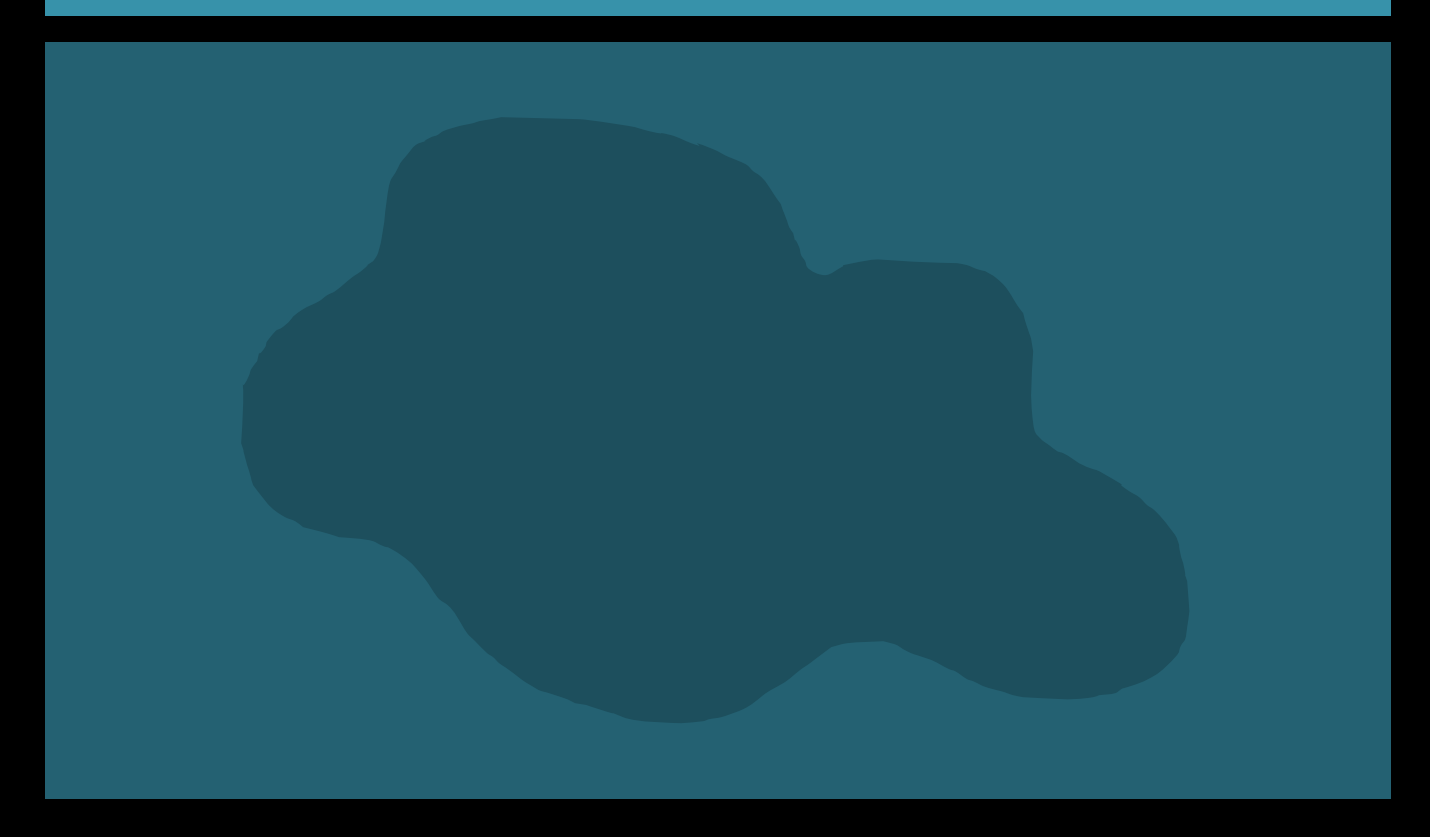

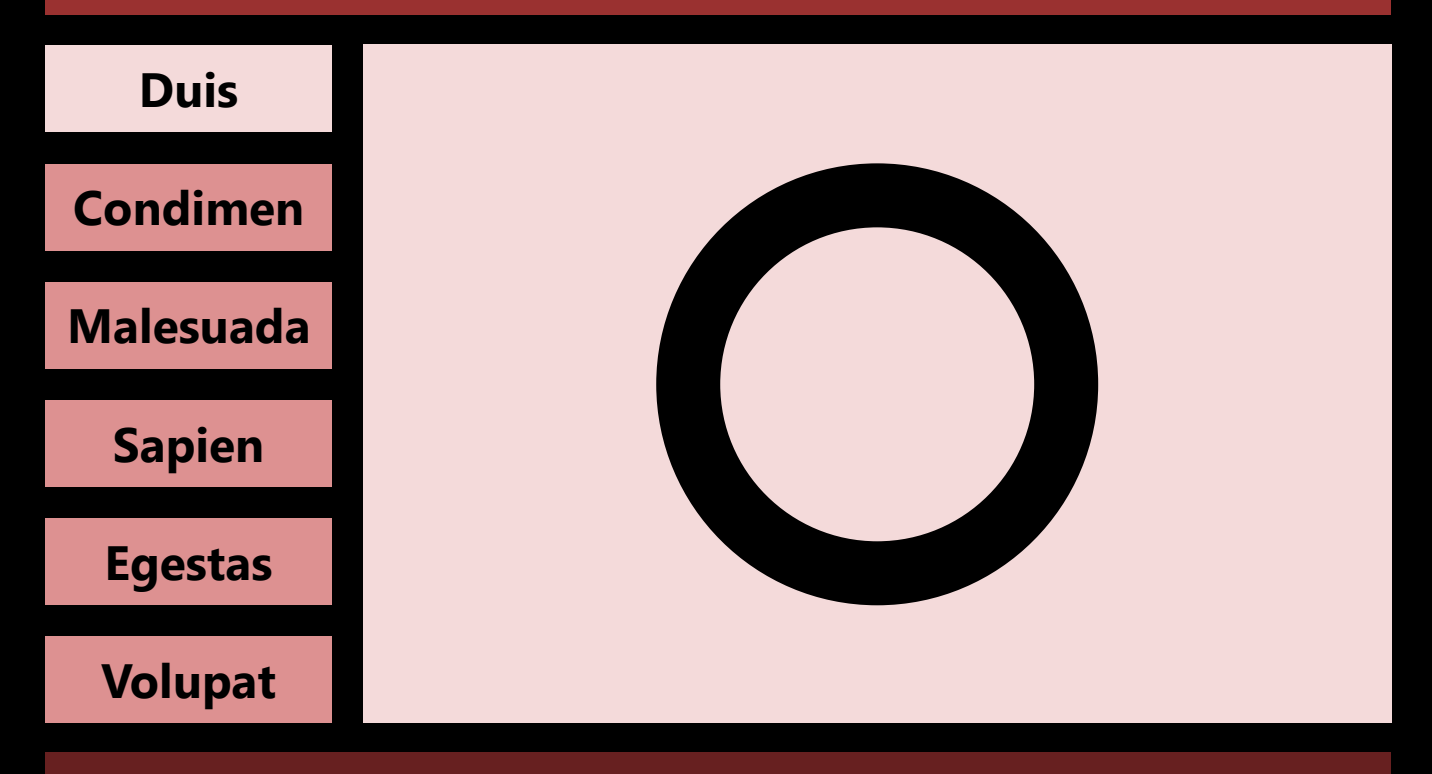

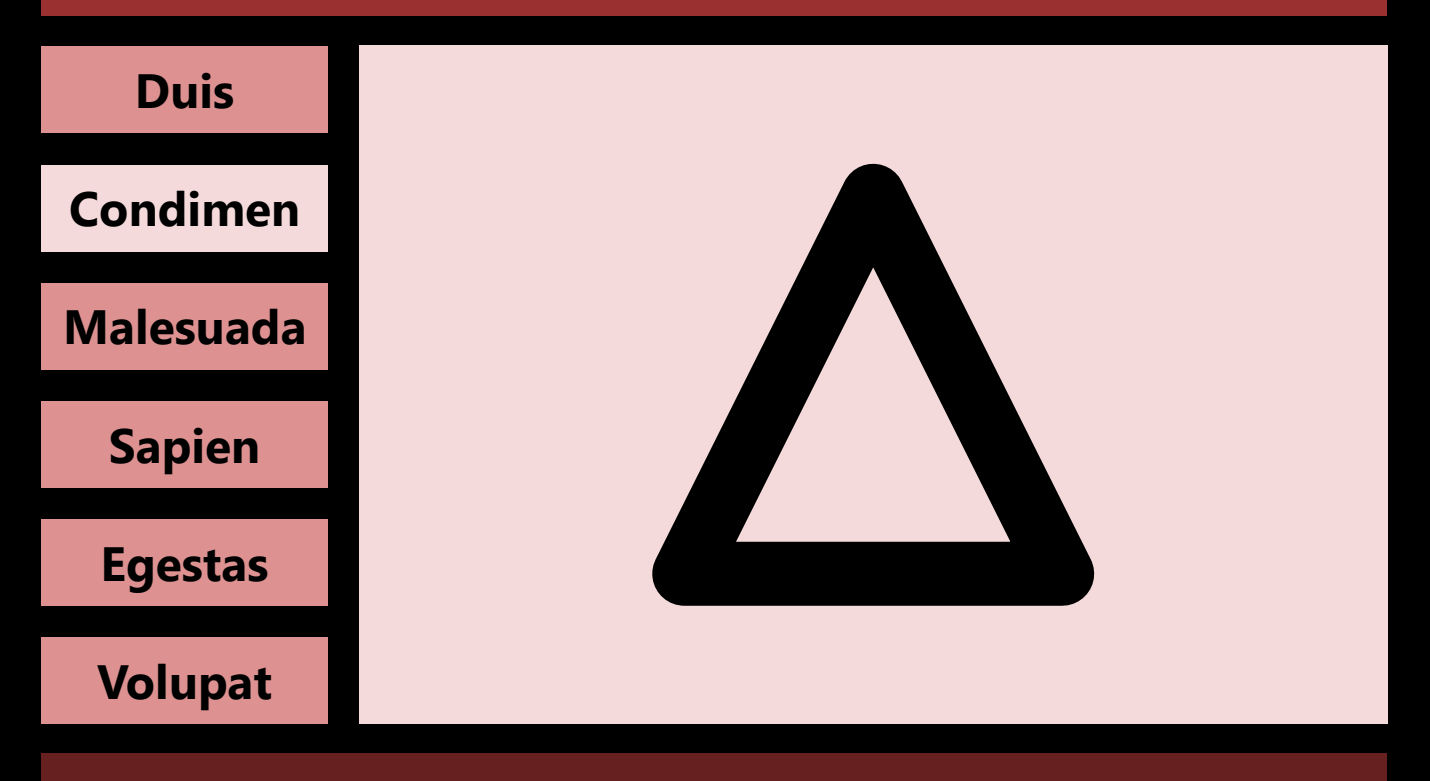

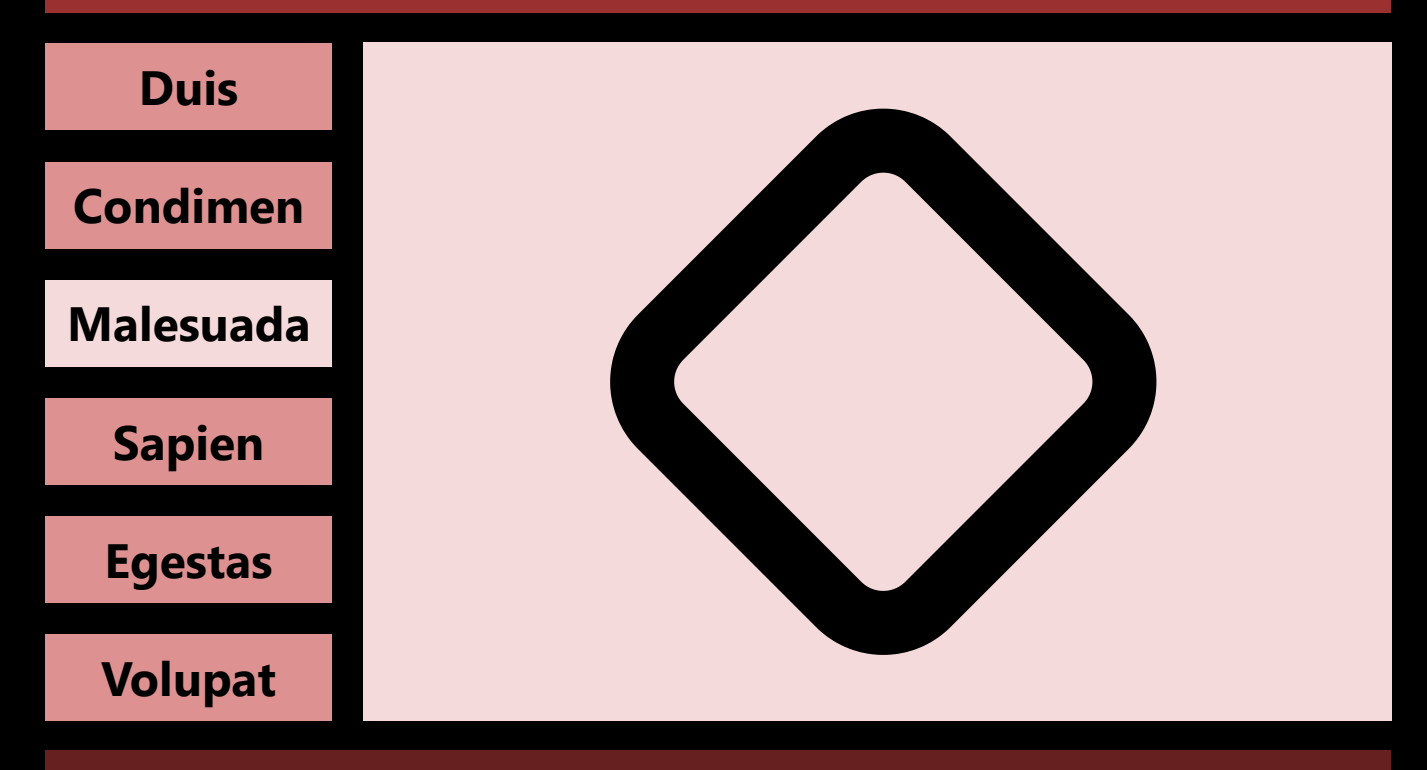

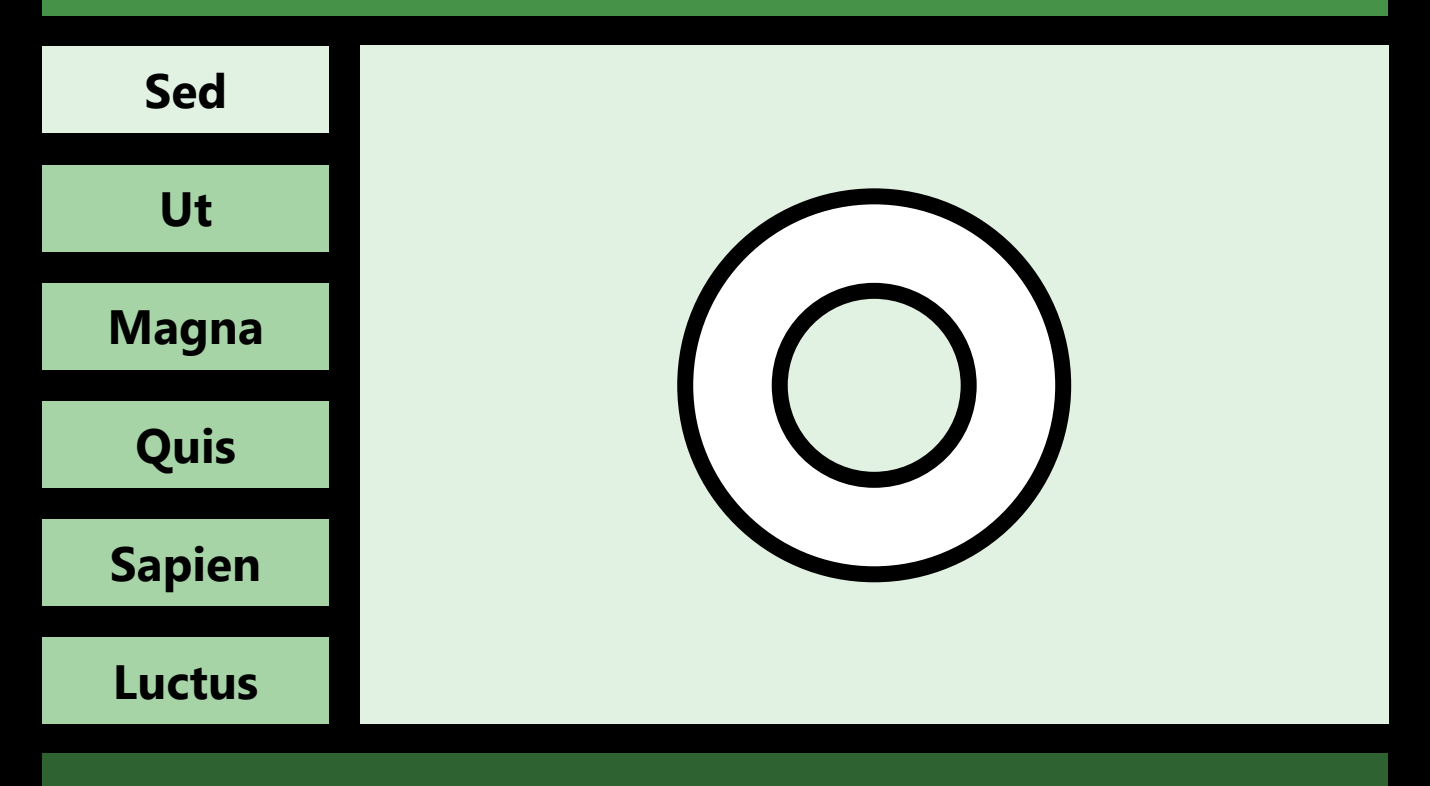

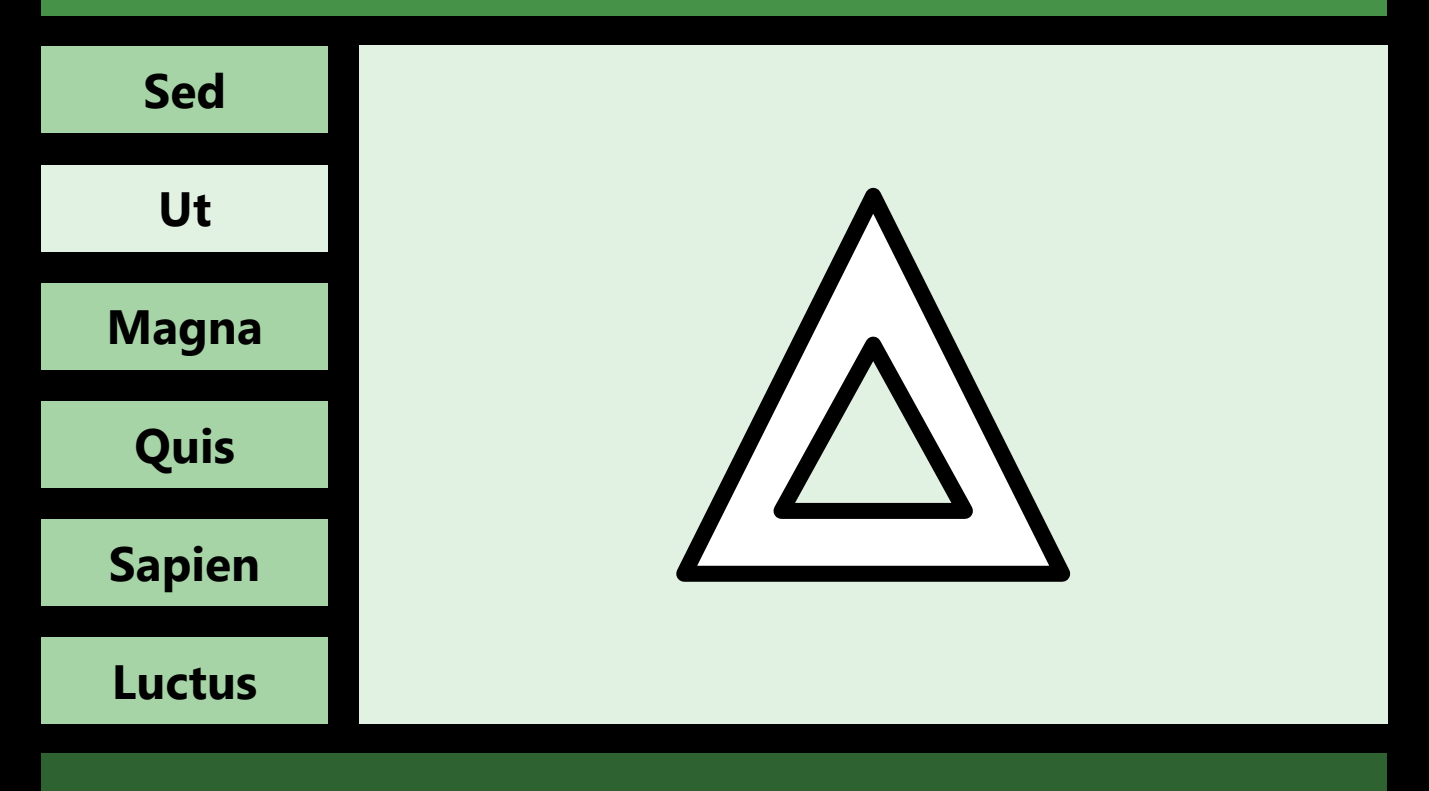

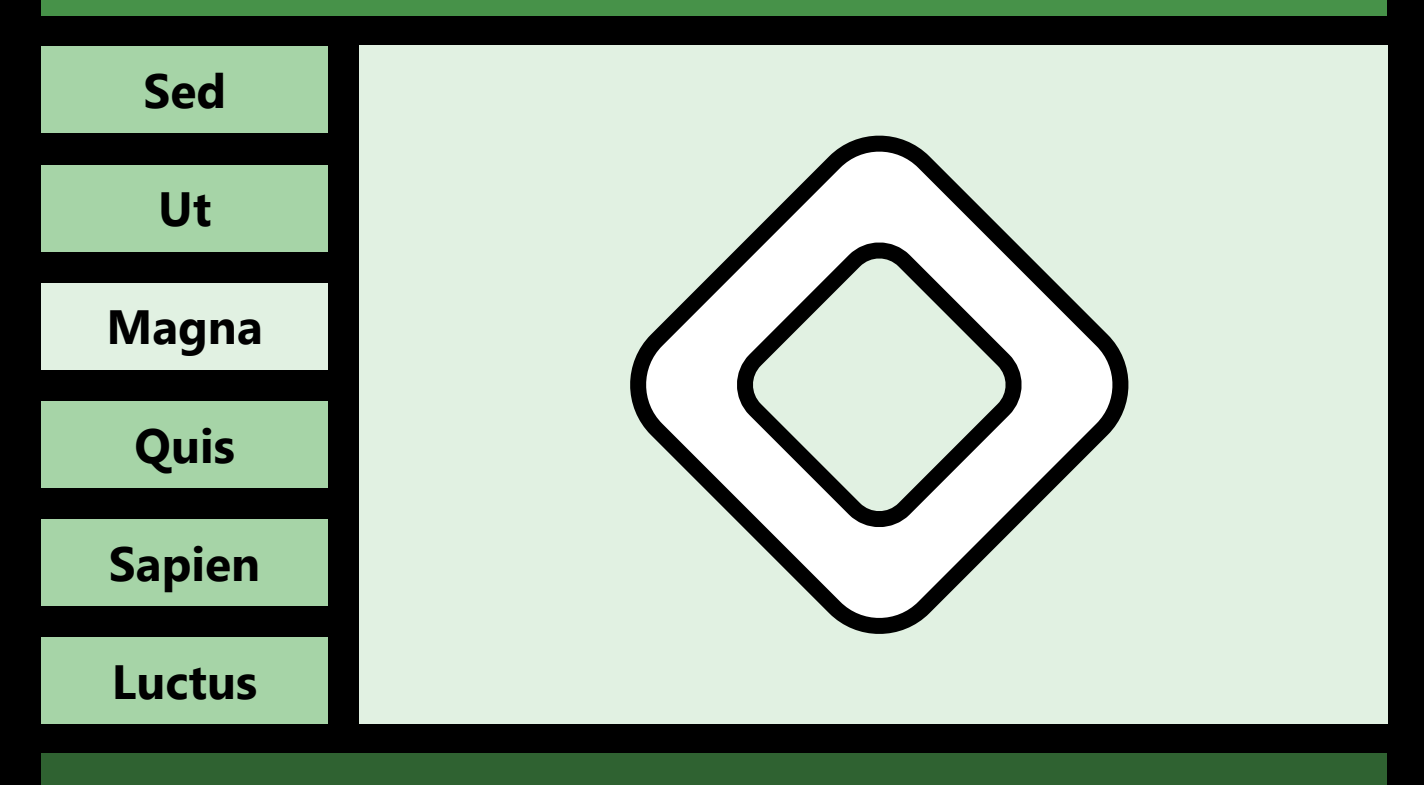

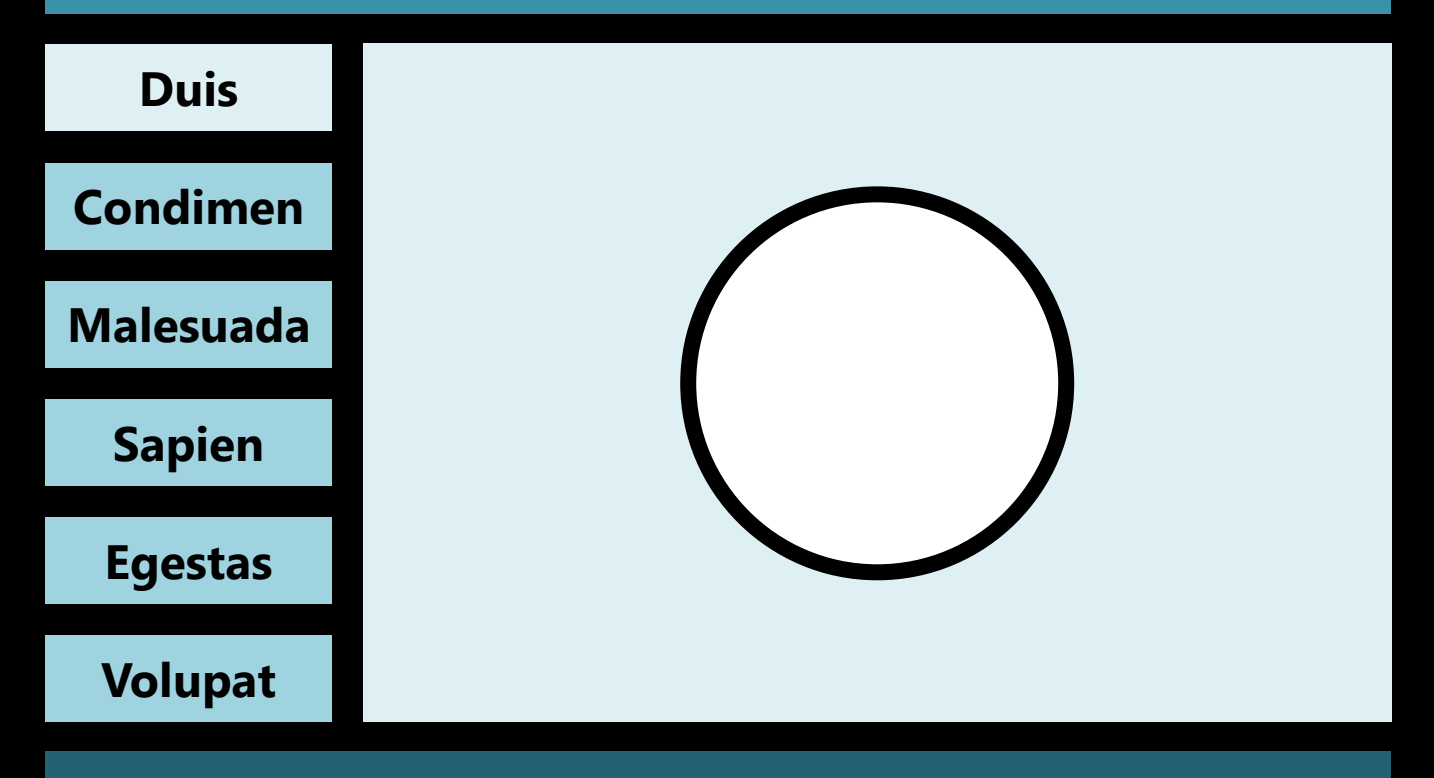

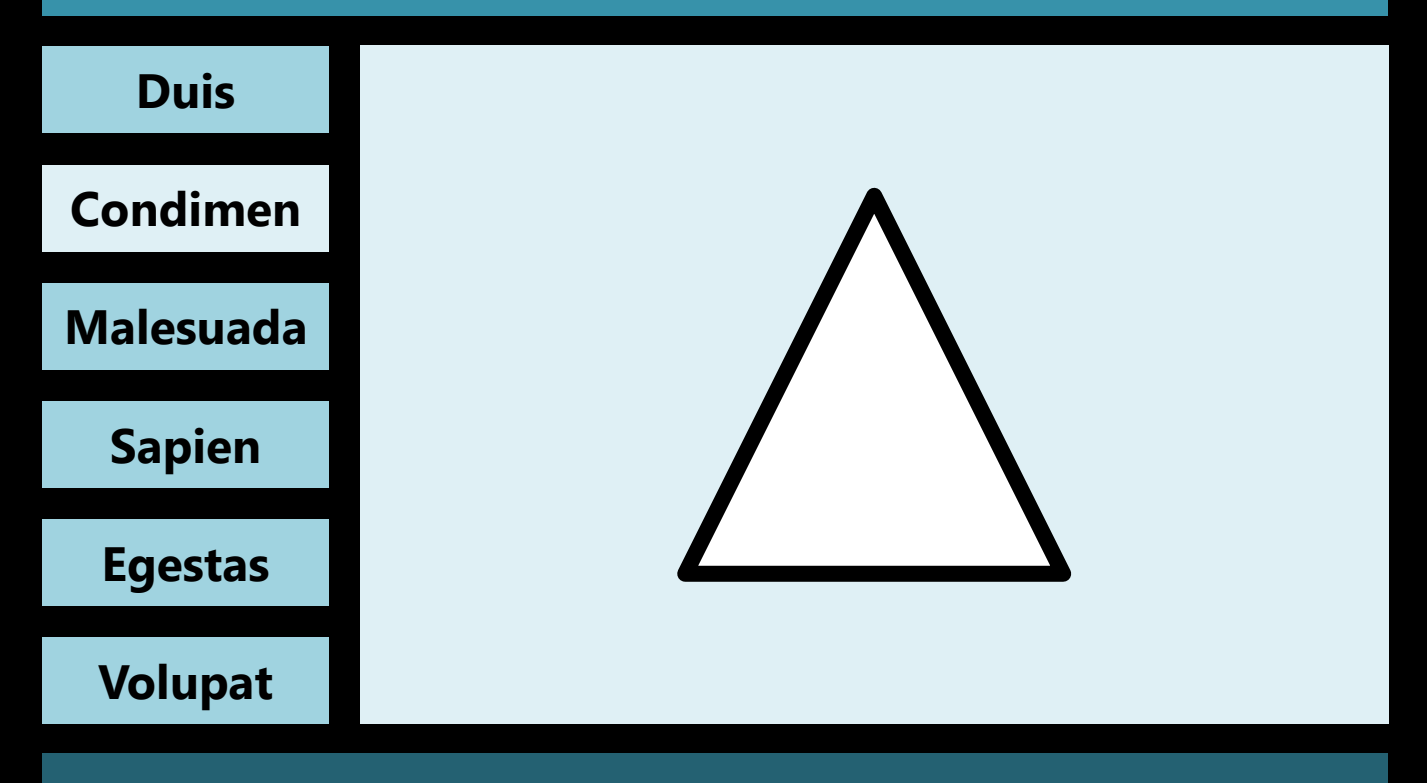

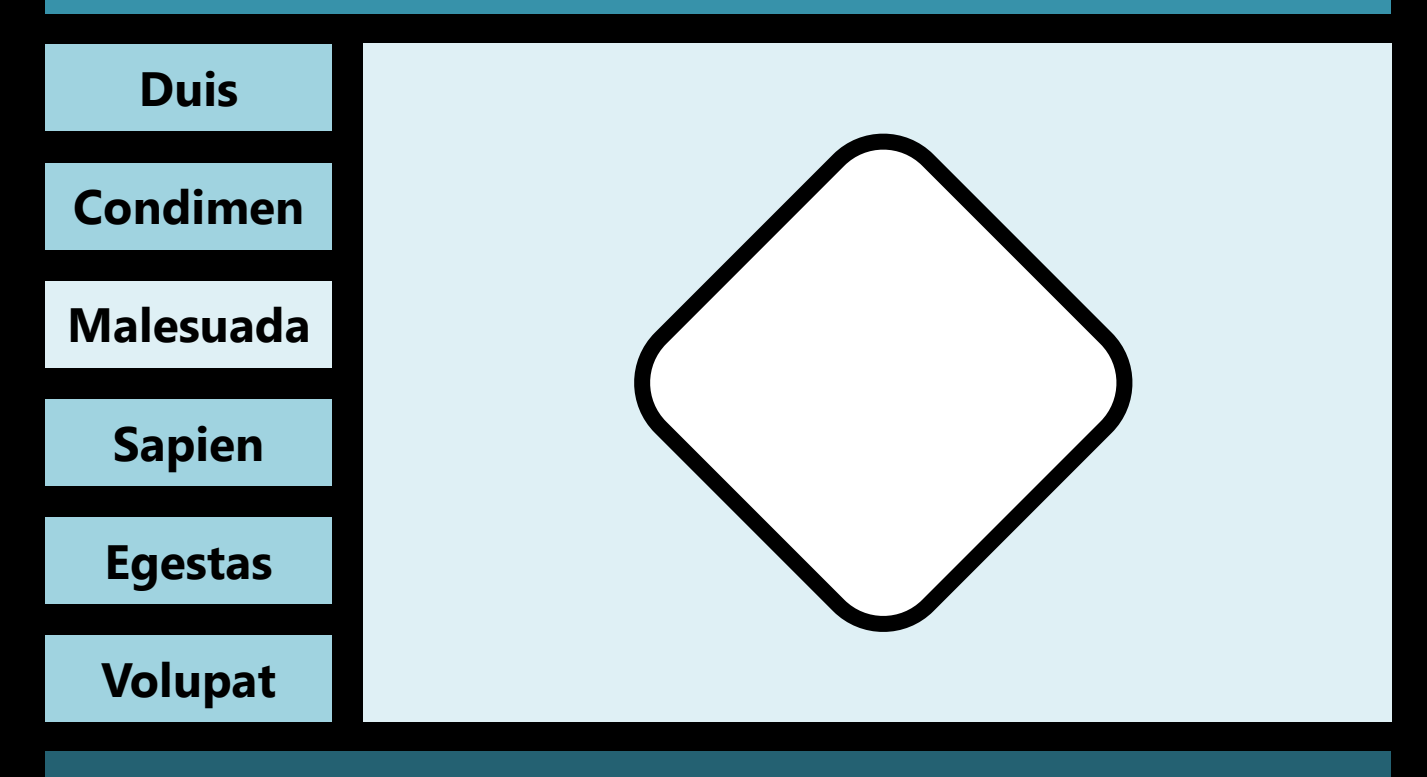

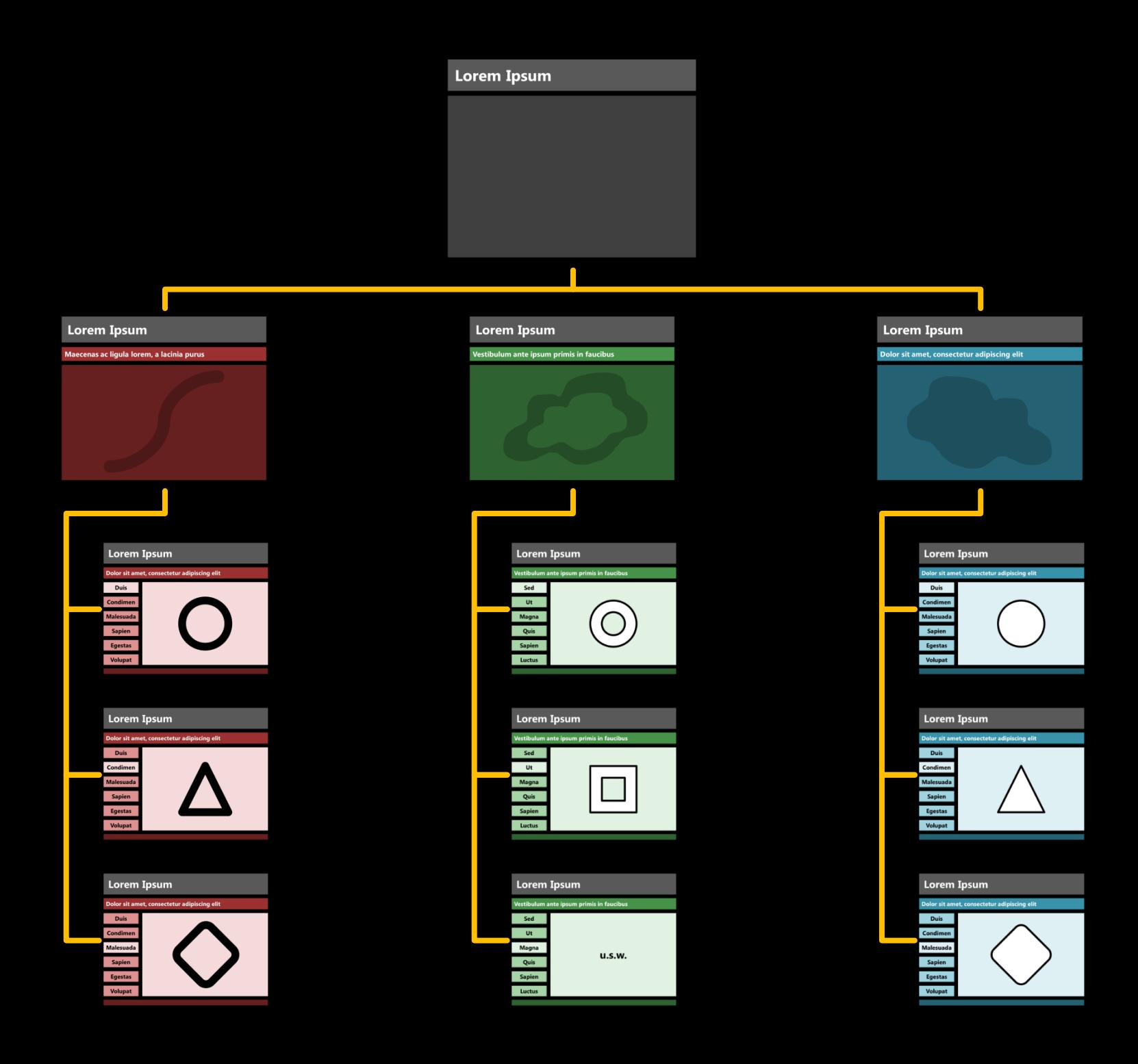

# Ordnung durch Ausrichtung Dominanz Hierarchie

...bitte nicht politisch verstehen **;-)**

# Beispiel: Team-Aufstellung

4 Earl Jerrod Rowland 5 Winsome Frazier 6 Johannes Strasser 7 Alex King 8 Moussa Diagne 9 John Bowler 10 Timothy Clifford 11 Artur Kolodziejski 12 Vincent Yarbrough 13 Patrick Flomo 14 Matthias v. Heydebrand 15 Brandon Kyle Bowman 16 Fabian Thülig 17 Jonas Wohlf.-Bottermann 18 Kevin Lubanzadio 19 Ken Johnson

4 Bryce Taylor 5 Chris Ensminger 6 Johannes Strasser 7 Alex King 8 Moussa Diagne 9 John Bowler 10 Jared Jordan 11 Artur Kolodziejski 12 Vincent Yarbrough 13 Patrick Flomo 14 Tim Ohlbrecht 15 Ronald Dupree 16 Fabian Thülig

17 Jonas Wohlf.-Bottermann

#### Team 2008/2009 Team 2009/2010 Team 2010/2011

- 4 Sajmen Hauer
- 5 Chris Ensminger
- 6 Jeremy Hunt
- 7 Alex King
- 8 Folarin Campbell
- 9 Fabian Thülig
- 10 Nic Wise
- 11 Jacob Jaacks
- 12 Vincent Yarbrough
- 13 Patrick Flomo
- 14 Tim Ohlbrecht
- 15 Jonas Wohlf.-Bottermann
- 25 Mark Tyndale

- 4 Earl Jerrod Rowland 5 Winsome Frazier 6 Johannes Strasser 7 Alex King 8 Moussa Diagne 9 John Bowler 10 Timothy Clifford 11 Artur Kolodziejski 12 Vincent Yarbrough 13 Patrick Flomo 14 Matthias v. Heydebrand 15 Brandon Kyle Bowman 16 Fabian Thülig 17 Jonas Wohlf.-Bottermann 18 Kevin Lubanzadio 19 Ken Johnson
- 4 Bryce Taylor 5 Chris Ensminger 6 Johannes Strasser 7 Alex King 8 Moussa Diagne 9 John Bowler 10 Jared Jordan 11 Artur Kolodziejski 12 Vincent Yarbrough 13 Patrick Flomo 14 Tim Ohlbrecht 15 Ronald Dupree 16 Fabian Thülig 17 Jonas Wohlf.-Bottermann Team 2008/2009 Team 2009/2010 Team 2010/2011

4 Sajmen Hauer

5 Chris Ensminger

6 Jeremy Hunt

- 7 Alex King
- 8 Folarin Campbell
- 9 Fabian Thülig

10 Nic Wise

- 11 Jacob Jaacks
- 12 Vincent Yarbrough
- 13 Patrick Flomo
- 14 Tim Ohlbrecht
- 15 Jonas Wohlf.-Bottermann
- 25 Mark Tyndale

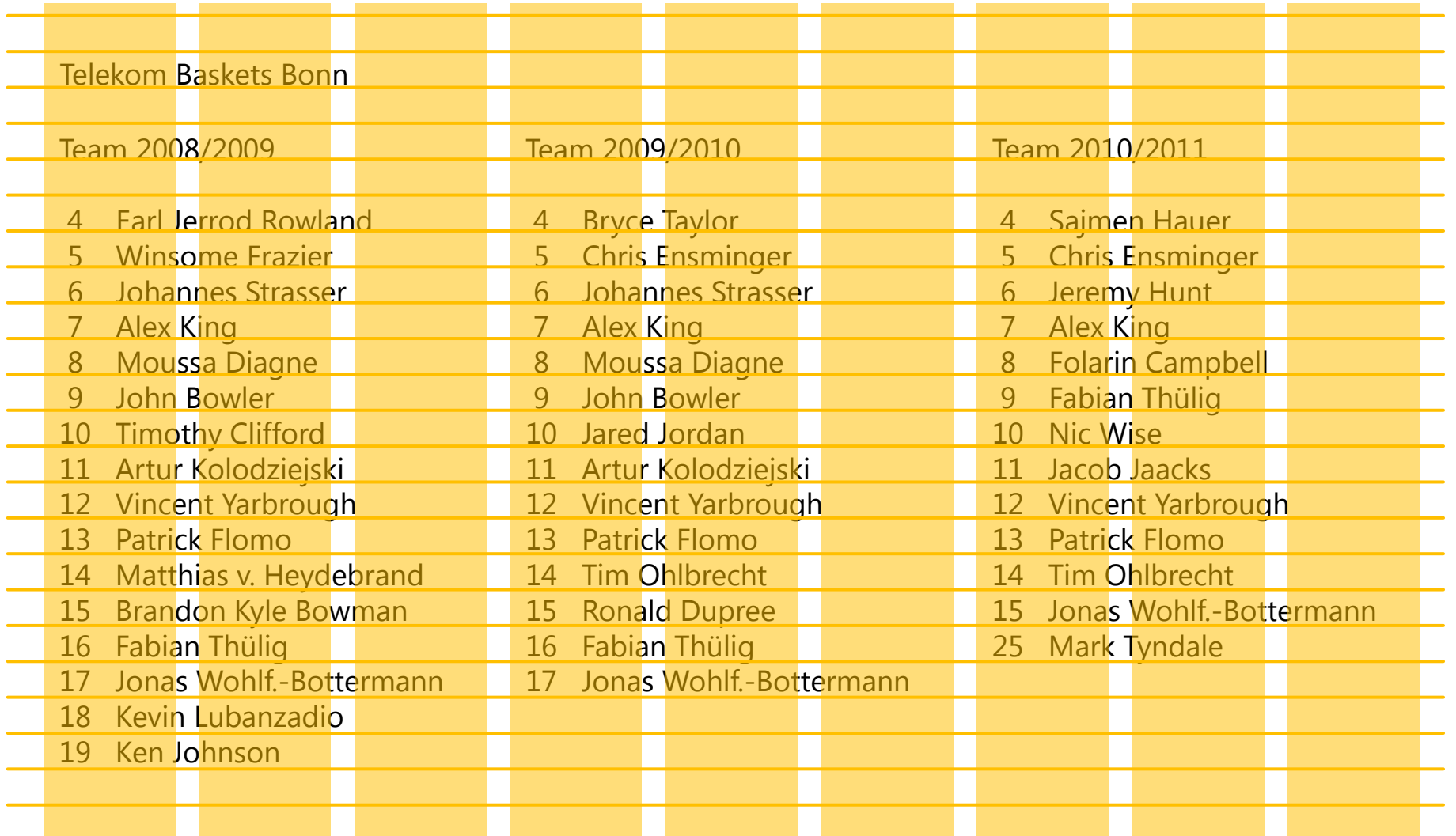

## **Ausrichtung**

#### Team 2008/2009

- 4 Earl Jerrod Rowland
- 5 Winsome Frazier
- 6 Johannes Strasser
- 7 Alex King
- 8 Moussa Diagne
- 9 John Bowler
- 10 Timothy Clifford
- 11 Artur Kolodziejski
- 12 Vincent Yarbrough
- 13 Patrick Flomo
- 14 Matthias v. Heydebrand
- 15 Brandon Kyle Bowman
- 16 Fabian Thülig
- 17 Jonas Wohlf.-Bottermann
- 18 Kevin Lubanzadio
- 19 Ken Johnson

#### Team 2009/2010

- 4 Bryce Taylor
- 5 Chris Ensminger
- 6 Johannes Strasser
- 7 Alex King
- 8 Moussa Diagne
- 9 John Bowler
- 10 Jared Jordan
- 11 Artur Kolodziejski
- 12 Vincent Yarbrough
- 13 Patrick Flomo
- 14 Tim Ohlbrecht
- 15 Ronald Dupree
- 16 Fabian Thülig
- 17 Jonas Wohlf.-Bottermann

#### Team 2010/2011

- 4 Sajmen Hauer
- 5 Chris Ensminger
- 6 Jeremy Hunt
- Alex King
- 8 Folarin Campbell
- 9 Fabian Thülig
- 10 Nic Wise
- 11 Jacob Jaacks
- 12 Vincent Yarbrough
- 13 Patrick Flomo
- 14 Tim Ohlbrecht
- 15 Jonas Wohlf.-Bottermann
- 25 Mark Tyndale

## **Ausrichtung**

#### **Team 2008/2009**

- Earl Jerrod Rowland
- Winsome Frazier
- Johannes Strasser
- Alex King
- Moussa Diagne
- John Bowler
- Timothy Clifford
- Artur Kolodziejski
- Vincent Yarbrough
- Patrick Flomo
- Matthias v. Heydebrand
- Brandon Kyle Bowman
- Fabian Thülig
- Jonas Wohlf.-Bottermann
- Kevin Lubanzadio
- Ken Johnson

#### **Team 2009/2010**

- Bryce Taylor
- Chris Ensminger
- Johannes Strasser
- Alex King
- Moussa Diagne
- John Bowler
- Jared Jordan
- Artur Kolodziejski
- Vincent Yarbrough
- Patrick Flomo
- Tim Ohlbrecht
- Ronald Dupree
- Fabian Thülig
- Jonas Wohlf.-Bottermann

#### **Team 2010/2011**

- Sajmen Hauer
- Chris Ensminger
- Jeremy Hunt
- Alex King
- Folarin Campbell
- Fabian Thülig
- Nic Wise
- Jacob Jaacks
- Vincent Yarbrough
- Patrick Flomo
- Tim Ohlbrecht
- Jonas Wohlf.-Bottermann
- Mark Tyndale

### **Dominanz**

## **Team 2008/2009**

- Earl Jerrod Rowland
- Winsome Frazier
- Johannes Strasser
- Alex King
- Moussa Diagne
- John Bowler
- Timothy Clifford
- Artur Kolodziejski
- Vincent Yarbrough
- Patrick Flomo
- Matthias v. Heydebrand
- Brandon Kyle Bowman
- Fabian Thülig
- Jonas Wohlf.-Bottermann
- Kevin Lubanzadio
- Ken Johnson

## **Team 2009/2010**

- Bryce Taylor
- Chris Ensminger
- Johannes Strasser
- Alex King
- Moussa Diagne
- John Bowler
- Jared Jordan
- Artur Kolodziejski
- Vincent Yarbrough
- Patrick Flomo
- Tim Ohlbrecht
- Ronald Dupree
- Fabian Thülig
- Jonas Wohlf.-Bottermann

## **Team 2010/2011**

- Sajmen Hauer
- Chris Ensminger
- Jeremy Hunt
- Alex King
- Folarin Campbell
- Fabian Thülig
- Nic Wise
- Jacob Jaacks
- Vincent Yarbrough
- Patrick Flomo
- Tim Ohlbrecht
- Jonas Wohlf.-Bottermann
- Mark Tyndale

## **Hierarchie**

## **2008/2009**

- Earl Jerrod Rowland
- Winsome Frazier
- Johannes Strasser
- Alex King
- Moussa Diagne
- John Bowler
- Timothy Clifford
- Artur Kolodziejski
- Vincent Yarbrough
- Patrick Flomo
- Matthias v. Heydebrand
- Brandon Kyle Bowman
- Fabian Thülig
- Jonas Wohlf.-Bottermann
- Kevin Lubanzadio
- Ken Johnson

# **2009/2010**

- Bryce Taylor
- Chris Ensminger
- Johannes Strasser
- Alex King
- Moussa Diagne
- John Bowler
- Jared Jordan
- Artur Kolodziejski
- Vincent Yarbrough
- Patrick Flomo
- Tim Ohlbrecht
- Ronald Dupree
- Fabian Thülig
- Jonas Wohlf.-Bottermann

# **2010/2011**

- Sajmen Hauer
- Chris Ensminger
- Jeremy Hunt
- Alex King
- Folarin Campbell
- Fabian Thülig
- Nic Wise
- Jacob Jaacks
- Vincent Yarbrough
- Patrick Flomo
- Tim Ohlbrecht
- Jonas Wohlf.-Bottermann
- Mark Tyndale

## **Hierarchie**

## **2008/2009**

- Earl Jerrod Rowland
- Winsome Frazier
- Johannes Strasser
- Alex King
- Moussa Diagne
- John Bowler
- Timothy Clifford
- Artur Kolodziejski
- Vincent Yarbrough
- Patrick Flomo
- Matthias v. Heydebrand
- Brandon Kyle Bowman
- Fabian Thülig
- Jonas Wohlf.-Bottermann
- Kevin Lubanzadio
- Ken Johnson

# **2009/2010**

- Bryce Taylor
- Chris Ensminger
- Johannes Strasser
- Alex King
- Moussa Diagne
- John Bowler
- Jared Jordan
- Artur Kolodziejski
- Vincent Yarbrough
- Patrick Flomo
- Tim Ohlbrecht
- Ronald Dupree
- Fabian Thülig
- 

# **2010/2011**

- Sajmen Hauer
- Chris Ensminger
- Jeremy Hunt
- Alex King
- Folarin Campbell
- Fabian Thülig
- Nic Wise
- Jacob Jaacks
- Vincent Yarbrough
- Patrick Flomo
- Tim Ohlbrecht
- Jonas Wohlf.-Bottermann
- Mark Tyndale

17 Jonas Wohlf.-Bottermann<br>Die Saison 2010/2011 ist zu Ende. Die Saison 2010/2011 ist zu Engel<br>Wir freuen uns auf ein Wiedersehen<br>Wir freuen uns auf ein 3.10.2011 Die Salson – The Auf ein Wiederschnangen<br>Wir freuen uns auf ein 3.10.2011!<br>beim ersten Heimspiel am 3.10.2011!

4 Earl Jerrod Rowland 5 Winsome Frazier 6 Johannes Strasser 7 Alex King 8 Moussa Diagne 9 John Bowler 10 Timothy Clifford 11 Artur Kolodziejski 12 Vincent Yarbrough 13 Patrick Flomo 14 Matthias v. Heydebrand 15 Brandon Kyle Bowman 16 Fabian Thülig 17 Jonas Wohlf.-Bottermann 18 Kevin Lubanzadio 19 Ken Johnson

#### Team 2008/2009 Team 2009/2010 Team 2010/2011

4 Bryce Taylor 5 Chris Ensminger 6 Johannes Strasser 7 Alex King 8 Moussa Diagne 9 John Bowler 10 Jared Jordan 11 Artur Kolodziejski 12 Vincent Yarbrough 13 Patrick Flomo 14 Tim Ohlbrecht 15 Ronald Dupree 16 Fabian Thülig

4 Sajmen Hauer 5 Chris Ensminger 6 Jeremy Hunt 7 Alex King 8 Folarin Campbell 9 Fabian Thülig 10 Nic Wise 11 Jacob Jaacks 12 Vincent Yarbrough 13 Patrick Flomo 14 Tim Ohlbrecht 15 Jonas Wohlf.-Bottermann 25 Mark Tyndale

17 Jonas Wohlf.-Bottermann<br>Die Saison 2010/2011 ist zu Ende. Die Saison 2010/2011 ist zu Engen<br>Wir freuen uns auf ein Wiedersehen<br>Wir freuen uns auf ein 3.10.2011! Die Salson 2021 der Miedersen<br>Wir freuen uns auf ein Wiedersen<br>beim ersten Heimspiel am 3.10.2011!

## **2008/2009**

- Earl Jerrod Rowland
- Winsome Frazier
- Johannes Strasser
- Alex King
- Moussa Diagne
- John Bowler
- Timothy Clifford
- Artur Kolodziejski
- Vincent Yarbrough
- Patrick Flomo
- Matthias v. Heydebrand
- Brandon Kyle Bowman
- Fabian Thülig
- Jonas Wohlf.-Bottermann
- Kevin Lubanzadio
- Ken Johnson

# **2009/2010**

- Bryce Taylor
- Chris Ensminger
- Johannes Strasser
- Alex King
- Moussa Diagne
- John Bowler
- Jared Jordan
- Artur Kolodziejski
- Vincent Yarbrough
- Patrick Flomo
- Tim Ohlbrecht
- Ronald Dupree
- Fabian Thülig
- 

# **2010/2011**

- Sajmen Hauer
- Chris Ensminger
- Jeremy Hunt
- Alex King
- Folarin Campbell
- Fabian Thülig
- Nic Wise
- Jacob Jaacks
- Vincent Yarbrough
- Patrick Flomo
- Tim Ohlbrecht
- Jonas Wohlf.-Bottermann
- Mark Tyndale

17 Jonas Wohlf.-Bottermann<br>Die Saison 2010/2011 ist zu Ende. Die Saison 2010/2011 ist zu Engel<br>Wir freuen uns auf ein Wiedersehen<br>Wir freuen uns auf ein 3.10.2011 Die Salson – The Auf ein Wiederschnangen<br>Wir freuen uns auf ein 3.10.2011!<br>beim ersten Heimspiel am 3.10.2011!

Beispiel: "Langweilig aber vertrauenswürdig"
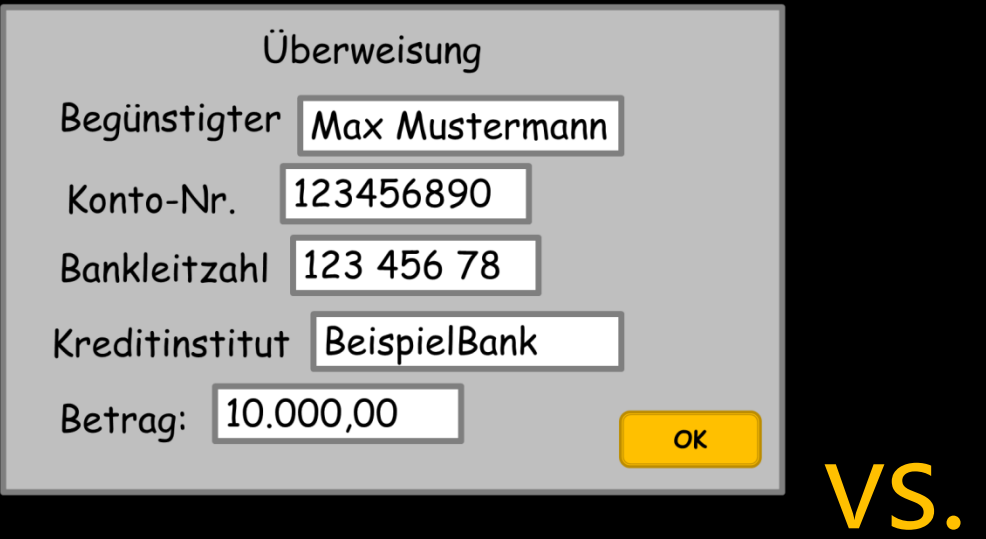

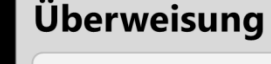

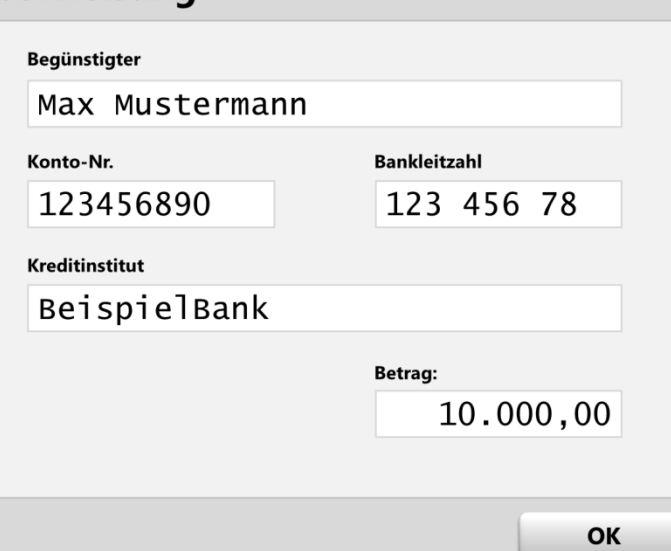

**Begünstigter**

Max Mustermann

**Konto-Nr.**

123456890

**Bankleitzahl**

123 456 78

**Kreditinstitut**

BeispielBank

**Betrag:**

10.000,00

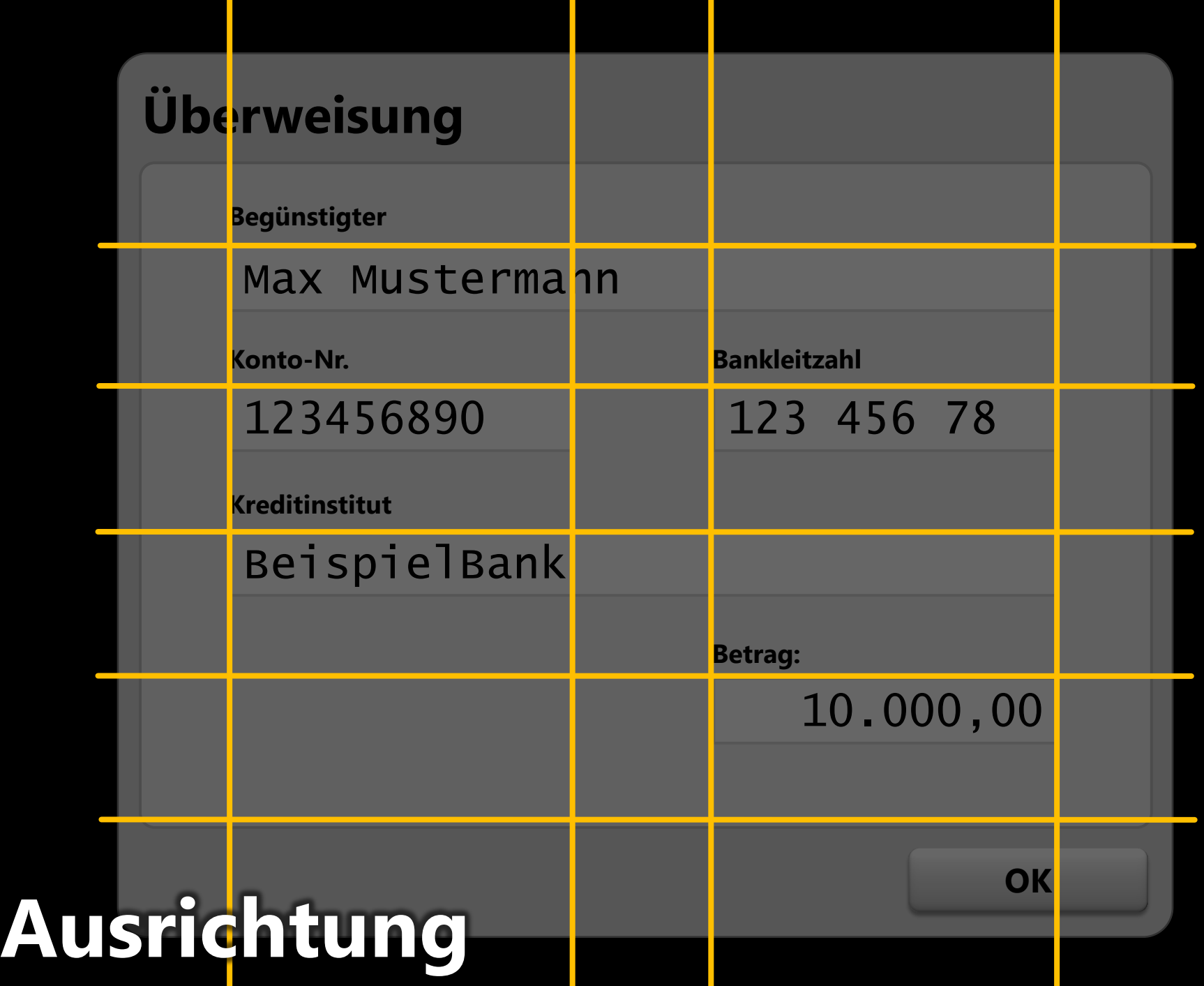

**Begünstigter**

Max Mustermann

**Konto-Nr.**

123456890

**Bankleitzahl**

123 456 78

**Kreditinstitut**

BeispielBank

**Betrag:**

10.000,00

### **Hierarchie**

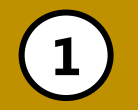

**Hierarchie**

**OK**

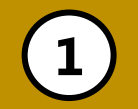

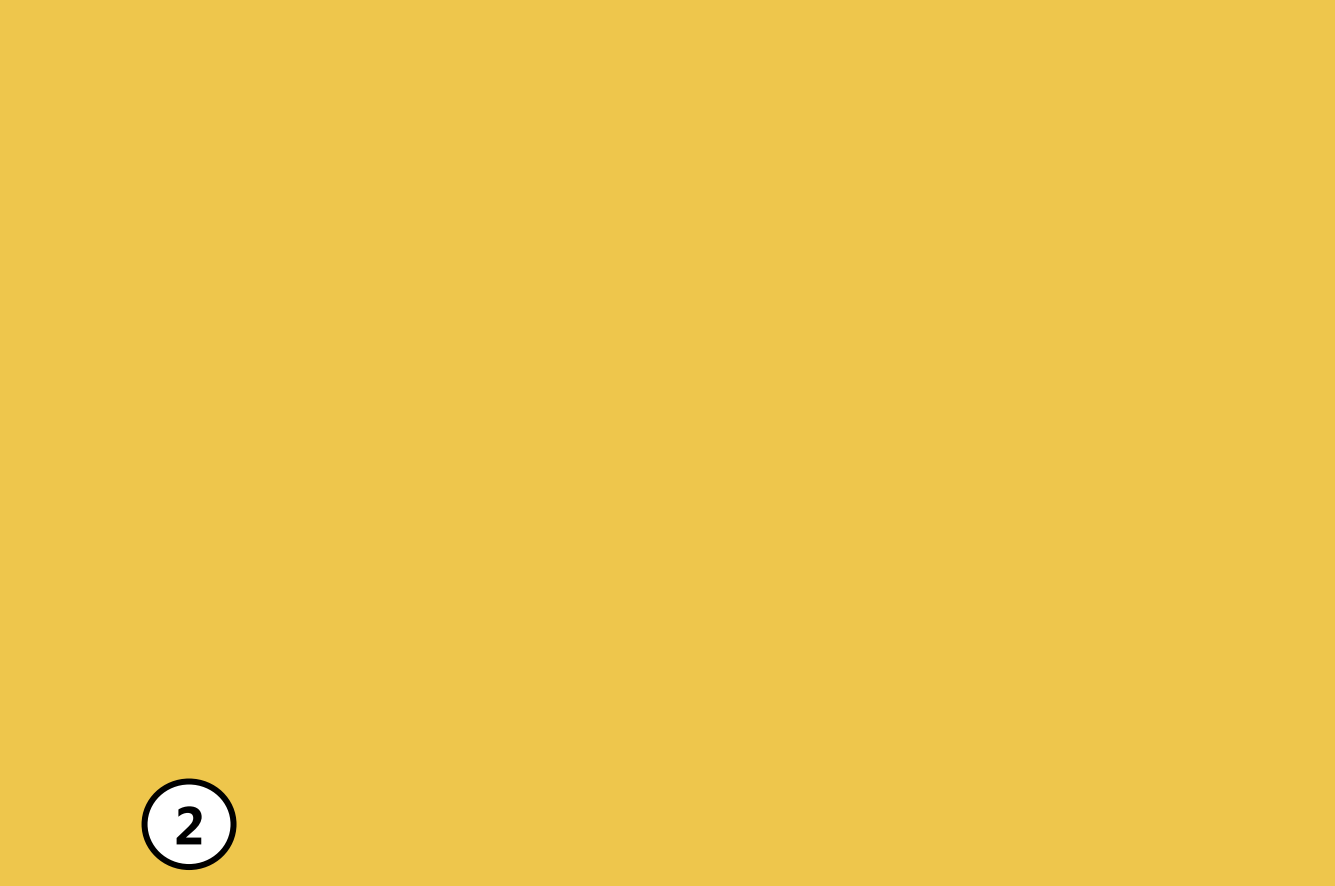

### **Hierarchie**

**OK**

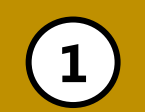

#### Max Mustermann

**Konto-Nr.**

**2**

123456890

BeispielBank

123 456 78

**3**

10.000,00

### **Hierarchie**

**OK**

## Beispiel: "Minimum an Qualität"

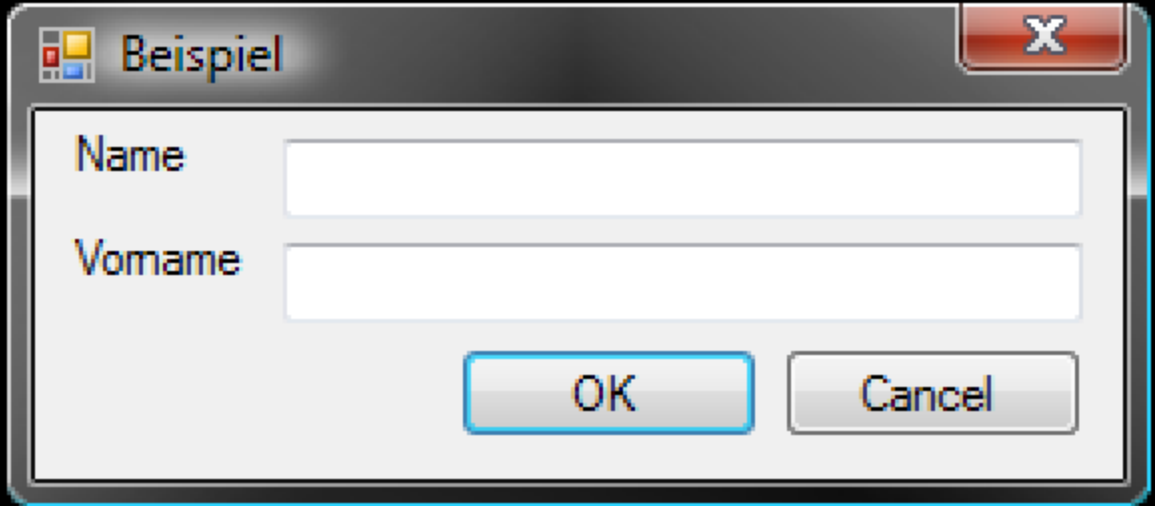

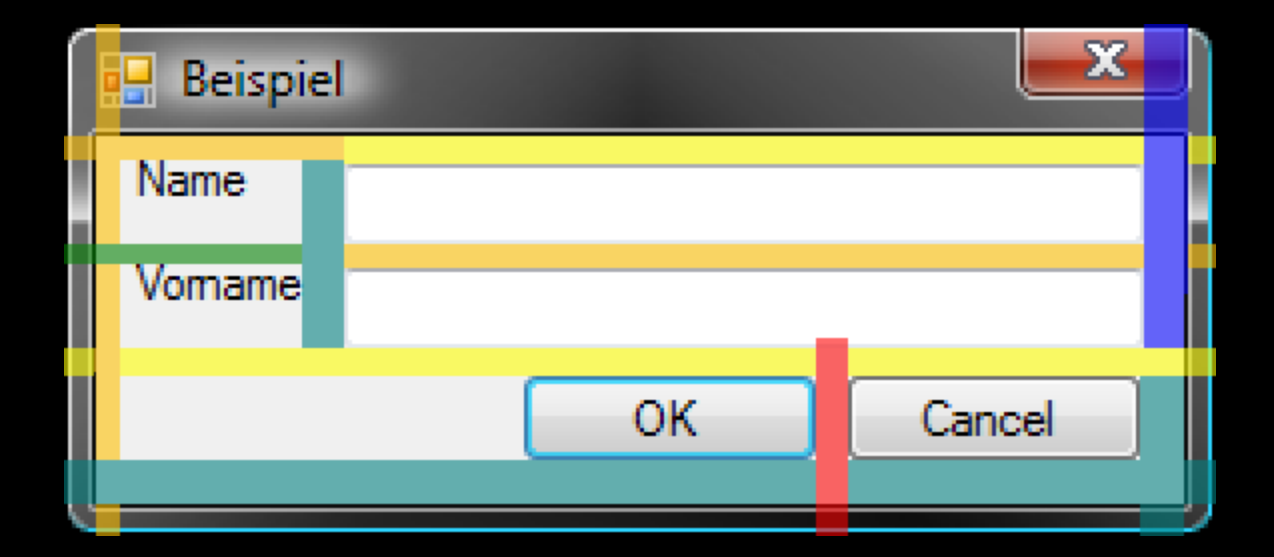

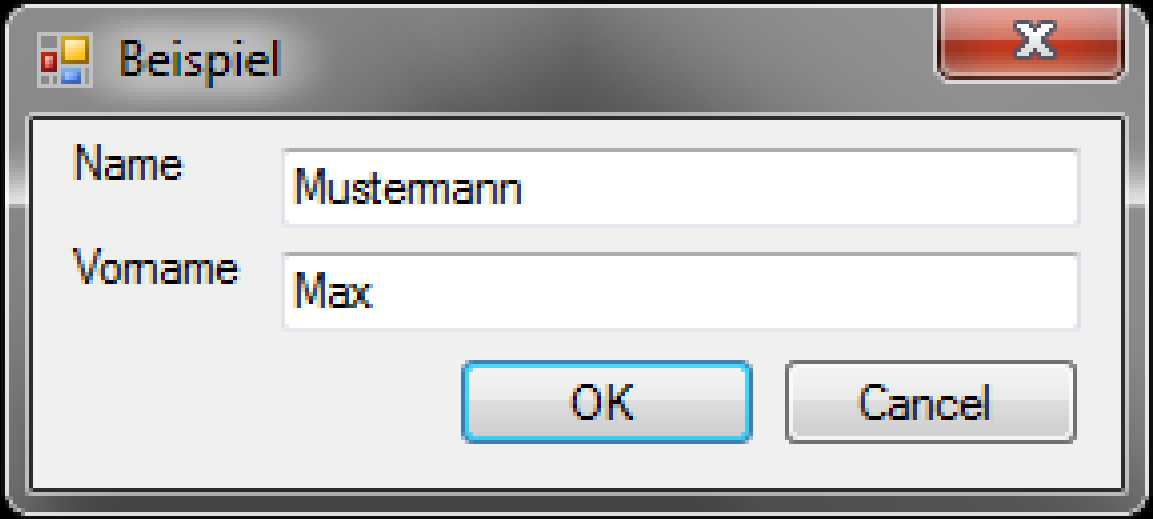

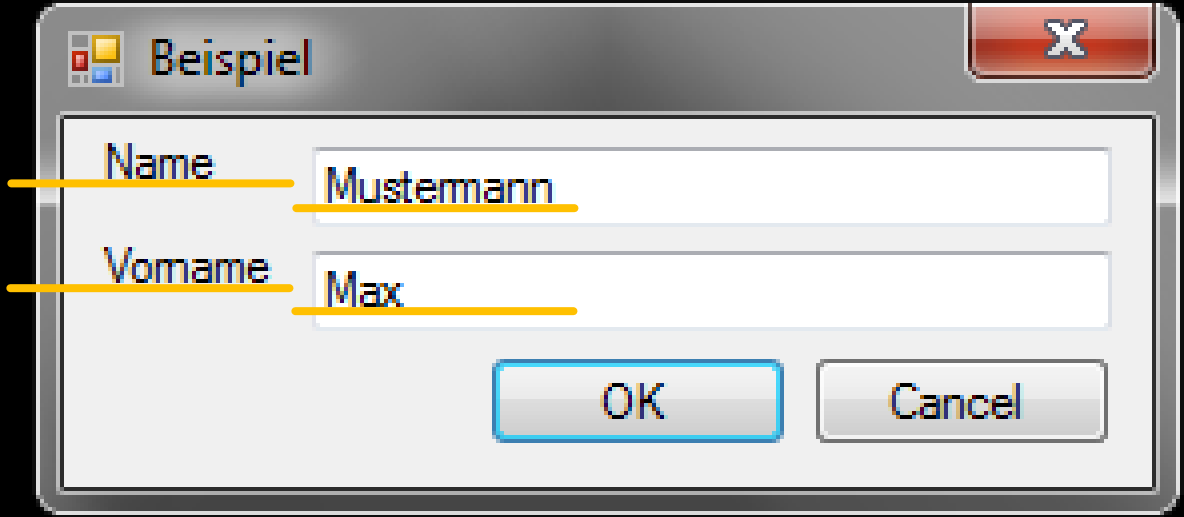

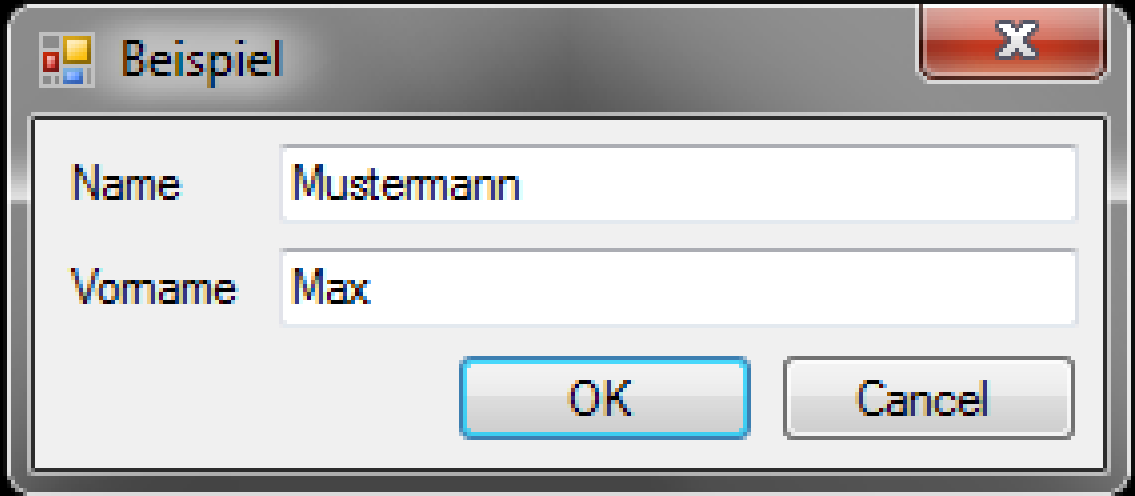

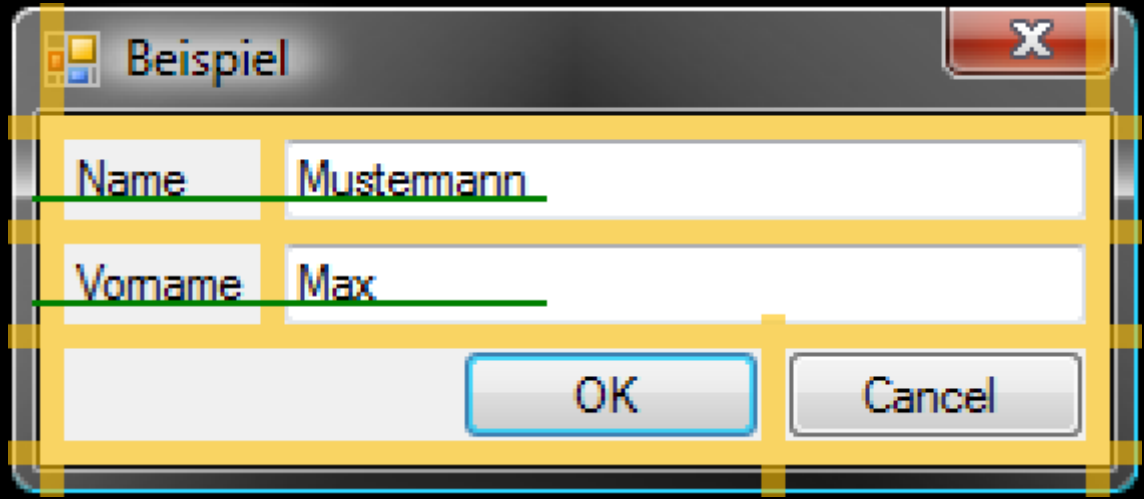

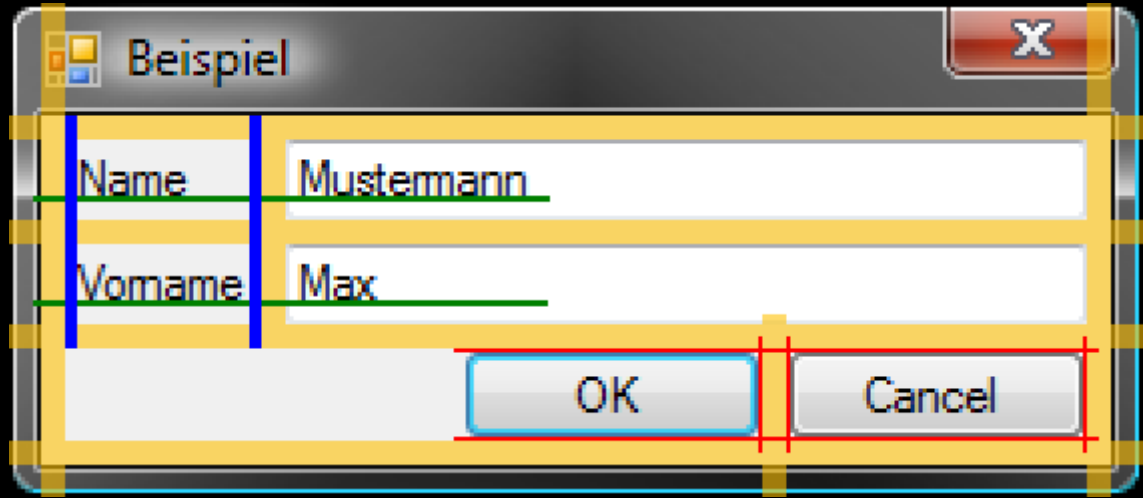

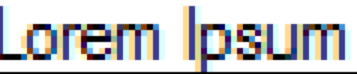

Lorem Ipsum

Lorem Ipsum

Lorem Ipsum

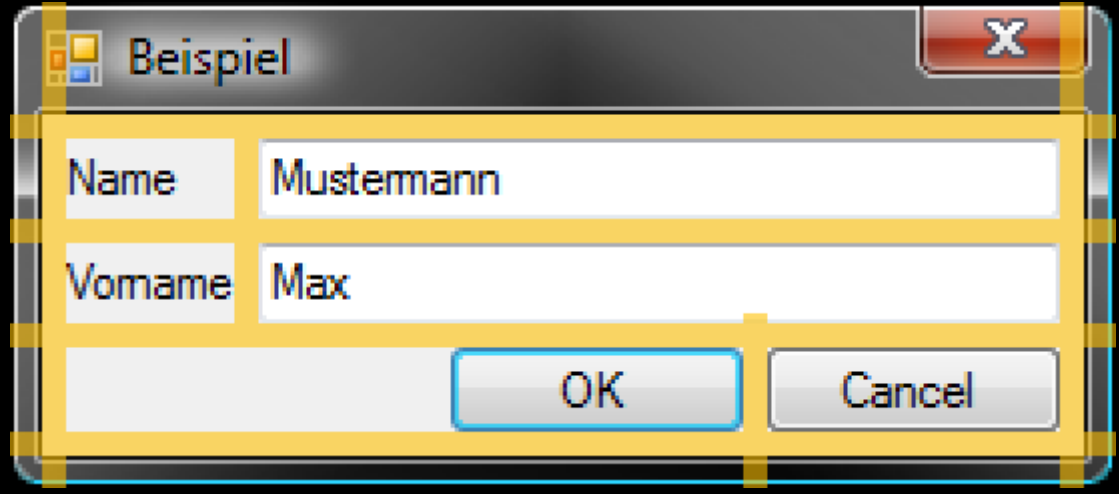

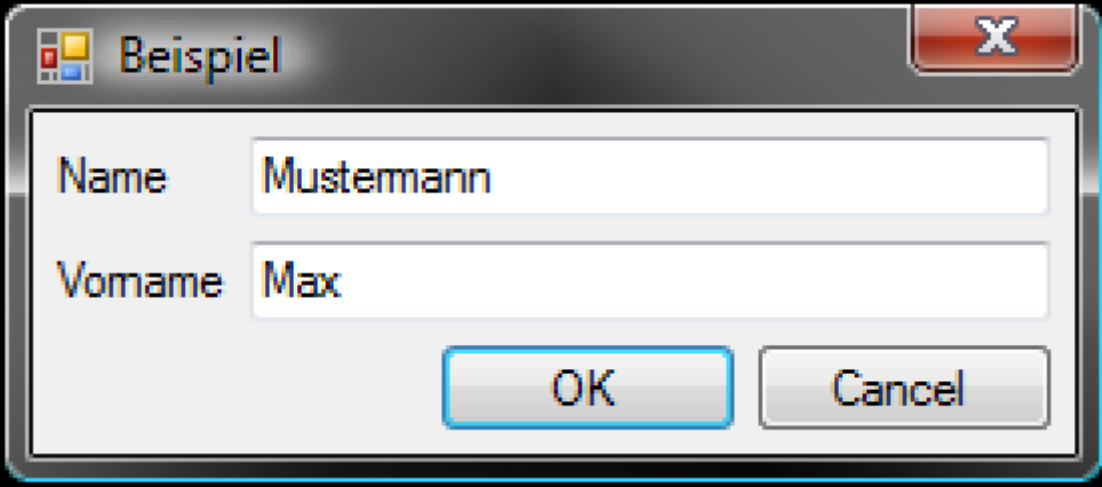

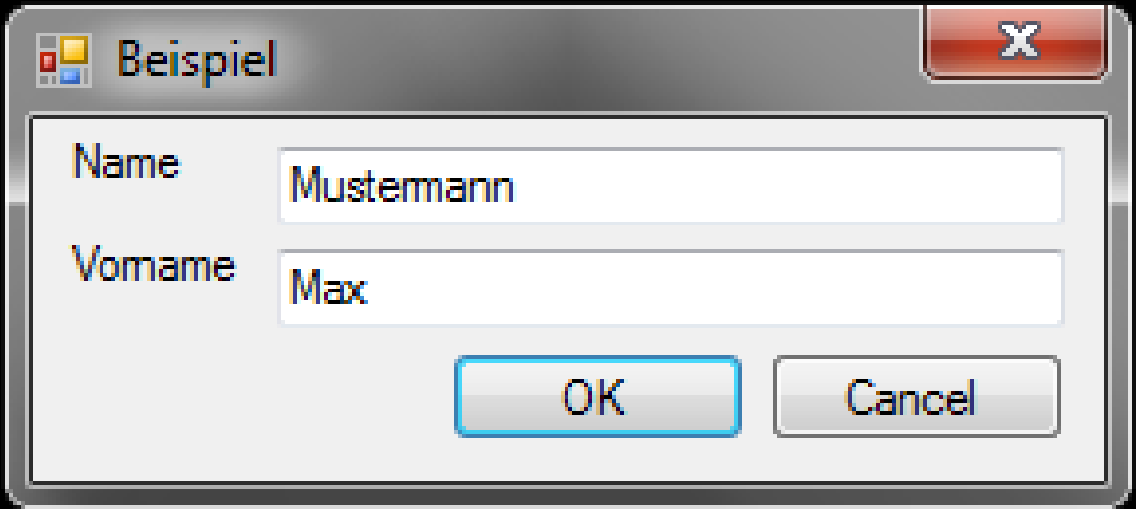

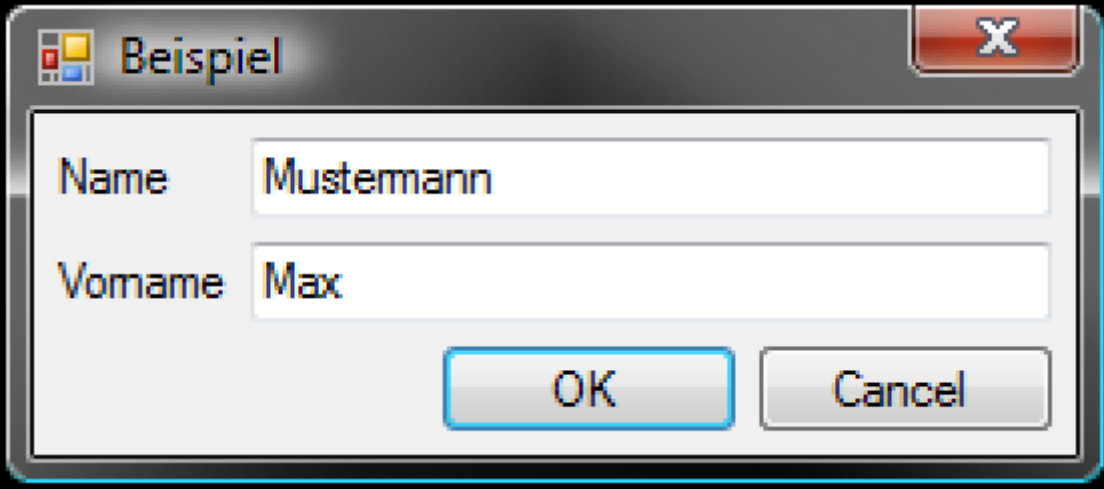

Dazu gleich noch mehr...

### **"Aus einem Guss"**

1. Ordnung schaffen, um Komplexes einfach(er) erscheinen zu lassen

### 2. Für Balance sorgen

### **2. Balance**

## **Inhalt vs. Whitespace Wisuelle Gewichte**

### **2. Balance**

### Inhalt vs. Whitespace

### Visuelle Gewichte

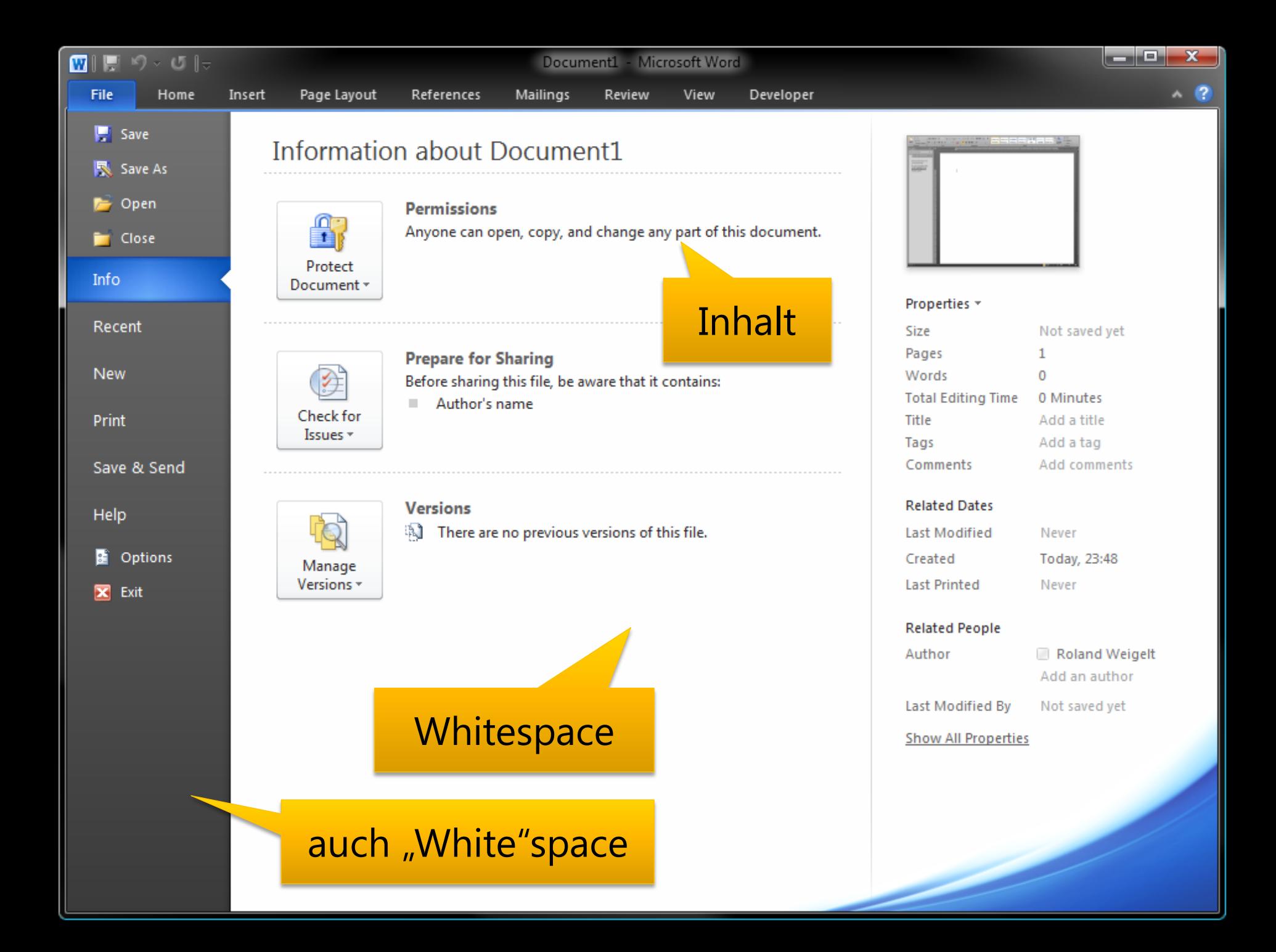

**Begünstigter**

Max Mustermann

**Konto-Nr.**

123456890

**Bankleitzahl**

123 456 78

**Kreditinstitut**

BeispielBank

**Betrag:**

10.000,00

**Whitespace** 

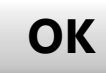

## Beispiel: Fehlermeldung

### **Entwickler**

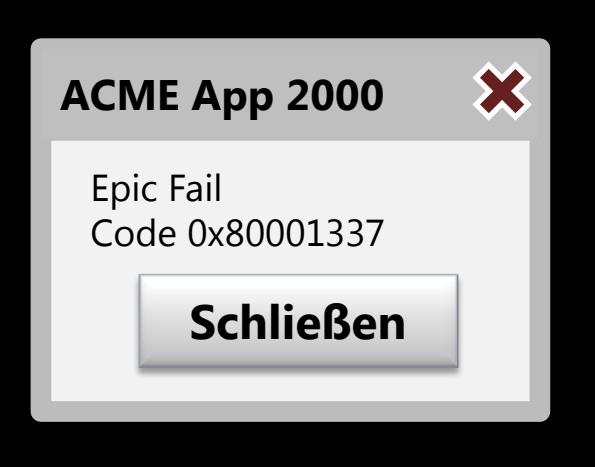

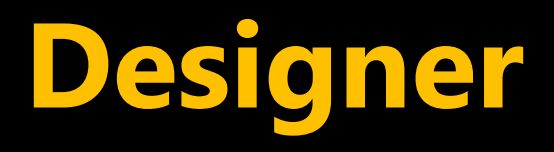

**ACME App 2011**

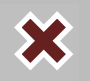

### **Epic Fail**

**Code 0x80001337.**

**Schließen**

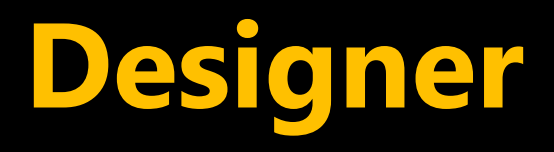

**ACME App 2011**

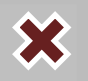

### **Epic Fail**

**Vielen Dank für Ihr Verständnis.**

**Schließen**

## Beispiel: Minimum an Qualität

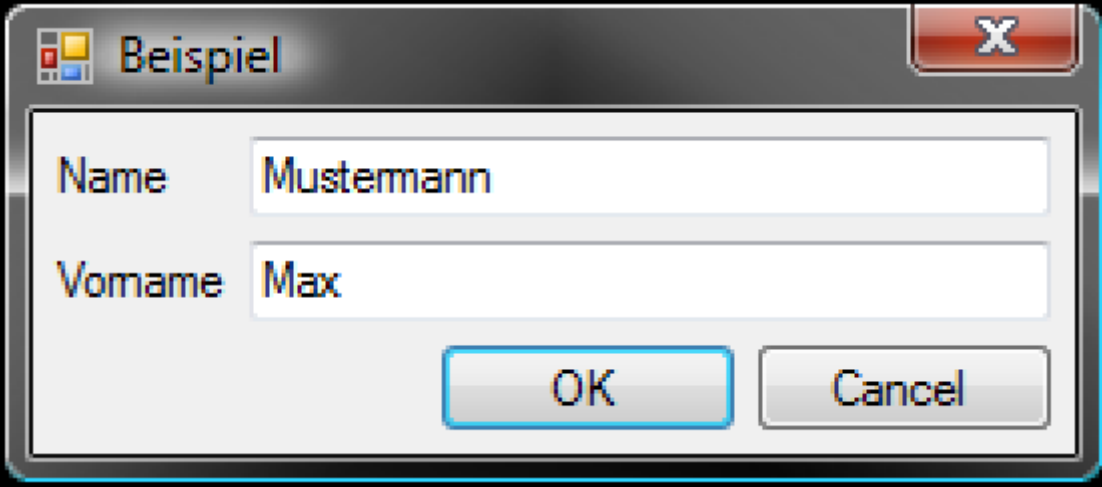

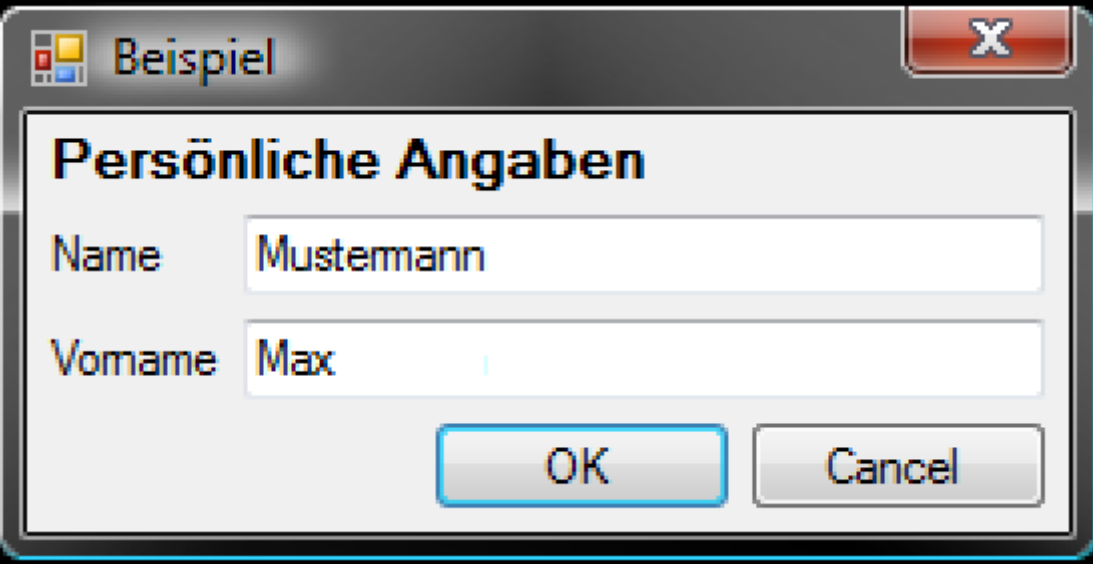

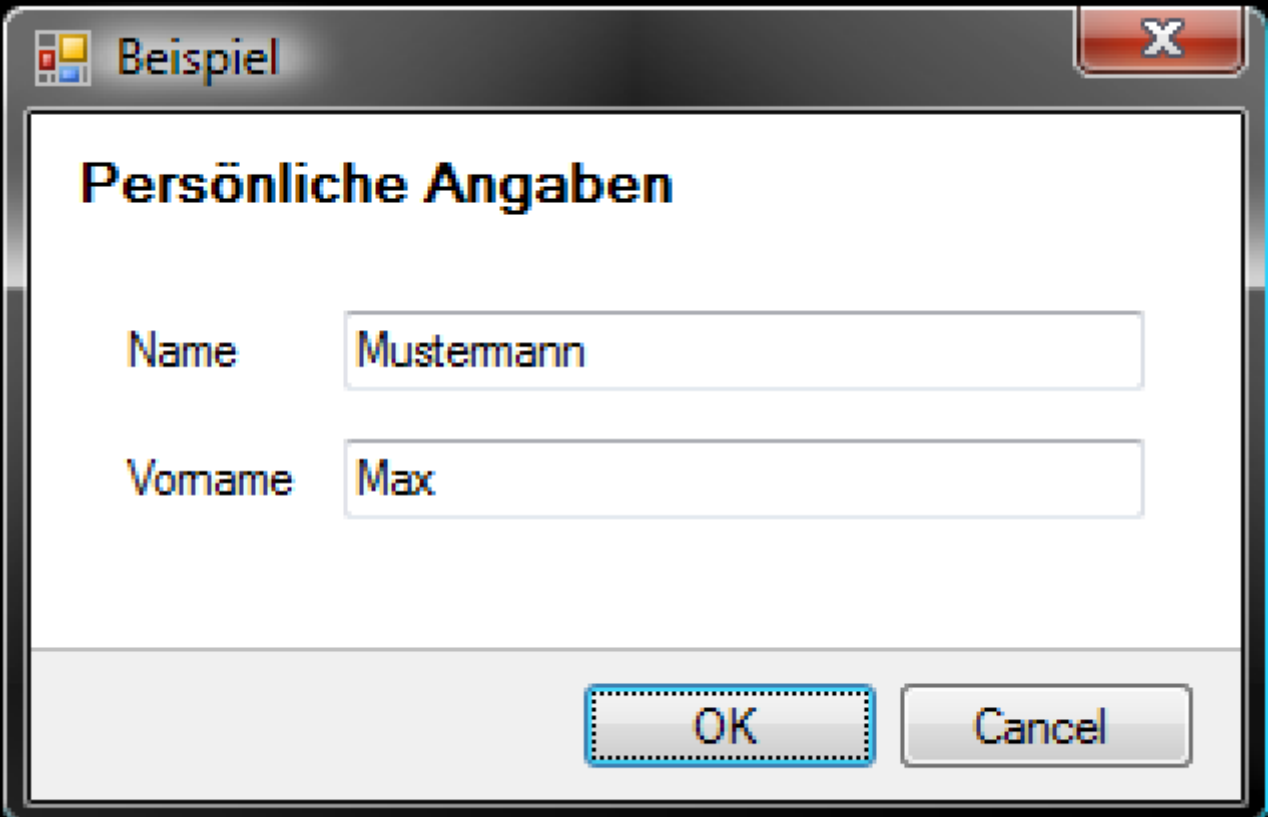

# Beispiel: "Legacy App"

### **Vorher**

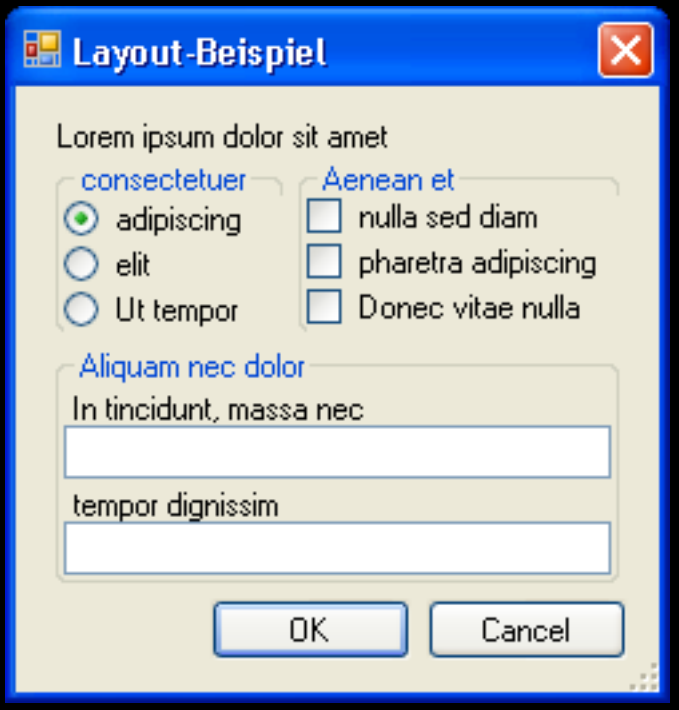
### **Nachher**

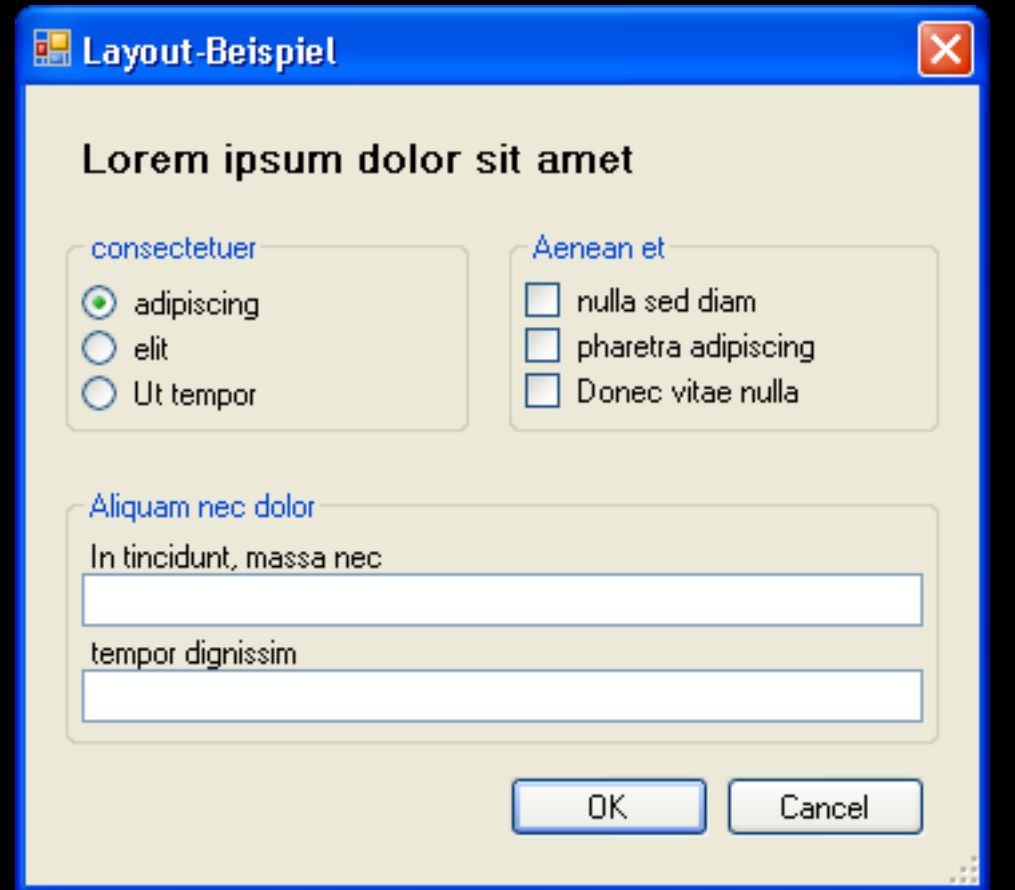

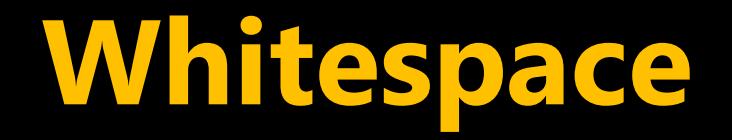

- **Example 18 Stärkerer Eindruck von** Ordnung und Struktur
- **Dominante Elemente fallen** noch stärker auf
- **E** Vermittelt Gefühl von Qualität

### **2. Balance**

## **Inhalt vs. Whitespace** Visuelle Gewichte

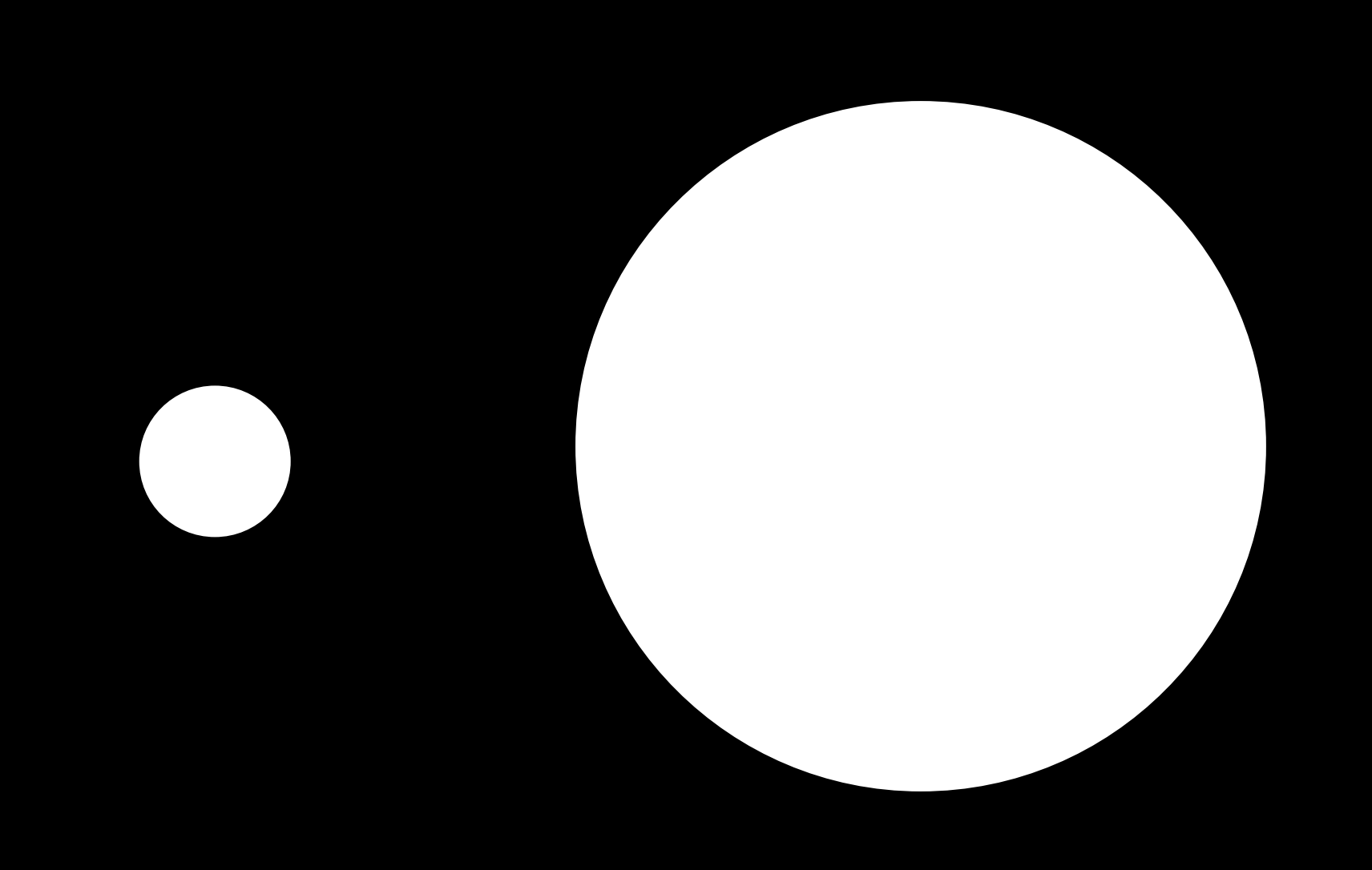

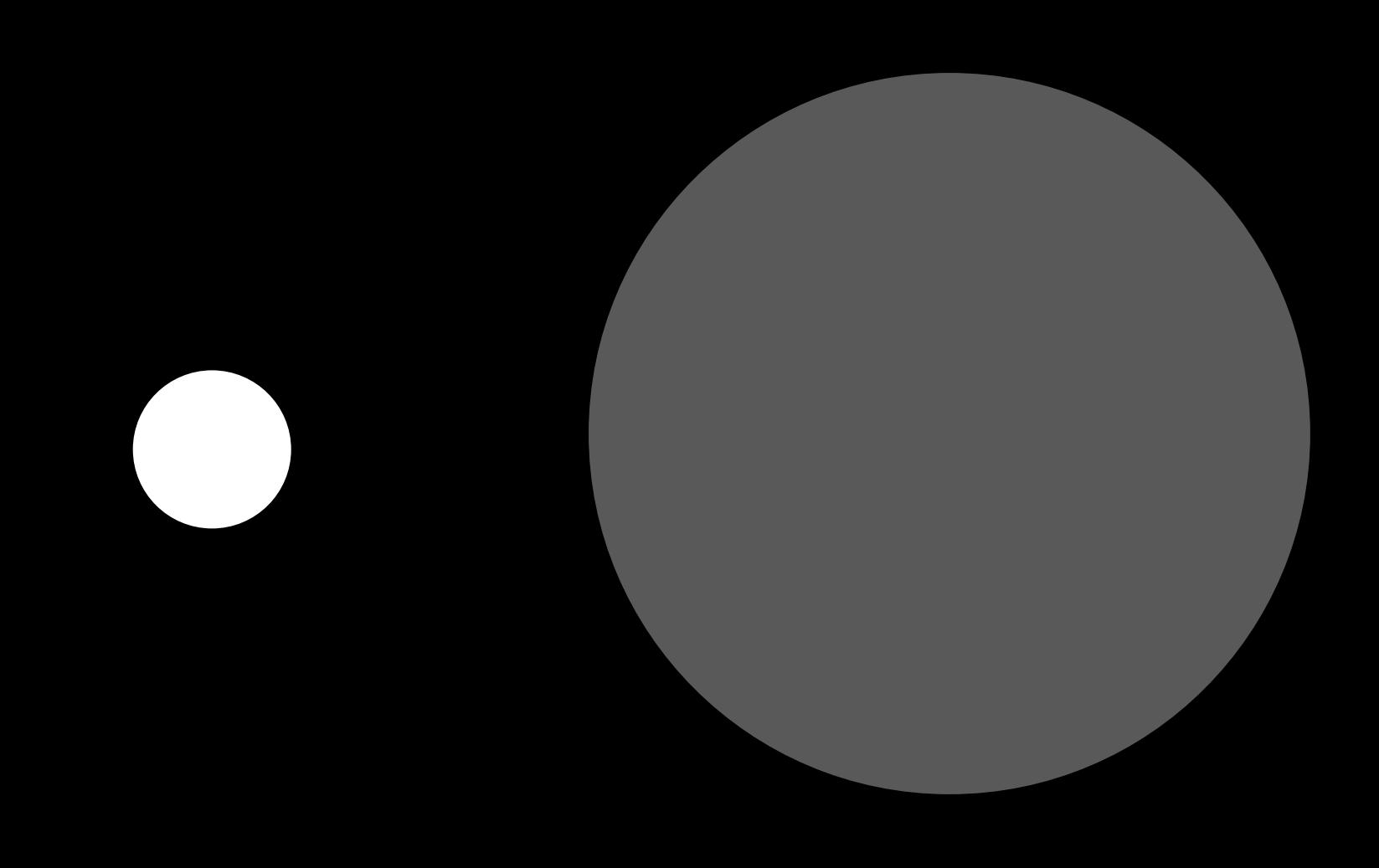

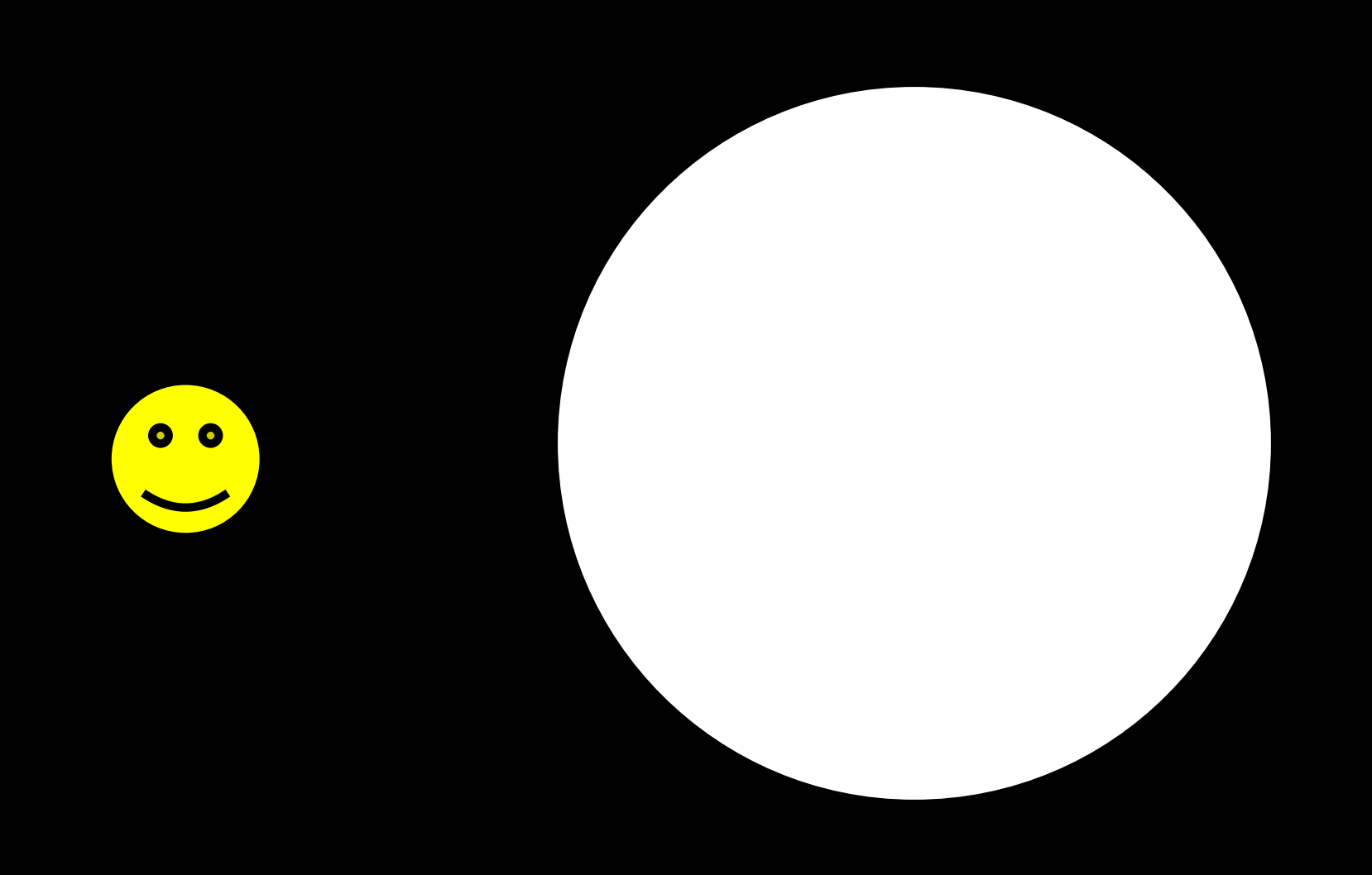

Balance

### **Klassische Balance**

- **Auch:** "Formale Balance"
- **Auch: "Symmetische Balance"**
- **Ergibt sich durch Symmetrie** zu einer zentralen Achse

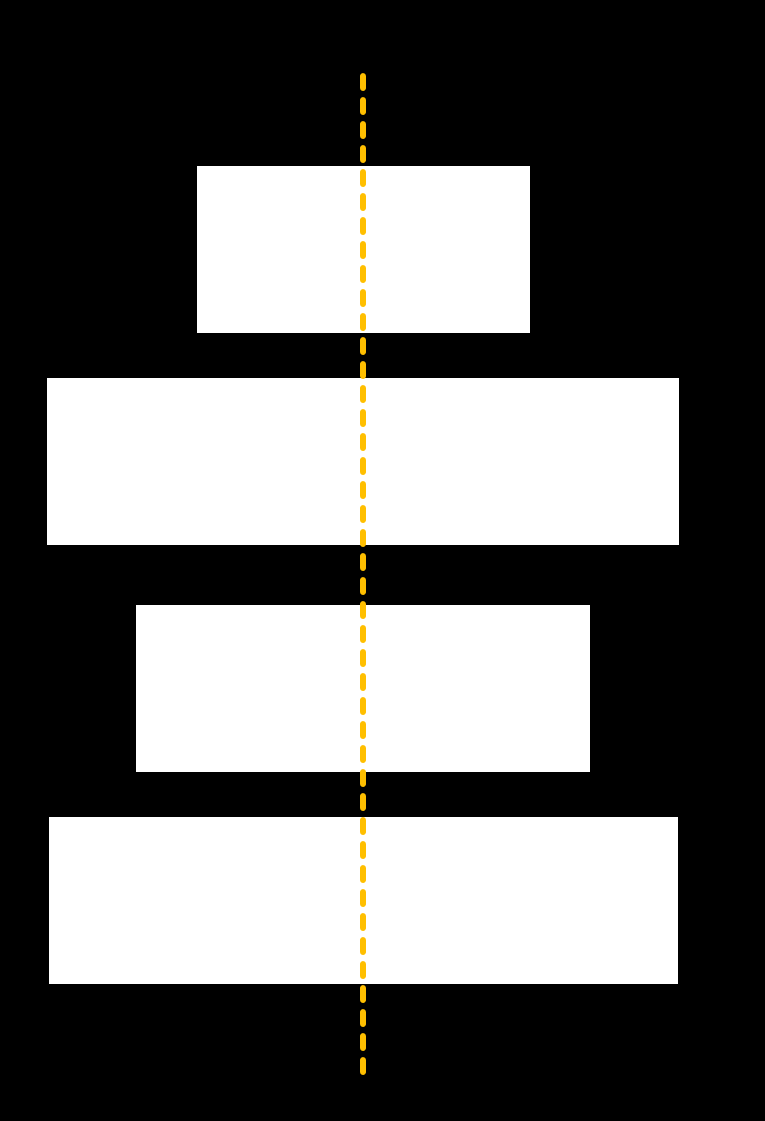

## Beständigkeit Stärke

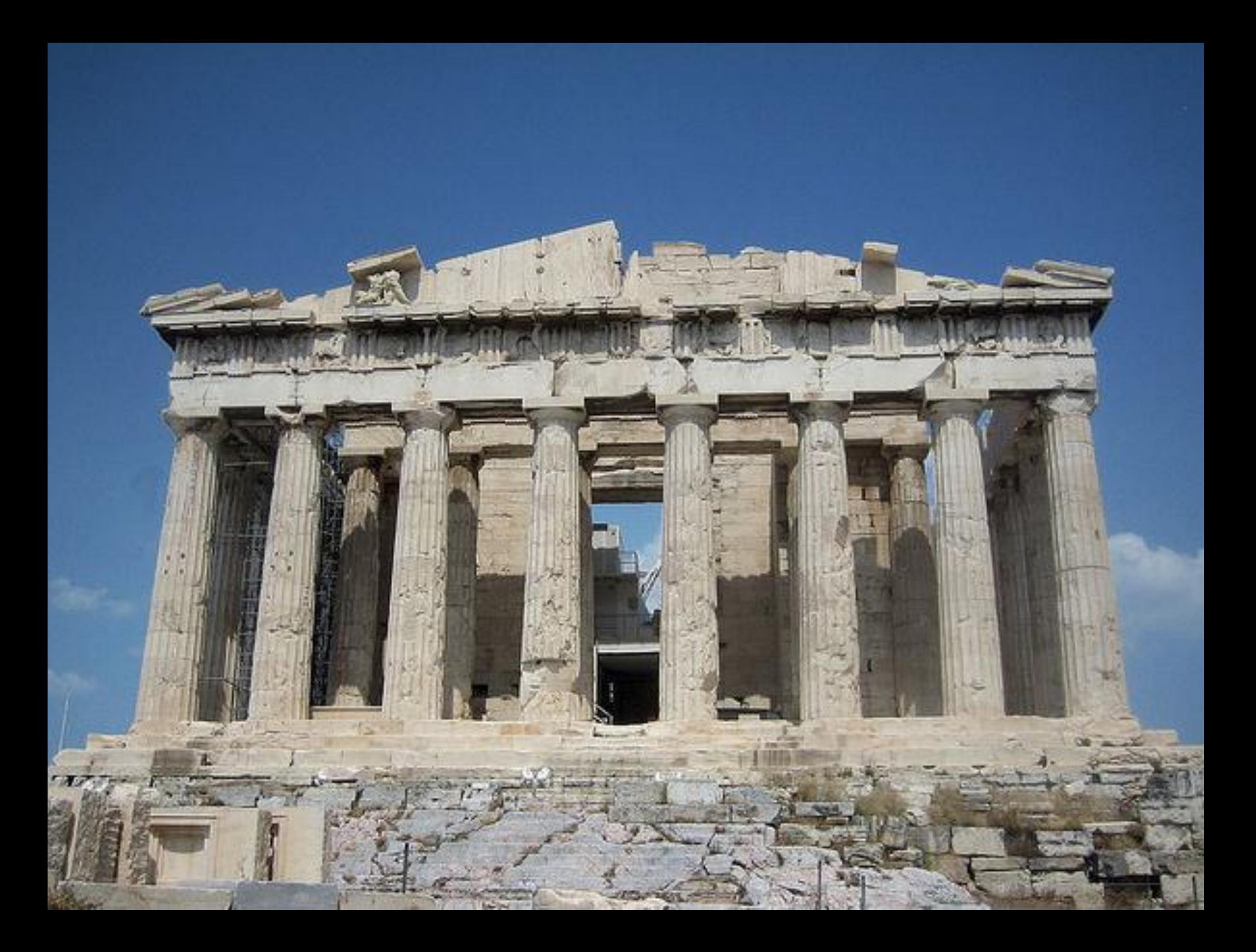

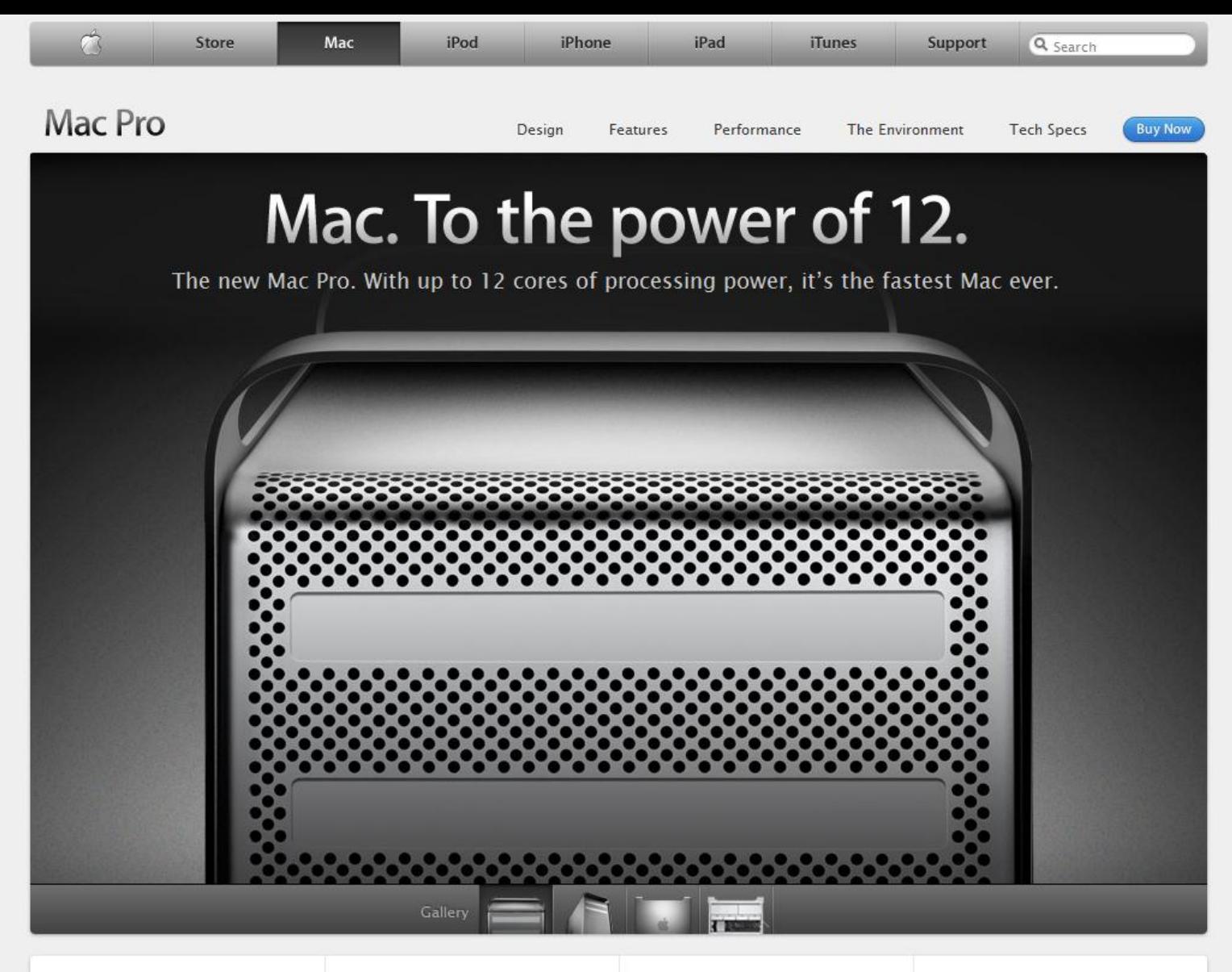

#### Up to 12 cores of raw power.

Configure your Mac Pro with 4, 6, 8, or 12 cores of processing power and boost performance up to  $1.5x$ . Learn more

#### Up to 5x faster standard graphics

Powerful new graphics cards give you up to 5 times faster performance, while three video ports give you more display options. Learn more

#### **New ultrafast** solid-state drive options.

Install up to four 512GB solid-state drives for incredible performance, including up to 2x faster video encoding compared with hard drives.

Learn more

#### **Easy-access interior for** simple expansion.

An easy-access interior makes it a snap - literally - to add up to 32GB of memory, four PCI Express expansion cards, and up to 8TB of hard drive storage. Learn more

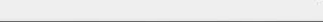

# Langweilig?

### **Informelle Balance**

- Auch: "Asymmetrisch"
- **Ergibt sich dadurch, dass sich** unterschiedliche visuelle Gewichte die Waage halten

### **Informelle Balance**

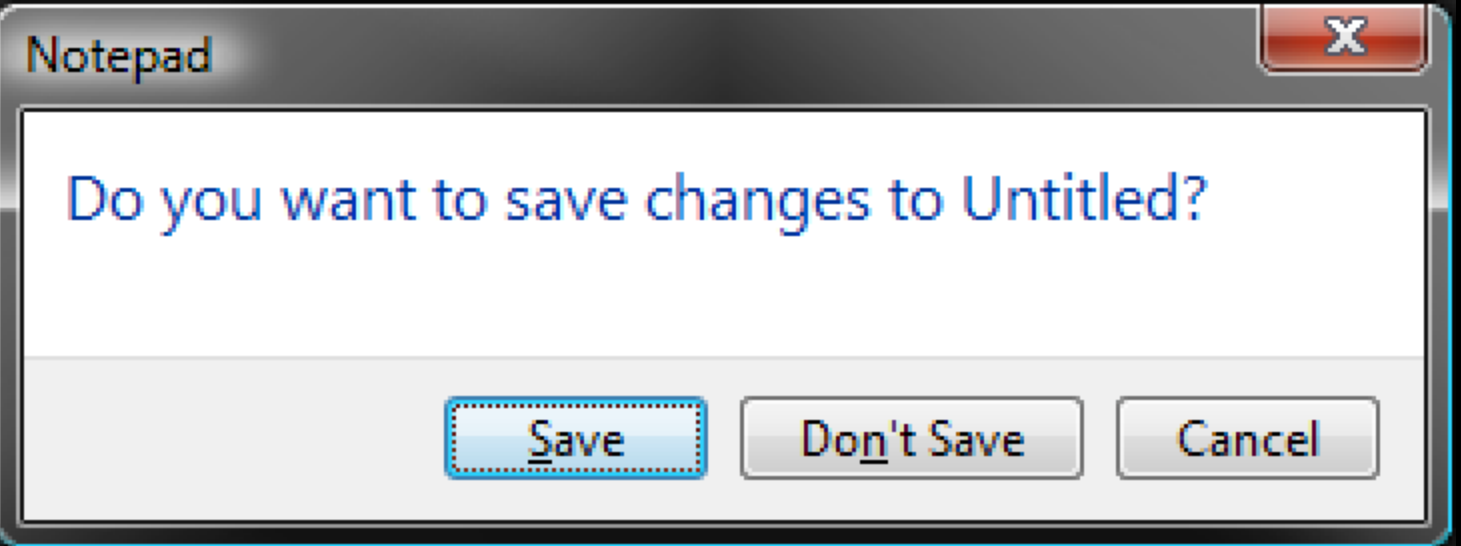

### **Informelle Balance**

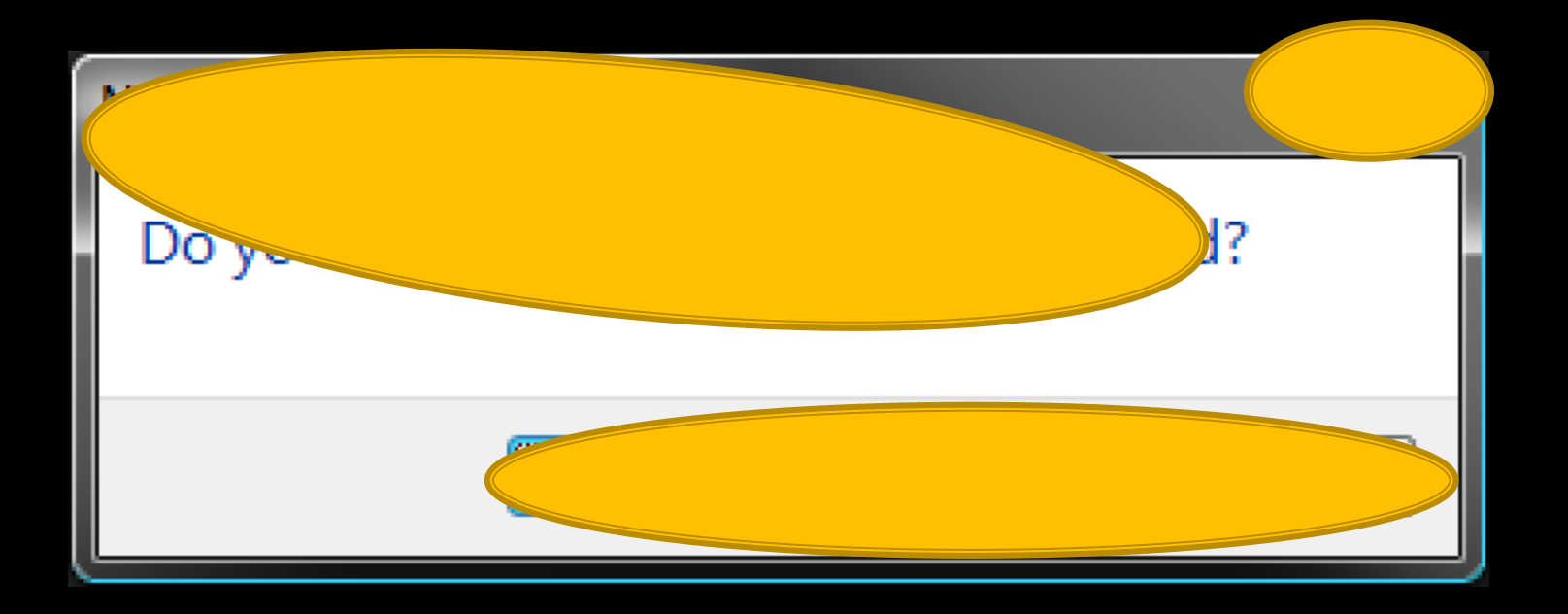

### **Überweisung**

**Begünstigter**

Max Mustermann

**Konto-Nr.**

123456890

**Bankleitzahl**

123 456 78

**Kreditinstitut**

BeispielBank

**Betrag:**

10.000,00

#### **Bankleitzahl**

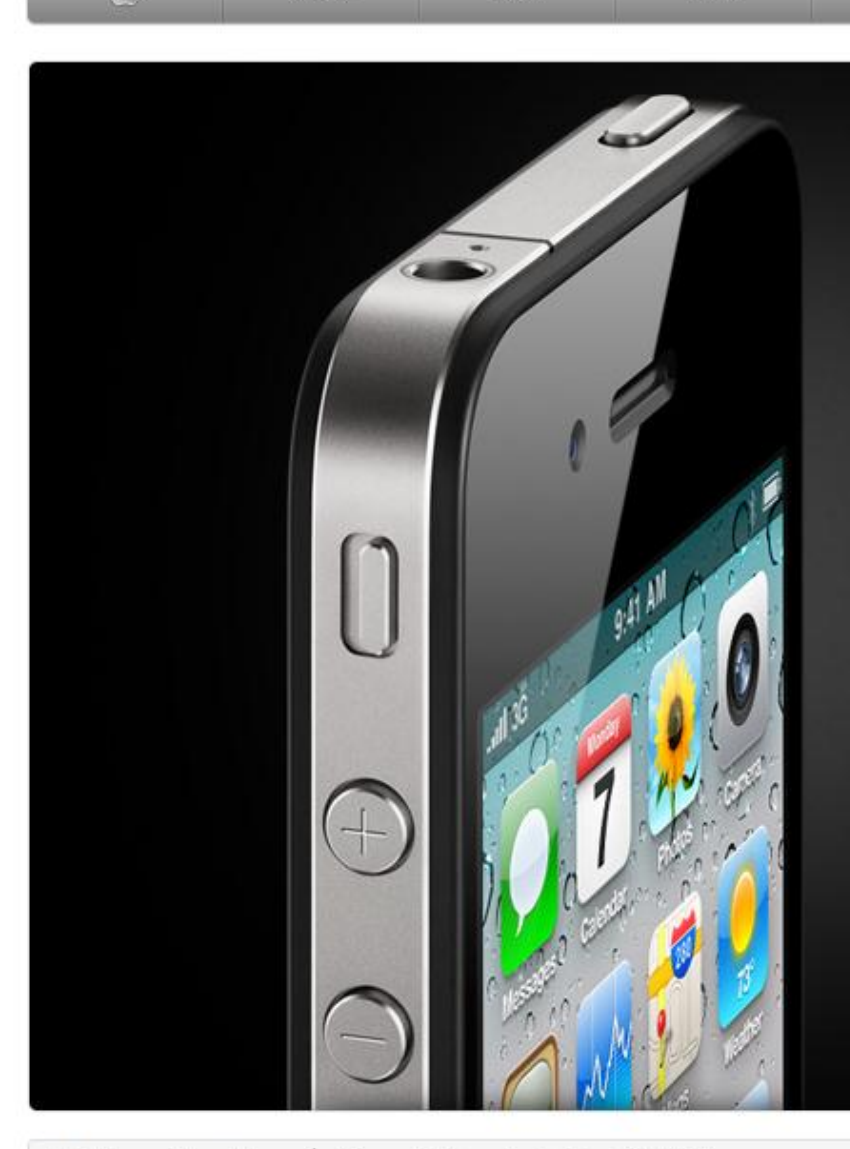

Mac

iPod

iPhone

iPad

### iPhone 4 is here.

**iTunes** 

Support

Q Search

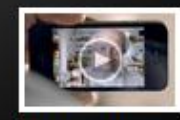

Watch the new TV ads ▶

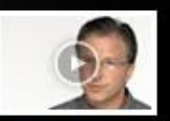

Watch the iPhone 4 video ▶

**Hot News Headlines** iTunes U Downloads Top 300 Million

iPhone 4 Case Program Learn more.

m

Store

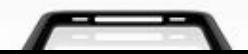

Watch the new iPad TV ad.

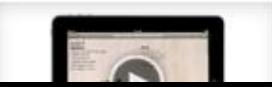

The new iMac The ultimate all-in-one. Turbocharged.

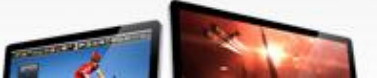

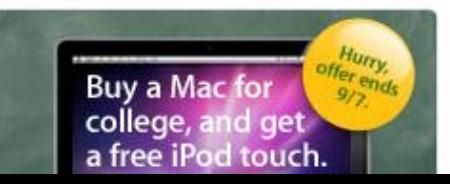

### **Zusammenfassung**

- Ausrichtung um Kanten zu schaffen (ohne sie zu malen)
- **Dominanz um wichtige** Einstiegspunkte zu markieren
- **Hierarchien deutlich machen**

**Zusammenfassung (Forts.)**

**Whitespace für Übersicht,** Lesbarkeit und Wertigkeit

**Nisuelles Gewicht beachten** und in Balance halten

# Also: Alles ganz einfach...

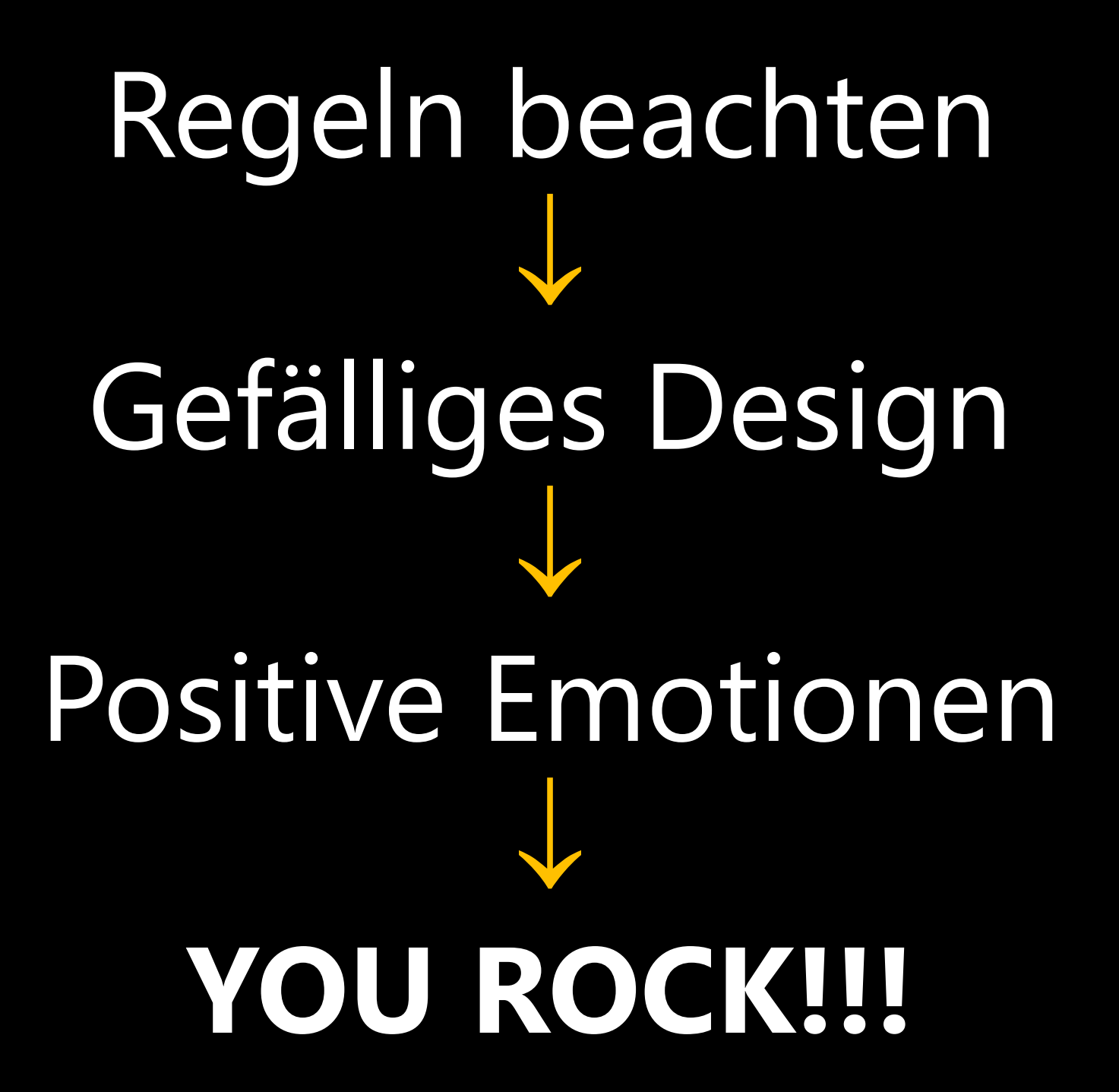

# E E E I \$\$\$! f f f

### **DANGER! USER DETECTED**

#### **Critical Situation, Threat Level ALPHA**

**46 4a d6 dd b5 c3 09 81 9a 05 c8 18 57 98 a1 fc 92 a6 4b b3 0a 02 17 e8 43 70 24 d7 4a 94 99 85 22 25 af 7e 10 4b 28 80 2b c1 53 5e 80 f6 a7 7d 22 4a b1 83 c1 4f b6 27 19 c3 ef aa e7 eb fb 4d b2 13 8e f3 87 f6 93 f4 b7 4b 8e 27 56 11 4a d7 76 d6 4a 5c bb 51 7b b3 11 ec d2 6c b4 2b 44 26 60 a4 e7 a7 16 06 9a 7a 83 c9 c7 61 80 c9 f7 f1 92 6d 8e 1d bf 9f ac ce**

Unser Problem: Anwender sind Menschen...

# ...keine mobilen Bildverarbeitungssysteme

ängstlich überheblich ungeduldig unlogisch unvernünftig ungerecht

Klick, Klick, Klick, Dreckstool!

# Ganzheitlicher Ansatz:

User Experience Design

**PAUSE**

# TEIL 3 User Experience

### **User Experience**

**Das Gesamterlebnis eines** Nutzers bei Verwendung eines Produktes oder Systems

### **UX Design umfasst...**

- **Information Architecture**
- **Information Design**
- **GUI Design**
- **Visual/Graphic Design**
- **L** Usability
- **Psychologie**

### **UX Design umfasst...**

- **Information Architecture**
- **Information Design**
- **GUI Design**
- **Visual/Graphic Design**
- **L** Usability
- Psychologie

Empathie
Mitgefühl

# "Wird der Anwender das verstehen?"

# Wer ist eigentlich der / die AnwenderIn?

# Einsteiger vs. Profis

# Gelegenheits-User vs. Power-User

# Profis als Gelegenheits-User vs. Einsteiger als Power-User

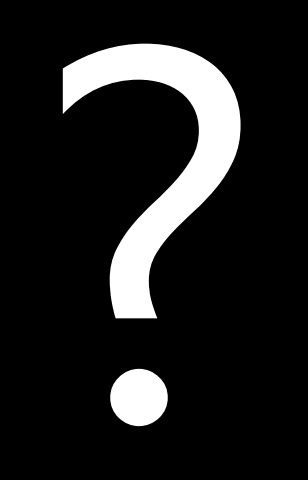

Rollen

Rollen helfen festzulegen, wer was in der GUI braucht

## Leser

## Autor

## Administrator

Rollen sagen aber nichts über das Verhalten aus

Zielgruppen

Zielgruppen werden durch Clusterung von Eigenschaften definiert

Zielgruppen wecken aber nur schwer Emotionen beim Entwickler

85,9% der weiblichen Waisenkinder unter 12 Jahren wünschen sich ein Pony\*

\* Diese Aussage ist wie 38,3% aller Statistiken frei erfunden

Lisa (11 Jahre) hat beide Eltern verloren und wünscht sich ein Pony

Personas

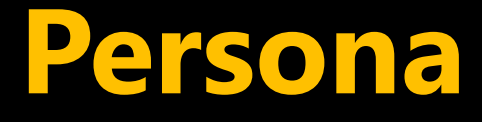

- **Nirtuelle Person als** Stellvertreter einer Zielgruppe
- **E.** Sehr genaue Beschreibung vermittelt anschauliches Bild

# "Wird der Anwender das verstehen?"

"Wird die Zielgruppe der Führungskräfte mit begrenzten IT-Kenntnissen das verstehen?"

"Wird Heinrich das verstehen?"

### **Heinrich**

- **Abteilungsleiter (56)**
- **2 Kinder, Haus am Stadtrand**
- Wenig Erfahrung mit Office
- **Im Zweifelsfall eher vorsichtig**
- **E** Wichtiger Multiplikator

#### **Sabine**

- **Sachbearbeiterin (26)**
- Single, Wohnung in der Stadt
- **Office + Business Apps im** Intranet, privat Social Apps
- **Nurschtelt**" sich in Neues rein

Beispiel

### **Was Entwickler entworfen haben**

#### **Wichtige Abfrage**

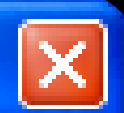

Es ist wichtig, dass Sie diesen Text aufmerksam lesen und verstehen. Sie bestätigen hiermit, dass Sie sich bewusst sind, dass Sie im Begriff sind eine Aktion zu starten, die möglicherweise mehrere Stunden dauert und in dieser Zeit den Rechner unbenutzbar macht. Die benötigten Ressourcen können etwas reduziert werden, wenn Sie in den Optionen. die Einstellung "PrefetchBufferSize" auf 512 stellen, was aber wiederum die Leistung ihrer Datenbankanbindung nachteilig beeinflussen kann. Am besten lesen Sie mal die Online-Hilfe, da müsste das irgendwo unterdem Begriff "Puffer" zu finden sein.

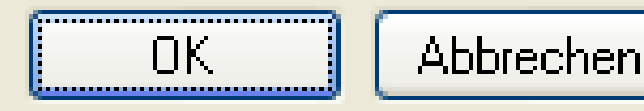

#### **Was Anwender davon sehen**

#### **Mikchrigge Additioners**

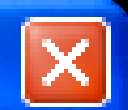

Ex ist weithig, does Sie desem Tool autombaum lesem und verslehen. Sian Genetialkgeen Newensit, dieses Sian sich Genovaard seind, dieses Sian im Diegelff ind one 300m as their and the mighther and a rather to 11 and 21 and 2 and in directs 236 day. Toolhings understabling macht Che benefitigten. Tiposisieriner Schreiuer album innflutionf weierläuf. weierer Tip in fünf Chiliorum. ikin (Canstinificans) - TPantinis (AdScaffon/Capin) - as at 1511.2 stinificans, wenn subservations and an experience Die Labittung Pere CisterBaritisellindung rachteilig beeirfür eer Laenn Arty Dansfort Society. Sain your dan Children Walley, die volumeer dass argemelborg unters dorri Cingalli "Mallini" ita bradori innis.

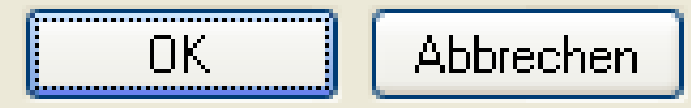

#### **Heinrich**

- **•** "Hmm... klingt kompliziert..."
- **(Telefon klingelt)**
- **Klickt Abbrechen**

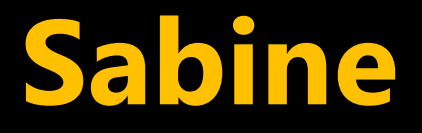

- **•** "Muss ich das alles lesen..."
- **(Telefon klingelt)**
- **Sieht nicht soo gefährlich aus,** Gespräch könnte dauern
- **Klickt OK**

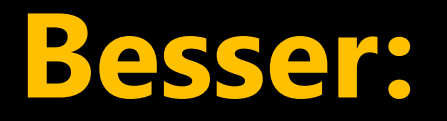

Daten überprüfen

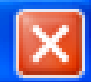

#### Möchten Sie jetzt die Überprüfung der Daten starten?

Dieser Vorgang kann bis zu mehreren Stunden dauern. Dabei wird der Rechner stark ausgelastet sein, so dass mit verminderter Systemleistung zu rechnen ist.

Warum ist die Überprüfung wichtig?

Trotzdem starten

Abbrechen

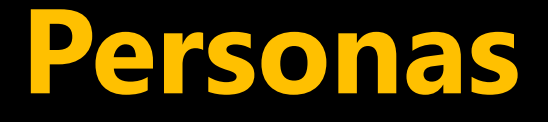

- **Erleichtern die** Kommunikation
- Prüfstein bei Design-Entscheidungen

#### **Personas**

- **Nicht immer einfach**
- **Spezielle Personas: Echte** Zielgruppendaten notwendig
- **Einblick in spezielle Abläufe /** Philosophie einer Firma

Ein Hilfsmittel, nicht das Hilfsmittel

Aktivitäten

# Fakt: Menschen passen sich an

Gute UI auch ohne genaue Kenntnis der Zielgruppe möglich

# Alles eine Frage der Perspektive
# Anwender wollen keine Software bedienen

Anwender wollen ihre Aufgaben erledigen

Problem:

Alles was man als Entwickler dem Anwendern zeigt, ist ein potentielles Hindernis!

Dialoge Popups Eingaben ...einfach alles

## **Hindernisse beseitigen**

- **Nicht: UI Wrapper auf die API**
- Use Cases aufschreiben
- **Gute Defaults**
- **Abläufe** "rundlutschen"

## Mentales Modell

## **Mentales Modell**

- Entsteht im Kopf der Anwender
- Versuch, Verhalten (der GUI)
	- erklärbar
	- **Finachvollziehbar**
	- **u** vorhersagbar
	- zu machen

### **Untitled - Notepad**

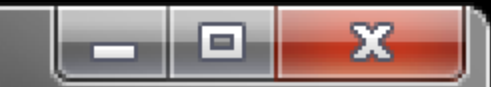

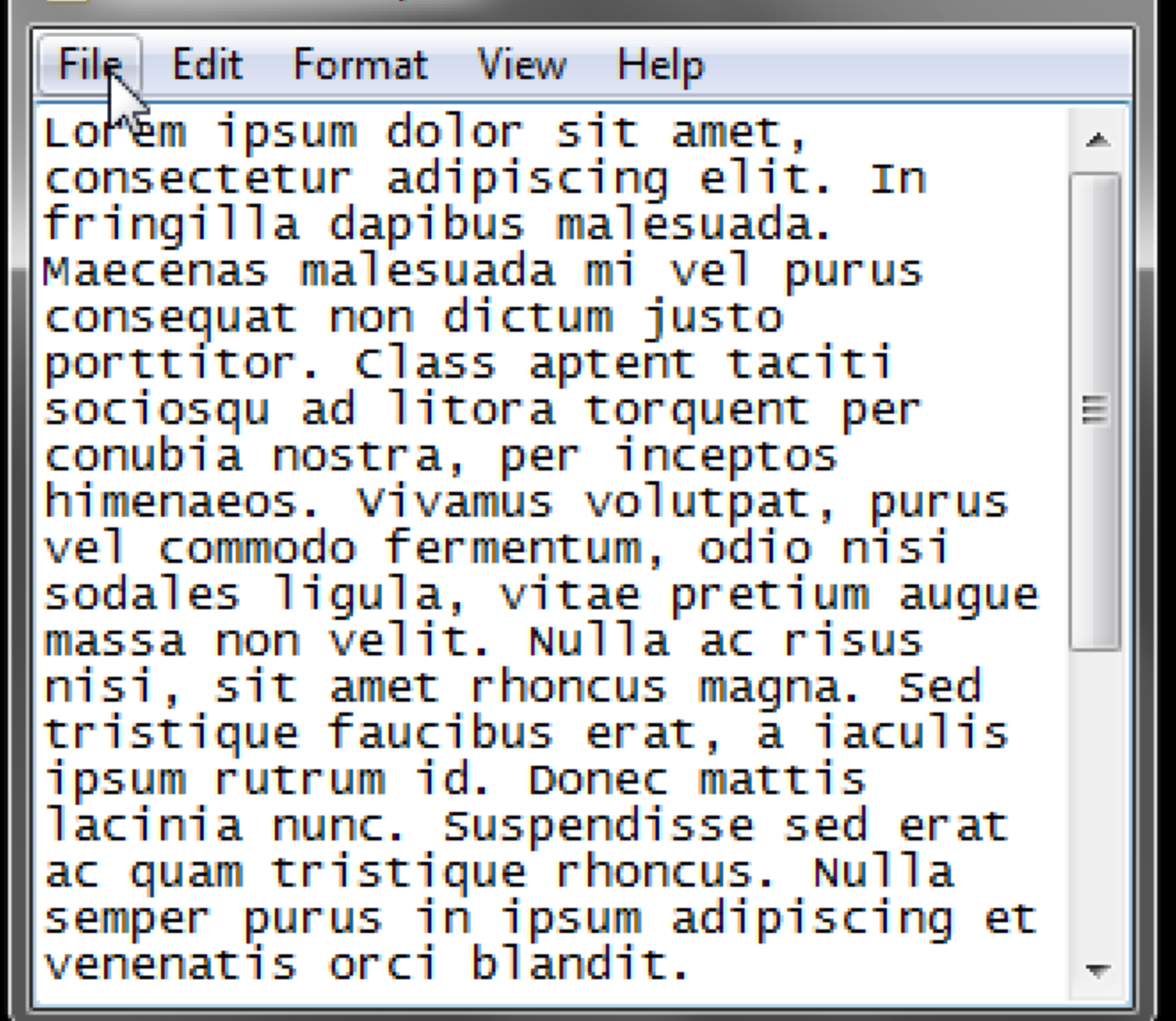

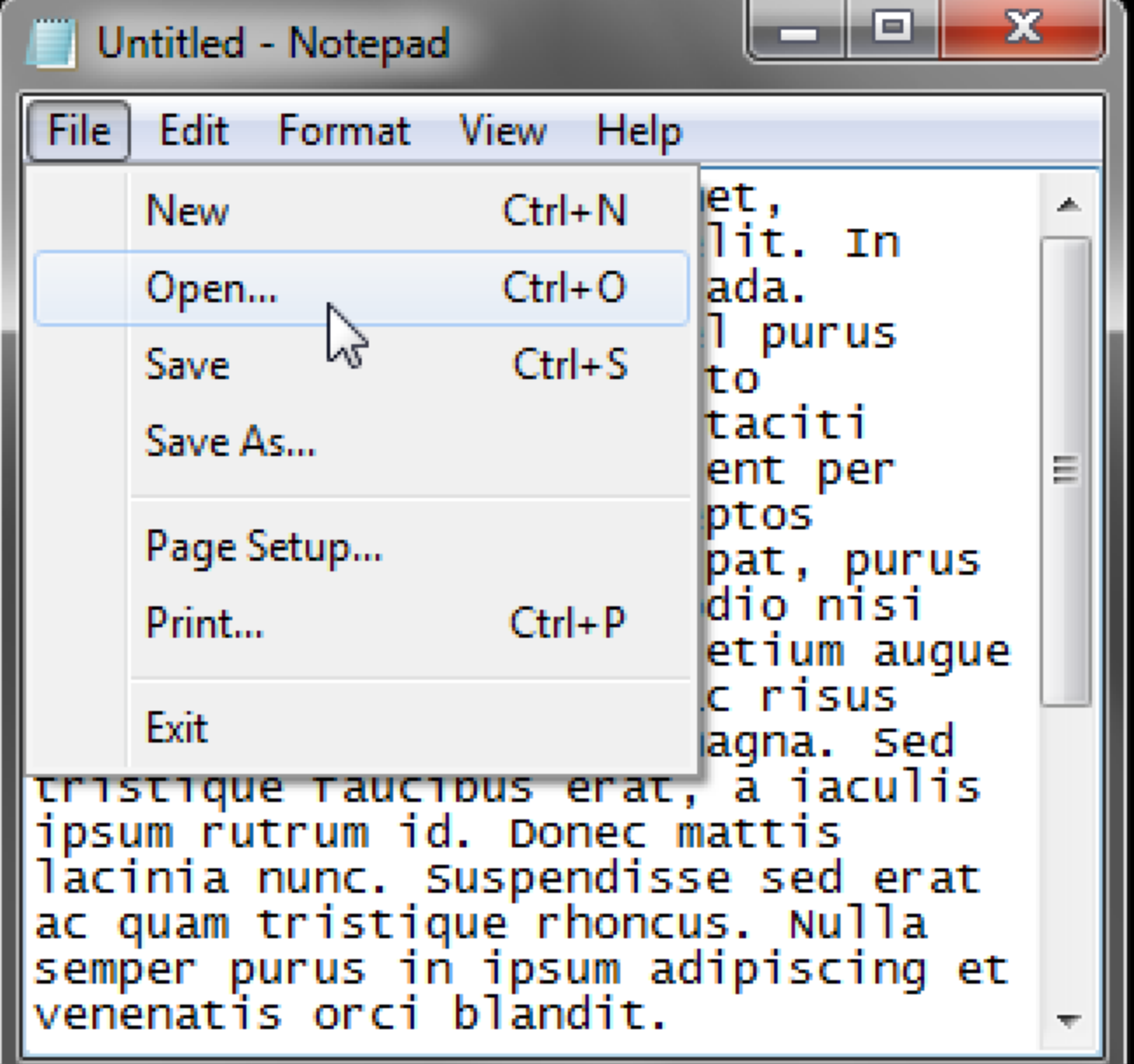

### Untitled - Notepad

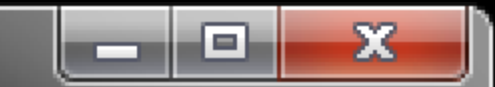

#### File Edit Format View - Help

Lorem ipsum dolor sit amet, consectetur adipiscing elit. In fringilla dapibus malesuada. Maecēnas malesuada mi vel purus consequat non dictum justo porttítor. Class aptent taciti sociosqu ad litora torquent per conubia nostra, per inceptos himenaeos. Vivamus volutpat, purus vel commodo fermentum, odio nisi sodales ligula, vitae pretium augue massa non velit. Nulla ac risus nisi, sit amet rhoncus magna. Sed tristique faucibus erat, a iaculis ipsum rutrum id. Donec mattis lacinia nunc. Suspendisse sed erat ac quam tristique rhoncus. Nulla semper purus in ipsum adipiscing et venenatis orci blandit.

### Untitled - Notepad

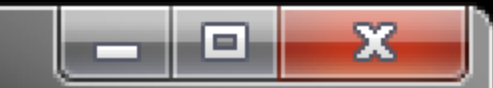

À.

File Edit Format View - Help

consequat non dictum justo porttitor. Class aptent taciti sociosqu ad litora torquent per conubia nostra, per inceptos himenaeos. Vivamus volutpat, purus vel commodo fermentum, odio nisi sodales ligula, vitae pretium augue massa non velit. Nulla ac risus nisi, sit amet rhoncus magna. Sed tristique faucibus erat, a iaculis ipsum rutrum id. Donec mattis lacinia nunc. Suspendisse sed erat ac quam tristique rhoncus. Nulla semper purus in ipsum adipiscing et venenatis orci blandit. Pellentesque dapibus facilisis vestibulum. Class aptent taciti sociosqu ad litora torquent per conubia nostra, per inceptos

# Mentale Modelle sind...

persönlich

## wechselnd

# unvollständig

# häufig falsch

## Anwender machen sich ein Modell - ob es uns passt oder nicht

Deshalb: Modellbildung in die richtigen Bahnen lenken!

# Beispiel Windows Phone 7

## **Windows Phone 7**

## Sample

#### menu

all

menu item one menu item two menu item three menu item four more

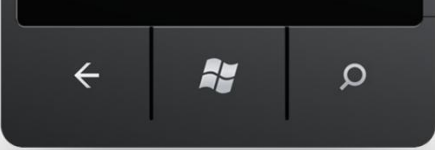

## **Windows Phone 7**

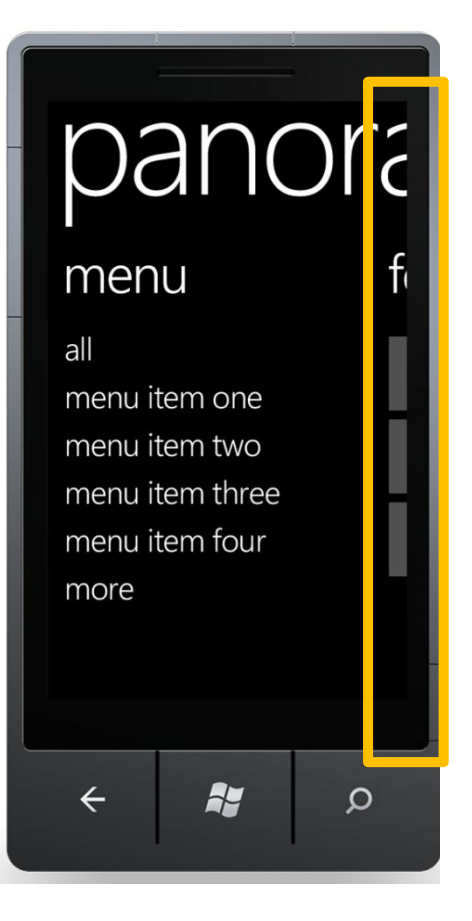

Wichtig: Das richtige mentale Modell

### **Infonea Dynamic Report Explorer**

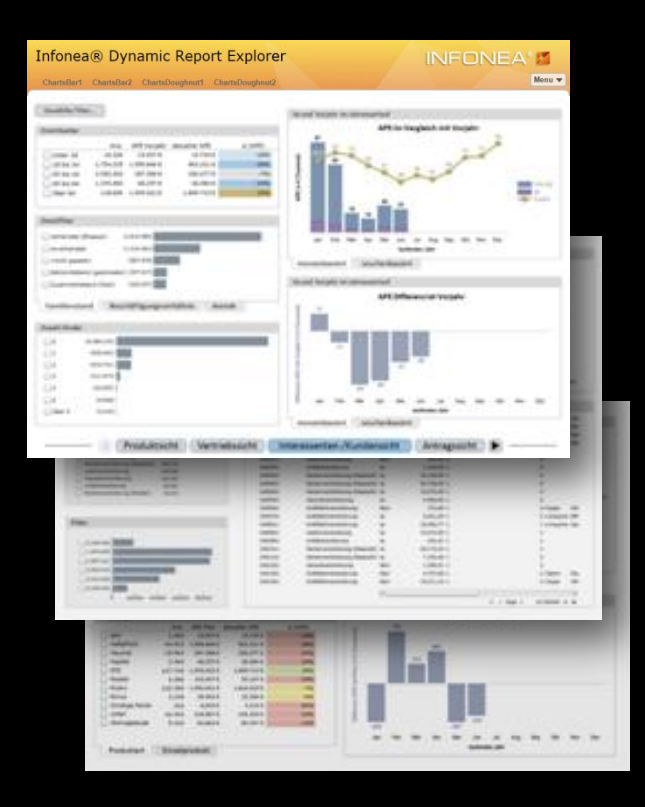

- Business Intelligence Client für den Zugriff auf mehrere 100 Mio. Datensätze
- "Report": Vom Anwender interaktiv erstellte Seite mit Tabellen, Listen, Diagrammen, etc.
- "Dynamic ": Filterung von Daten, Aktualisierung ca. 1-2 Sekunden

Aufgabe: Export von Reports nach PowerPoint

### Seitenkopf mit Menü + Logo

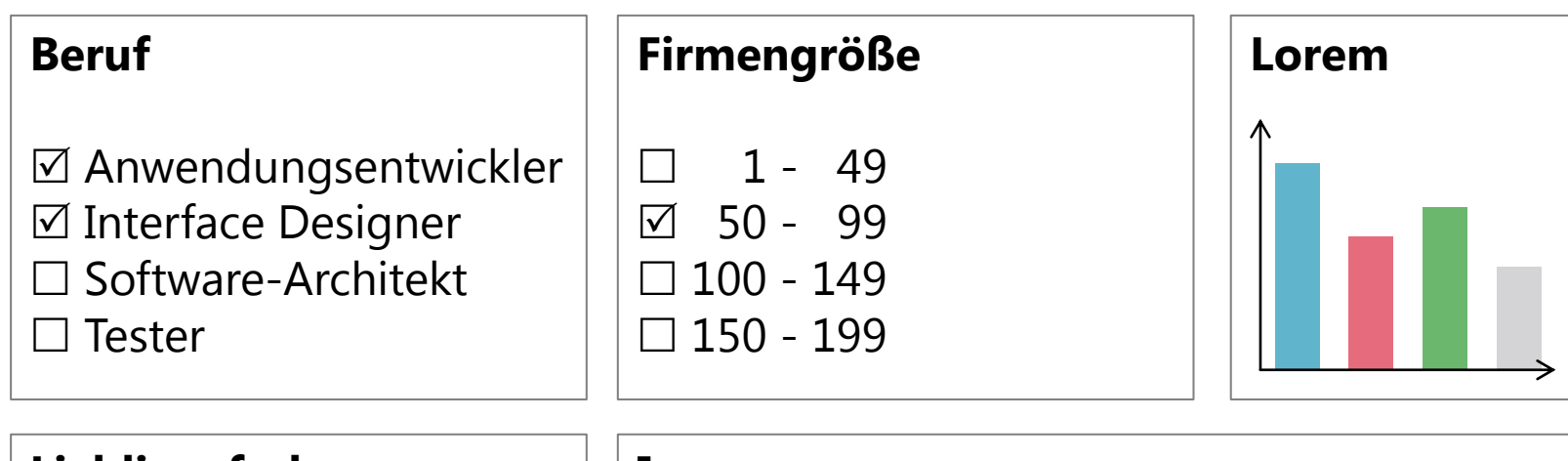

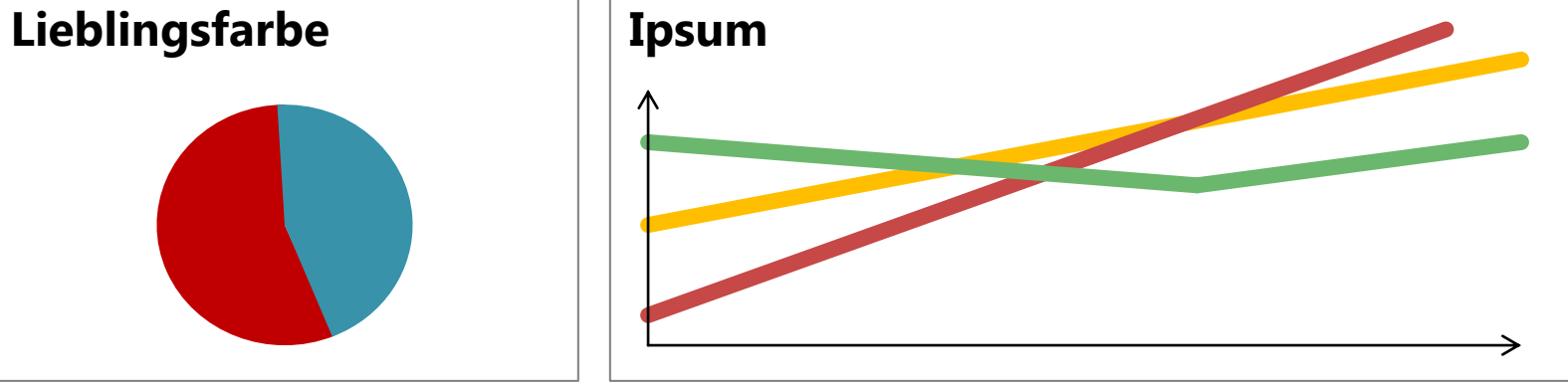

## **Anwendersicht**

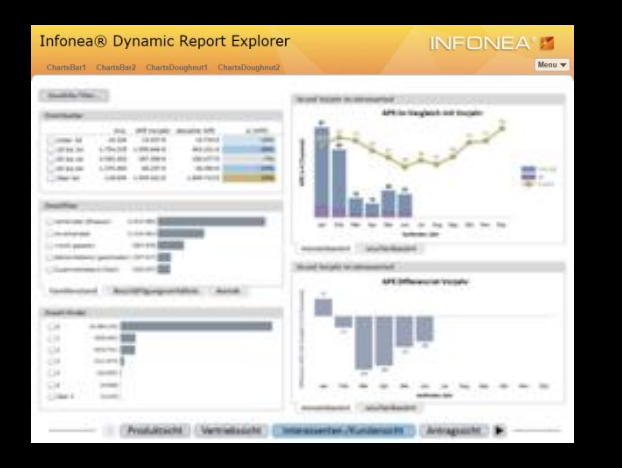

### Menüpunkt "Erzeuge PowerPoint"

### **Just Do It**

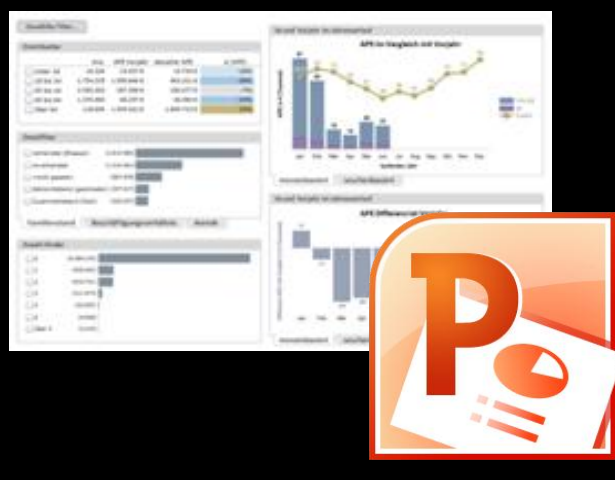

## **Technische Sicht**

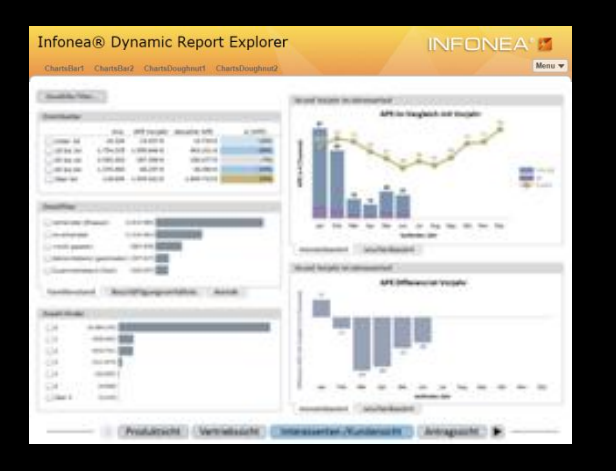

### Menüpunkt "Erzeuge PowerPoint"

- Übertragung an Server
	- Layout skaliert
	- Überschriften als Text
	- Inhalte als Bitmap
- Erzeugung auf Server **"Download"**

## **Problem: Scrollbars**

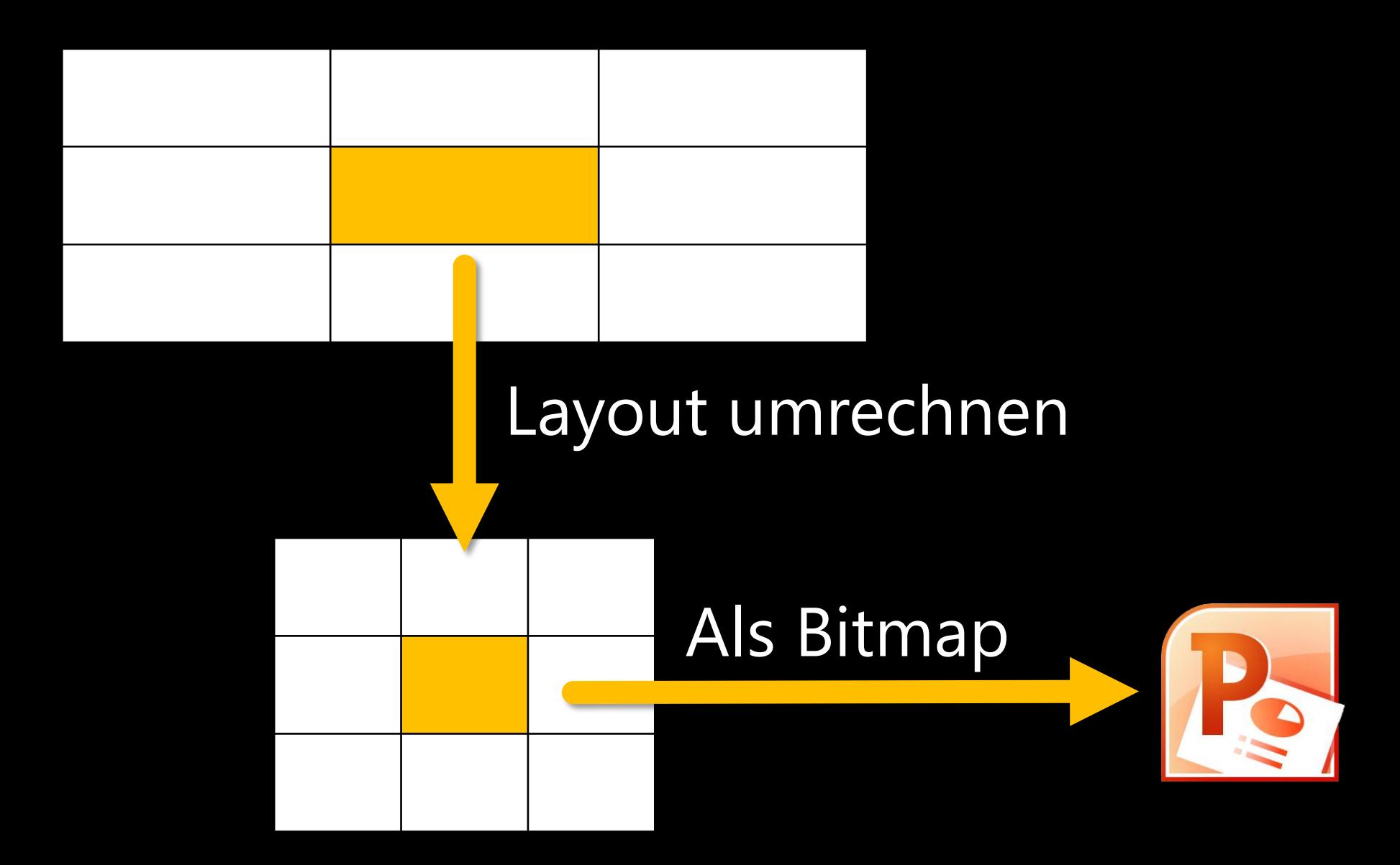

## **Problem: Scrollbars**

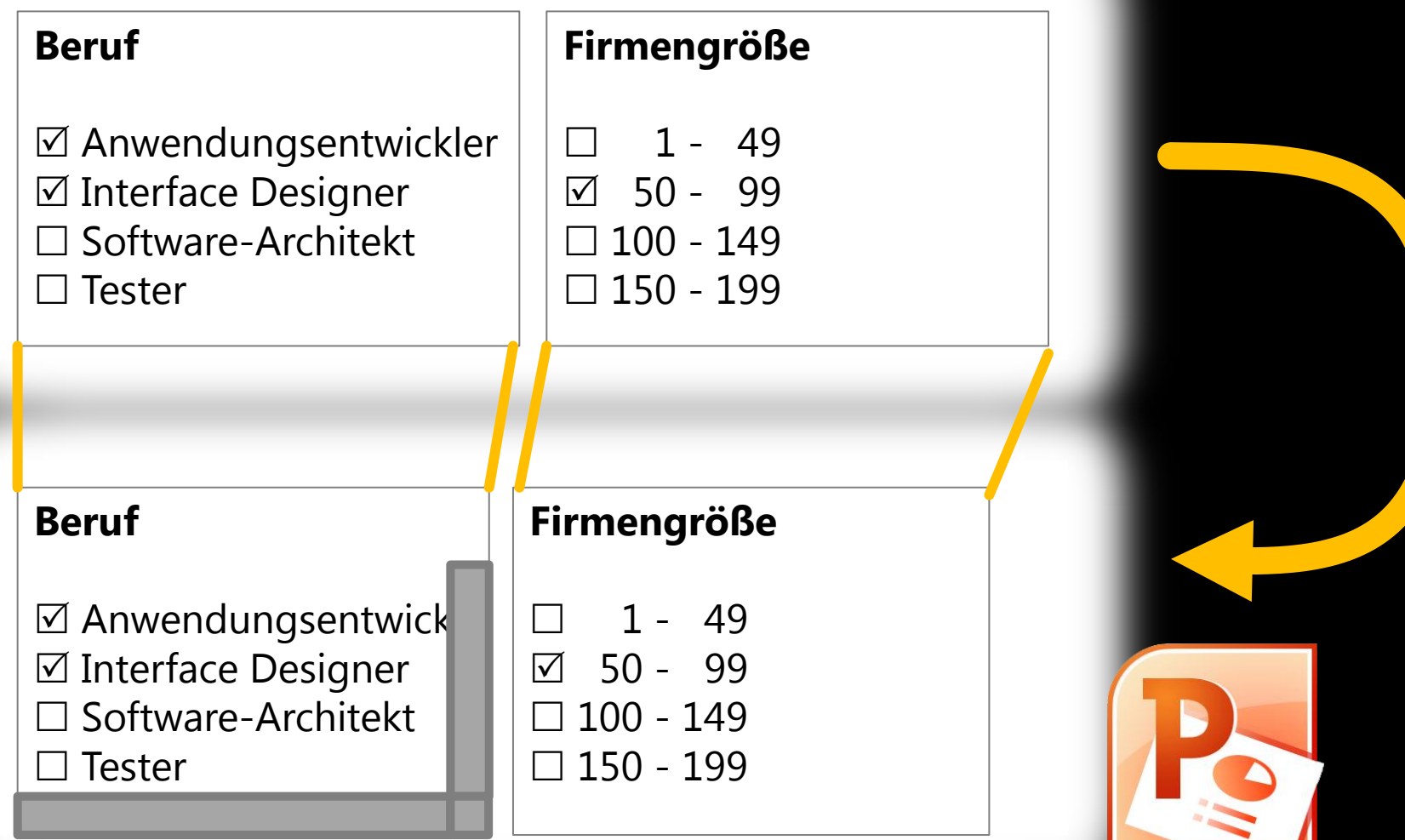

## **Probleme Herausforderungen**

- Benutzer sollen kleine Korrekturen am Layout vornehmen können
- **Benutzer sollen mehrere** Seiten "einsammeln" können

## **Mehrere Seiten: Warenkorb**

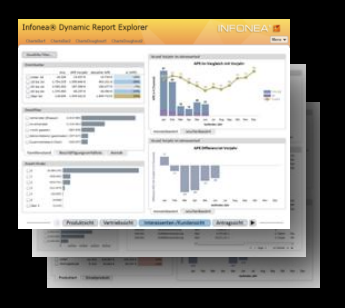

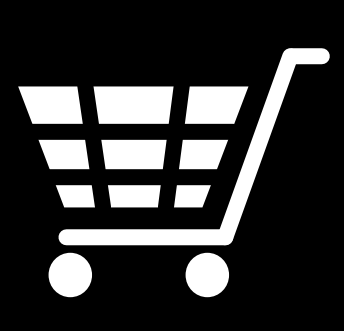

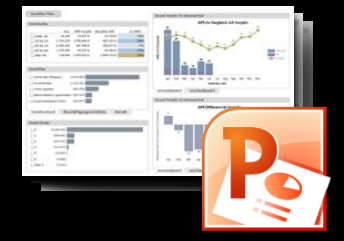

## **Layout**

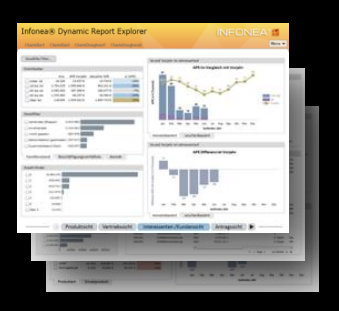

Interaktive Export-Vorschau, Layout-Bearbeitung durch den Anwender

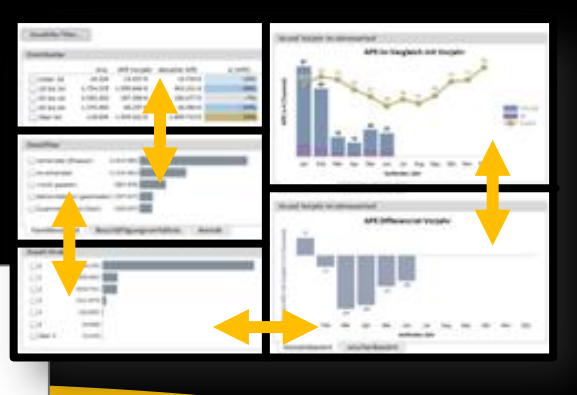

**In den Warenkorb**

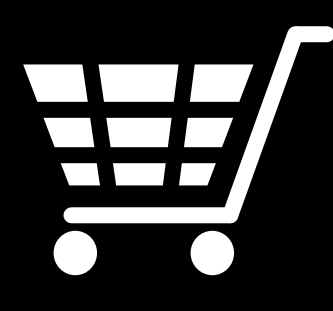

Ablage von Layout-Infos auf dem Client

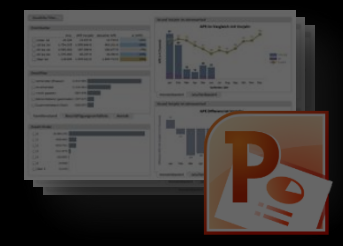

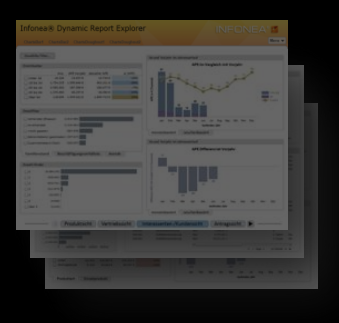

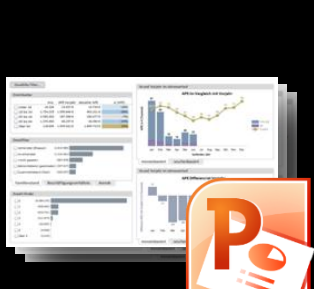

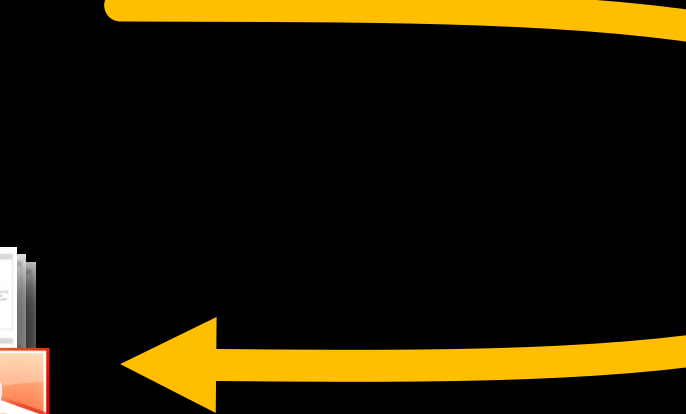

- Übertragung der Layout-Infos an den Server
- PowerPoint-Erzeugung **"Download"**

### **GUI Texte**

 *"Ansicht bearbeiten und in den Warenkorb"*

 *"Warenkorb als PowerPoint exportieren"*

Will ich "*eine Ansicht bearbeiten und in den Warenkorb legen"* ?

# Ist ein Warenkorb das richtige Modell?
## Ich will Folien erzeugen

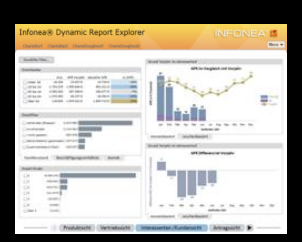

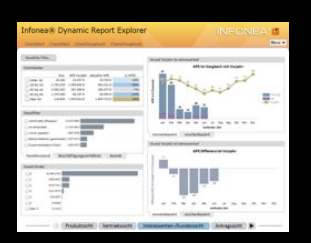

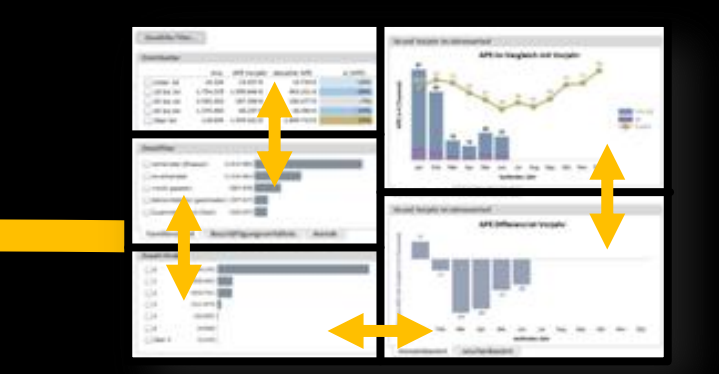

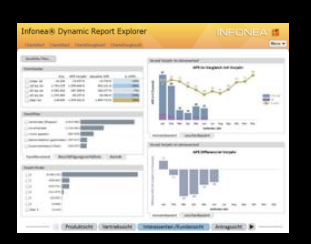

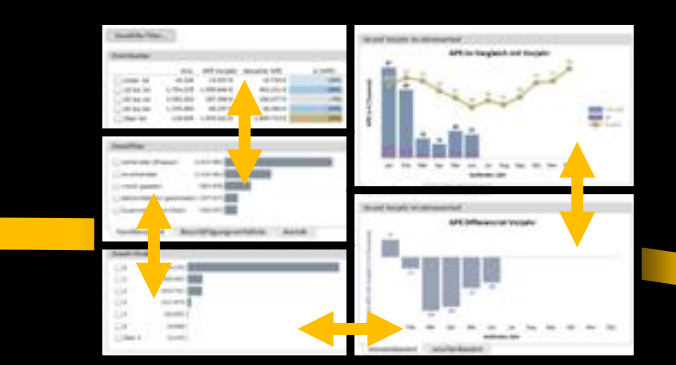

**Erzeuge Folie** 

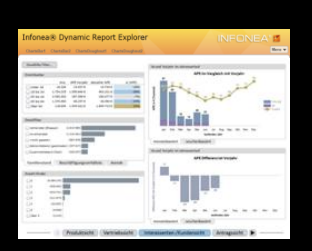

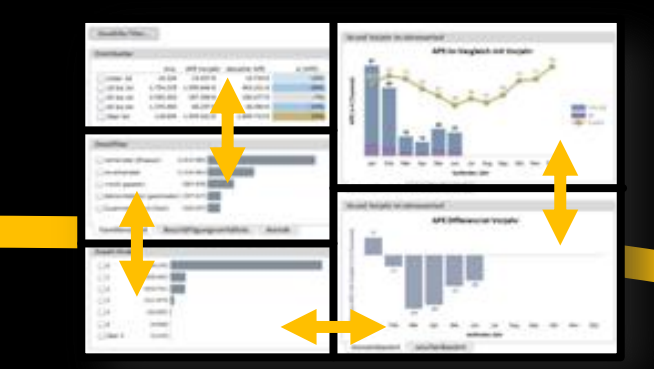

**Erzeuge Folie** 

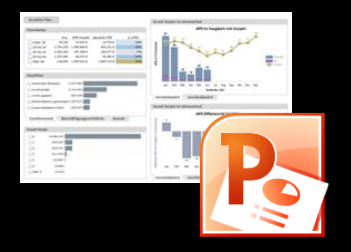

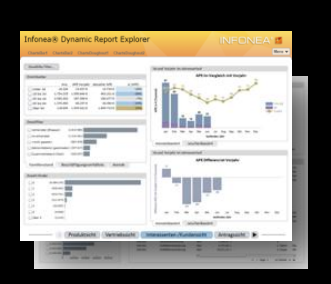

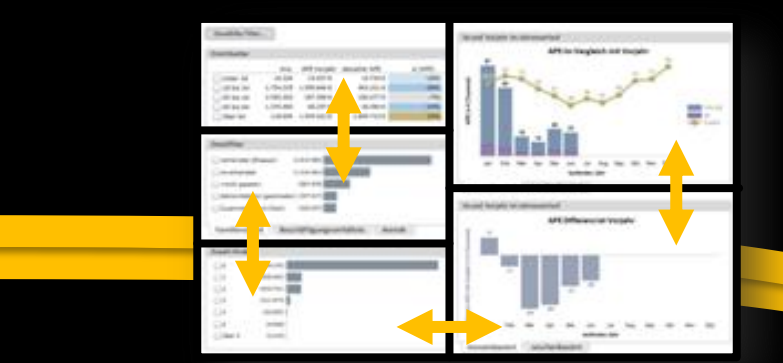

転 llisti,

**Erzeuge Folie** 

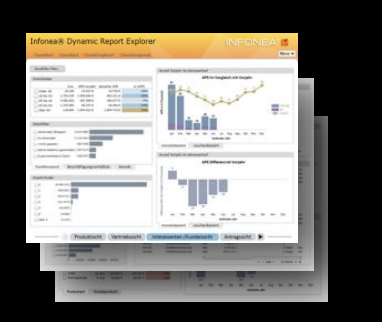

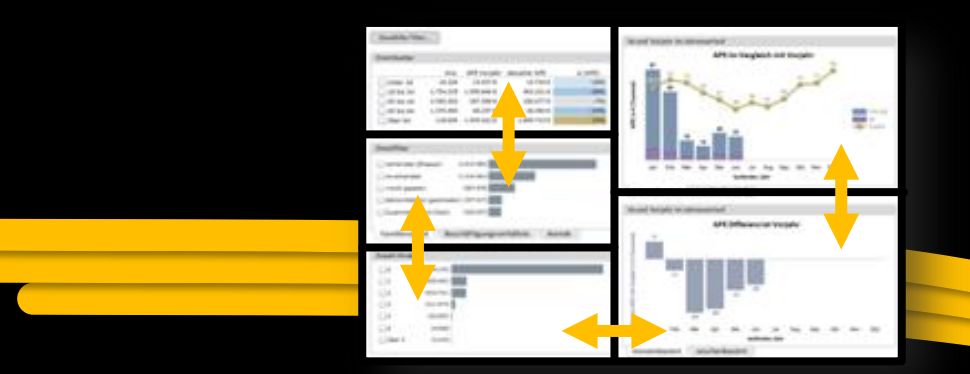

**Erzeuge Folie** 

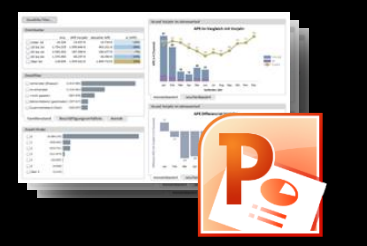

## "Die PowerPoint-Präsentation ist eigentlich schon da..."

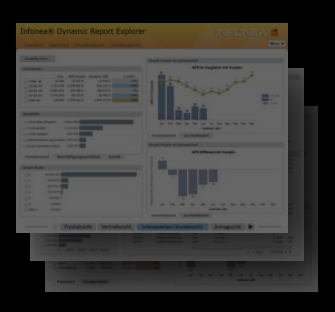

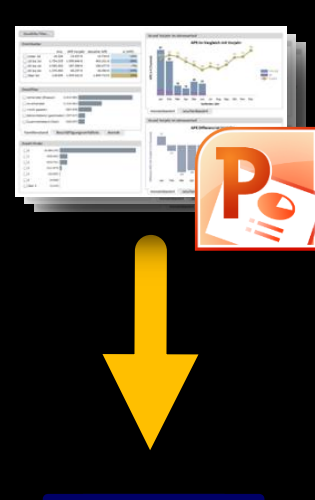

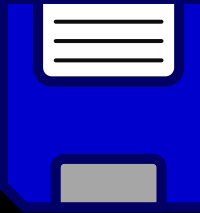

*"...ich muss sie nur noch abspeichern"*

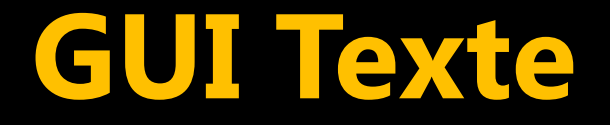

#### *"Erzeuge Folie"*

#### *"Speichere PowerPoint-Datei "*

Zum Schluss: Doch noch Kochrezepte

1. Welche Aufgabe soll der Anwender erledigen können?

- Was ist der Kern der Sache?
- APIs & Technik vergessen
- **Ruhig mal extrem denken**
- Don't make me think!

2. Wo soll der Anwender zuerst hinschauen?

- **Hierarchie der Wichtigkeit**
- **Einstiegspunkte für das Auge**
- **Dominanz (fett, Farbe, Größe)**
- **Whitespace**

3. Was soll der Anwender möglichst wahrnehmen?

- Zusammenhänge: Nähe
- **Texte: Jedes Wort zählt**
- Ansprache: Ermutigen!
- **Und nochmal: Whitespace!**

4. Wovor könnte der Anwender Angst haben?

- **Misserfolg: Was tun bei Panik?**
- Ratlosigkeit: Kleinigkeiten helfen!
- **Datenverlust: Eingaben sind heilig!**
- Ungerechtigkeit: Ist die GUI fair?

5. Was macht Einsteiger schnell zu erfahrenen Anwendern?

- **Mentales Modell steuern**
- **Für Konsistenz sorgen**
- Ausprobieren ermutigen
- Richtiges "Wussten Sie schon?"

ANHANG

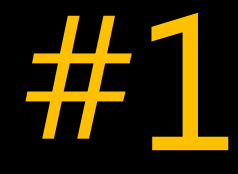

## Handwerkszeug aus der Praxis

# Viele UI-Ideen schnell generieren

# Skizzen auf Papier Mockups

## **Skizzen auf Papier**

#### **PRO**

- **Schnell**
- Geringe Hemmung, Entwürfe wegzuwerfen
- **Ideal für das Arbeiten** zu Zweit

#### **CONTRA**

- Ändern/Überarbeiten nicht einfach
- **Hohe Qualität** bedeutet schnell erheblichen Aufwand
- Weiter- bzw. Wiederverwendung schwierig

Mockup *(auch Mock-up)*

**• Mockup: Attrappe, mehr oder** weniger nah am denkbaren Endergebnis

*vs.*

 Prototyp: (ggf. eingeschränkt) funktionstüchtiges Versuchsmodell

#### **Mockup**

- **n** "low fidelity" Wireframe PowerPoint Mockup
- **•** "high fidelity" / "pixel perfect" Visual Comp PhotoShop Mockup

#### **Wireframe**

- **Idee: Look and Feel von** Skizzen auf Papier, aber in elektronischer Form
- **Produkte: Sketchflow,** Balsamiq Mockups

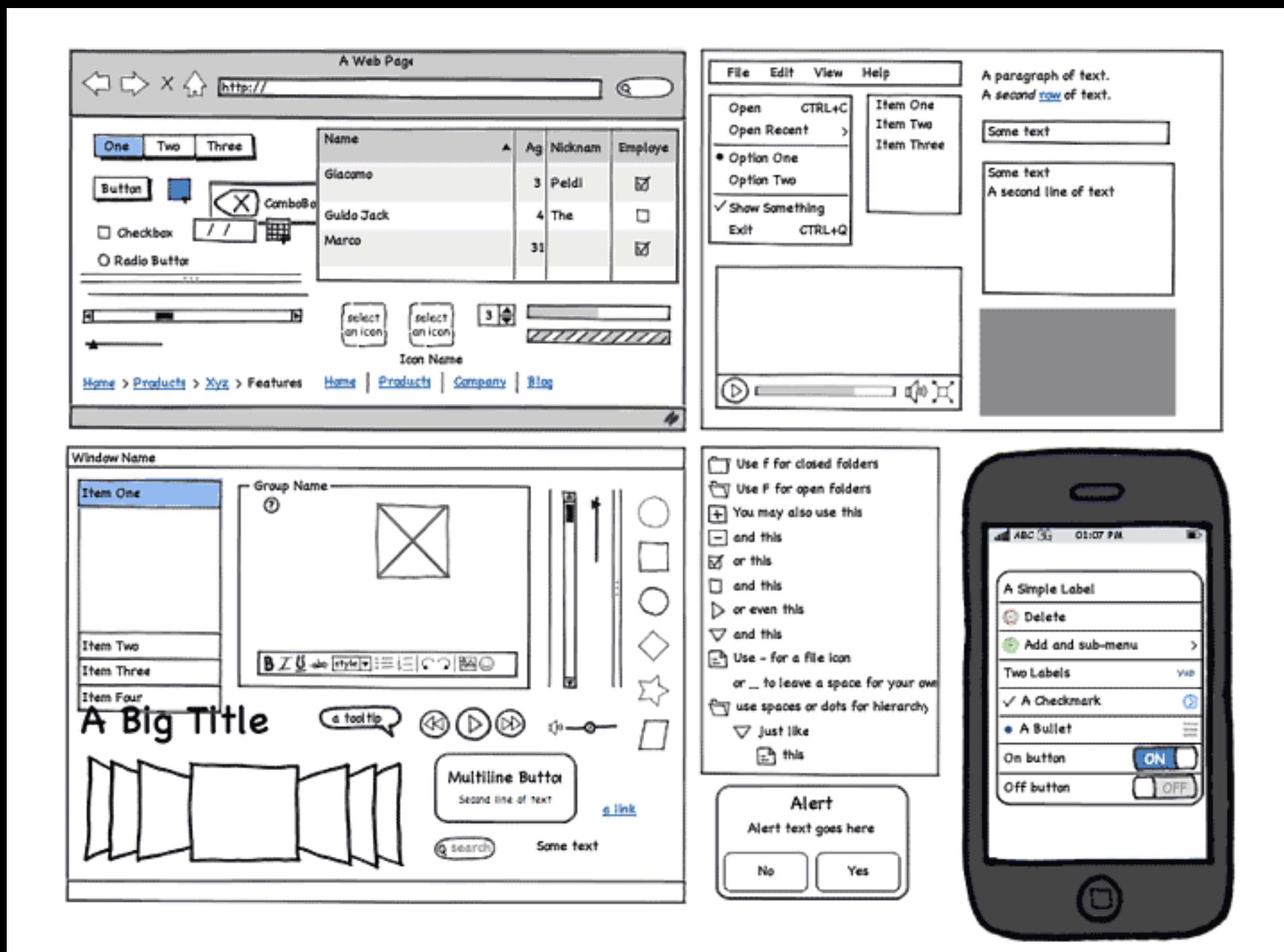

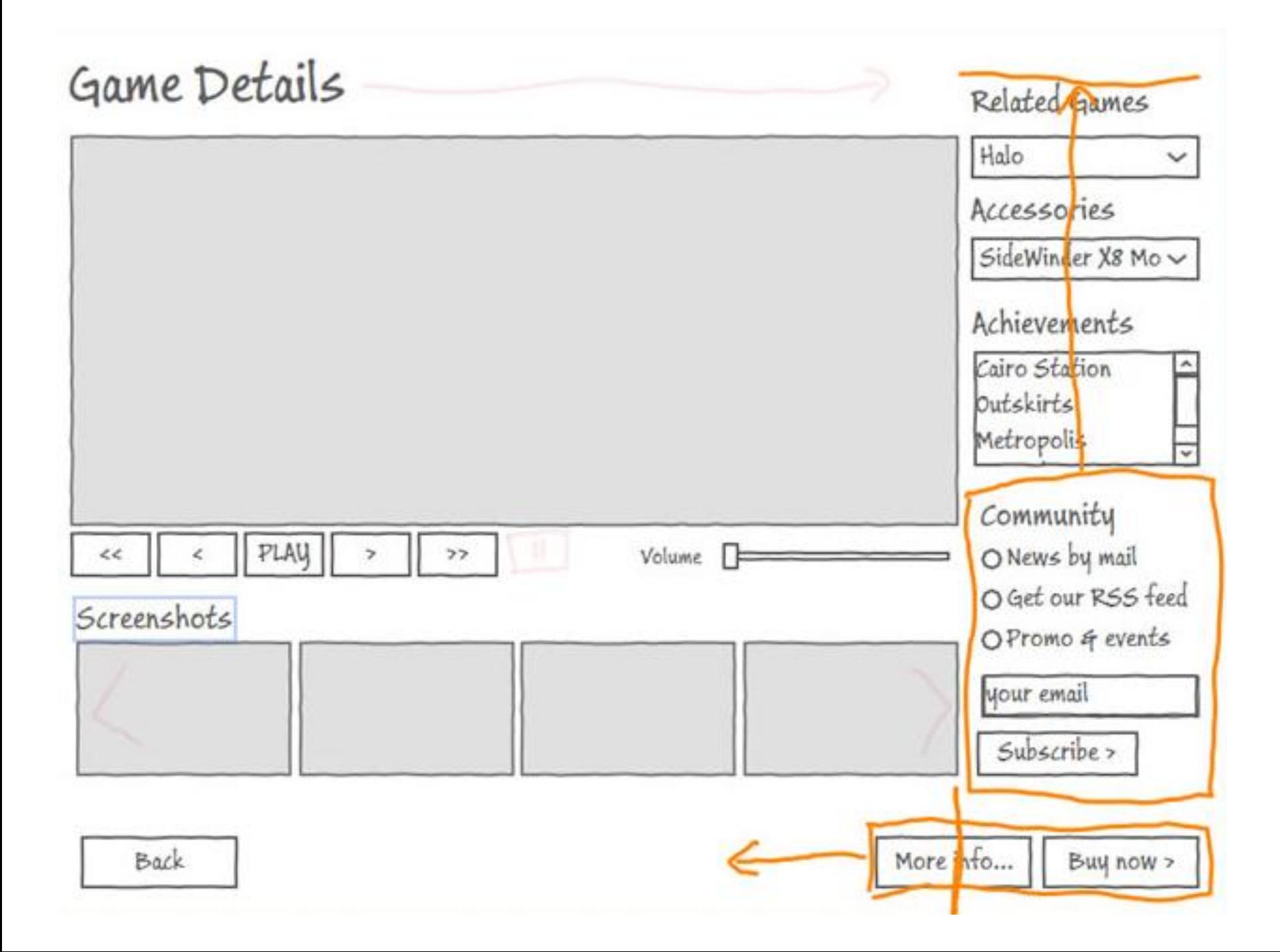

#### **PowerPoint Mockups**

**Typ A: Mit PowerPoint** komplette GUIs malen

**Typ B: Screenshot auf Folie** kopieren, dann mit PowerPoint modifizieren

#### **Überweisung**

**Begünstigter**

Max Mustermann

**Konto-Nr.**

123456890

**Bankleitzahl**

123 456 78

**Kreditinstitut**

BeispielBank

**Betrag:**

10.000,00

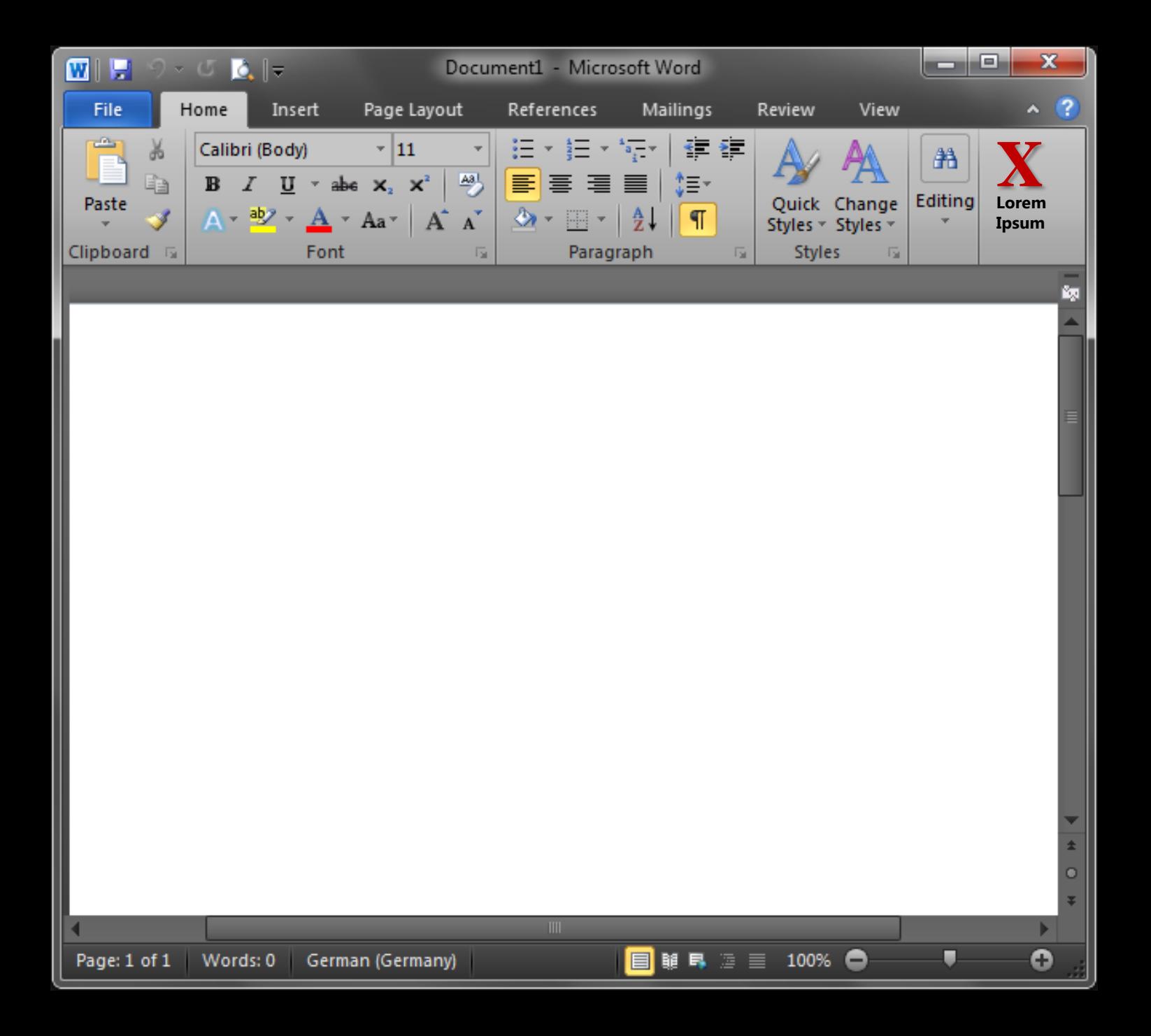

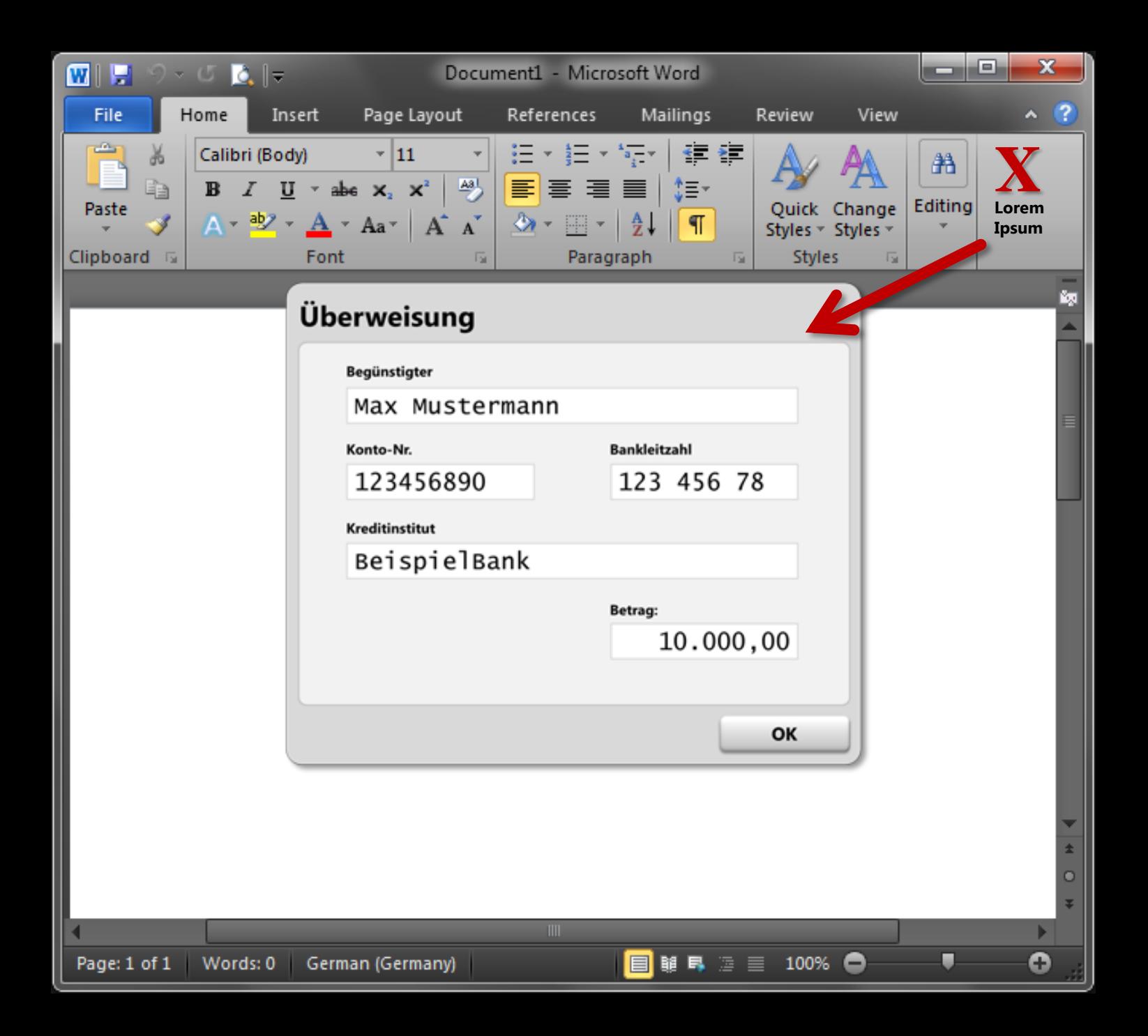

## **Visual Comp**

- **Nit Grafikprogramm erstellter,** pixelgenauer Entwurf
- **Null aus: Schwierig**

 Aber: Ausgehend von einem Screenshot: Sollte jeder GUI-Entwickler schnell können

#### Untitled - Notepad

File Edit Format View Help

Lorem ipsum dolor sit amet, consectetur adipiscing elit. Praesent vestibulum vestibulum libero vel bibendum. Nullam quis libero mauris. Phasellus neque magna, malesuada a pharetra at, vulputate ultricies lacus. Pellentesque odio magna, laoreet vulputate consectetur vel, egestas a justo. Sed varius mattis leo nec fringilla. Proin mollis gravida dolor aliquet ullamcorper. Fusce imperdiet nunc non massa fringilla dapibus. Aenean pretium fringilla luctus. In sed auctor mi. Aliquam nunc odio, feugiat vitae gravida a, mattis vel sem. Integer ut nibh accumsan dolor facilisis rutrum fermentum et diam. Morbi conque iaculis justo eget pulvinar.

**E** 

Ж

Nullam interdum sollicitudin lacus nec egestas. Nunc eget orci et lectus conque convallis ac a justo. Phasellus posuere ipsum non erat placerat condimentum lobortis id nulla. Nulla eros metus, vehicula non laoreet eget, luctus ut lorem. Phasellus a est massa. Curabitur fermentum, odio sit amet tincidunt consectetur, tellus libero sodales enim, accumsan ullamcorper lacus orci eget eros. Cras velit est, tempus vel vehicula eu, hendrerit tempus lacus. Donec mollis, ante vel dignissim gravida, magna dui tincidunt lacus, sit amet fermentum eros felis sit amet elit. Maecenas eget ipsum eu metus hendrerit adipiscing sed ac lorem. Class aptent taciti sociosqu ad litora torquent per conubia nostra, per inceptos himenaeos. Suspendisse elementum semper lacinia. Etiam id dui odio, ac feugiat nunc. Etiam nec massa lectus, nec imperdiet arcu. Quisque sit amet purus dolor. Praesent elementum, mi at lobortis aliquet, augue felis dignissim magna, quis eleifend justo enim sed eros. Vivamus consectetur suscipit justo lacinia luctus. Nunc tincidunt arcu vitae lectus gravida non gravida mi molestie. Fusce tincidunt blandit semper. Phasellus convallis, est sit amet egestas vulputate, ipsum magna porttitor tellus, a dictum justo metus a ante.

Suspendisse aliquet, velit vitae vulputate rhoncus, justo lorem tincidunt lectus, eget feugiat eros nisl non urna. Praesent mi nunc, tempor vitae lacinia sit amet, faucibus quis tellus. Phasellus sit amet nunc et urna adipiscing elementum. Integer bibendum eros nec mauris

#### Untitled - Notepad

o

O

 $\Box$  $\Box$ 

#### File Edit Format View Help

Lorem ipsum dolor sit amet, consectetur adipiscing elit. Praesent vestibulum vestibulum libero vel bibendum. Nullam quis libero mauris. Phasellus neque magna, malesuada a pharetra at, vulputate ultricies lacus. Pellentesque odio magna, laoreet vulputate consectetur vel, egestas a justo. Sed varius mattis leo nec fringilla. Proin mollis gravida dolor aliquet ullamcorper. Fusce imperdiet nunc non massa fringilla dapibus. Aenean pretium fringilla luctus. In sed auctor mi. Aliquam nunc odio, feugiat vitae gravida a, mattis vel sem. Integer ut nibh accumsan dolor facilisis rutrum fermentum et diam. Morbi conque ∥∎ iaculis justo eqet pulvinar.

 $\mathbf{x}$ 

-8.

Nullam interdum sollicitudin lacus nec egestas. Nunc eget orci et lectu conque convallis ac a justo. Phasellus posuere ipsum non erat placerat condimentum lobortis id nulla. Nulla eros metus, vehicula non laoreet eget, luctus ut lorem. Phasellus a est massa. Curabitur fermentum, odic sit amet tincidunt consectetur, tellus libero sodales enim, accumsan ullamcorper lacus orci eget eros. Cras velit est, tempus vel vehicula eu, hendrerit tempus lacus. Donec mollis, ante vel dignissim gravida, magna dui tincidunt lacus, sit amet fermentum eros felis sit amet elit. Maecenas eget ipsum eu metus hendrerit adipiscing sed ac lorem. Class aptent taciti sociosqu ad litora torquent per conubia nostra, per  $\blacksquare$  inceptos himenaeos. Suspendisse elementum semper lacinia. Etiam id dui  $\blacksquare$ odio, ac feugiat nunc. Etiam nec massa lectus, nec imperdiet arcu. Quisque sit amet purus dolor. Praesent elementum, mi at lobortis aliquet, augue felis dignissim magna, quis eleifend justo enim sed eros ▬ Vivamus consectetur suscipit justo lacinia luctus. Nunc tincidunt arcu vitae lectus gravida non gravida mi molestie. Fusce tincidunt blandit semper. Phasellus convallis, est sit amet egestas vulputate, ipsum magr porttitor tellus, a dictum justo metus a ante.

Vivamus vitae massa nec lectus lobortis imperdiet. Phasellus luctus dui id est tincidunt nterdum. Sed consequat lacus a purus ultrices imperdiet. Vestibulum ante ipsum primis  $\blacksquare$  in faucibus orci luctus et ultrices posuere cubilia Curae; Mauris at nisl justo.

# MUST: Malprogramm beherrschen lernen.
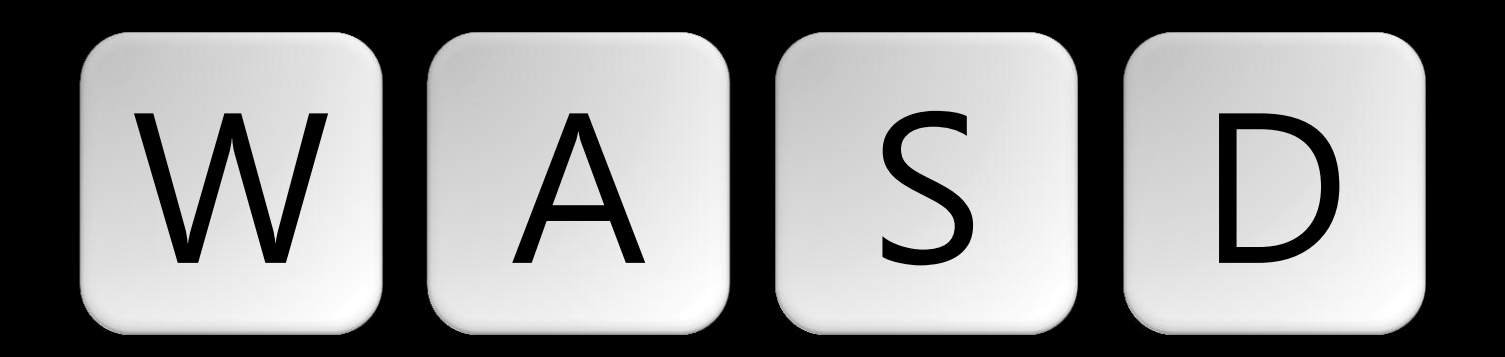

# **Basics Bitmap-Bearbeitung**

- **E** Schnell Rein/rauszoomen
- **Richtig Kopieren/Verschieben**
- **Pixel-Farbe bestimmen,** Linie zeichnen
- **Abstände bestimmen**

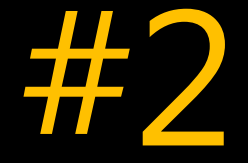

# Lesematerial

### **UX Interaction Guidelines**

**Online und als PDF-Download** [http://msdn.microsoft.com/en](http://msdn.microsoft.com/en-us/library/aa511258.aspx) [-us/library/aa511258.aspx](http://msdn.microsoft.com/en-us/library/aa511258.aspx)

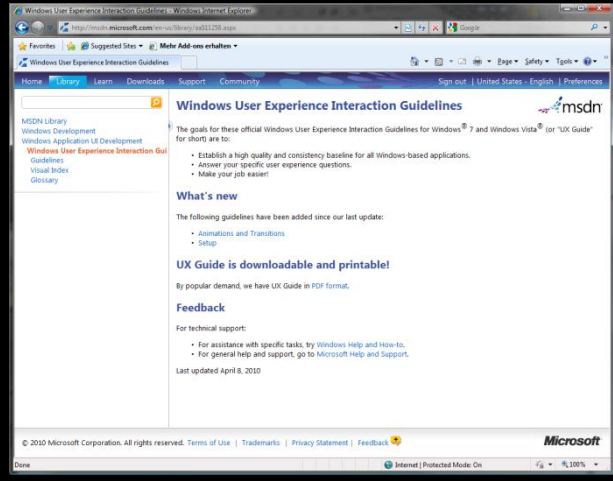

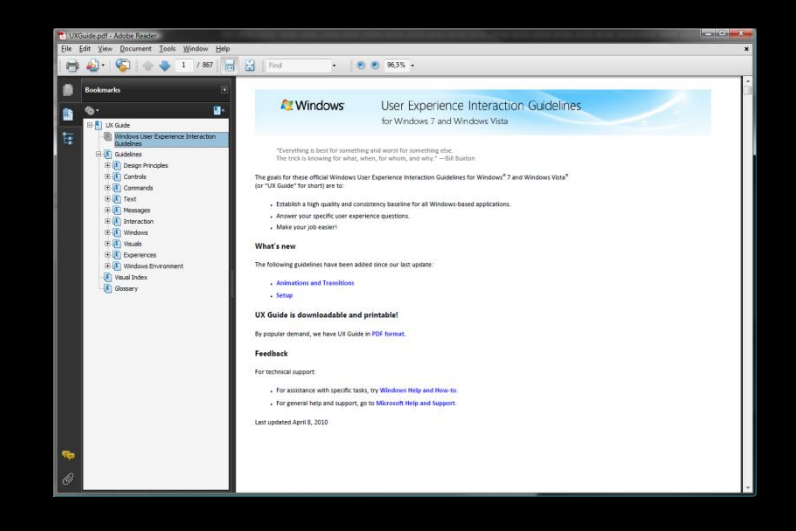

# **Bücher**

# The Non-Designer's Design Book

Design-Grundkonzepte wie Nähe, Ausrichtung, Kontrast, etc.

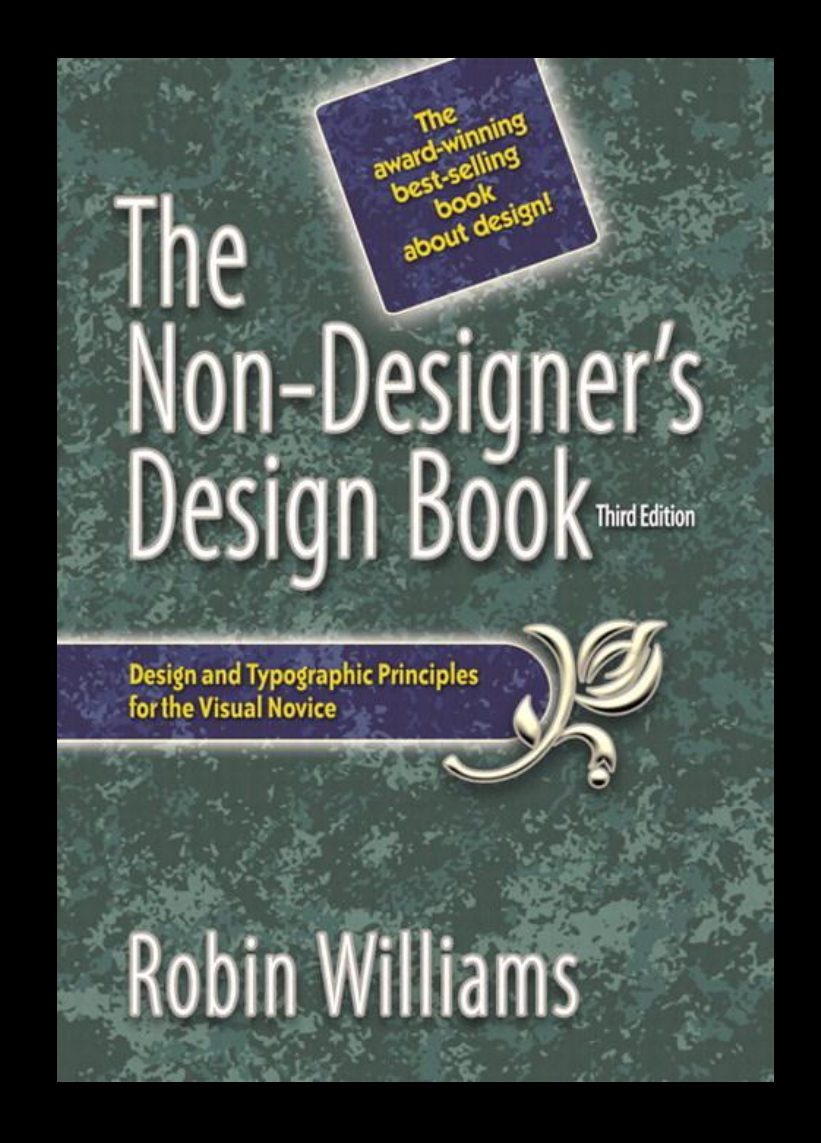

## **Bücher**

# Design & Typographie für Dich

#### Deutsche Ausgabe von T.N.D.D.B Qualität: ?

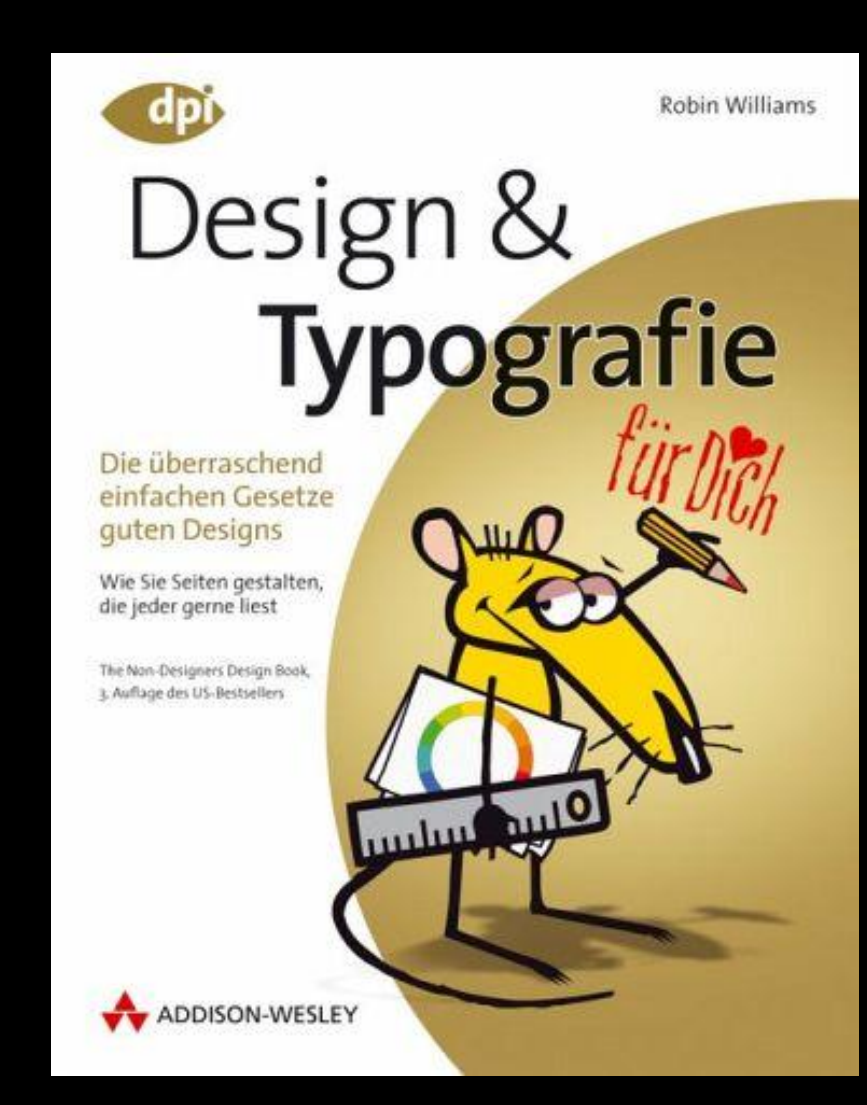

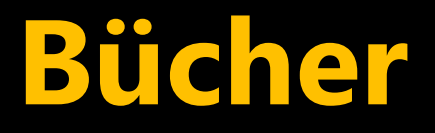

# Don't Make Me Think

Oft zitierte, gut lesbare Einführung in grundlegende Usability-Themen

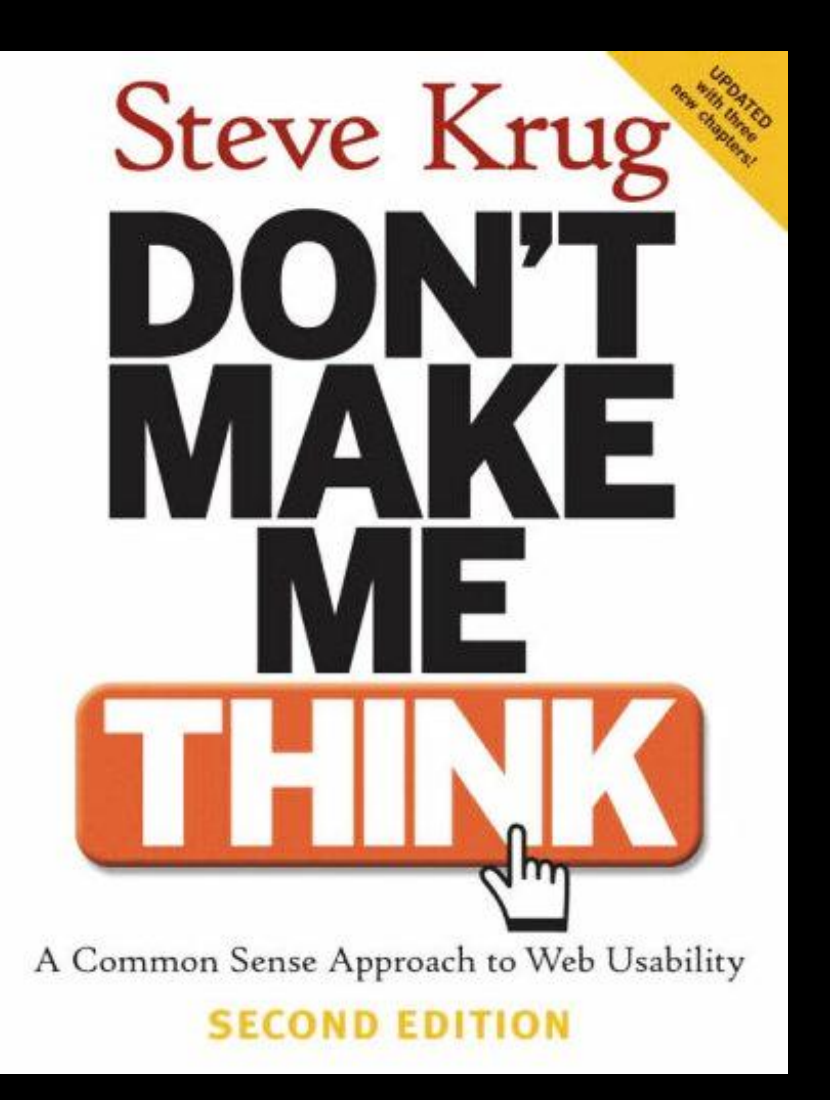

### **Bücher**

Designing Interfaces 2nd Edition

Interaction Patterns, gute Mischung aus Beispielen + Theorie

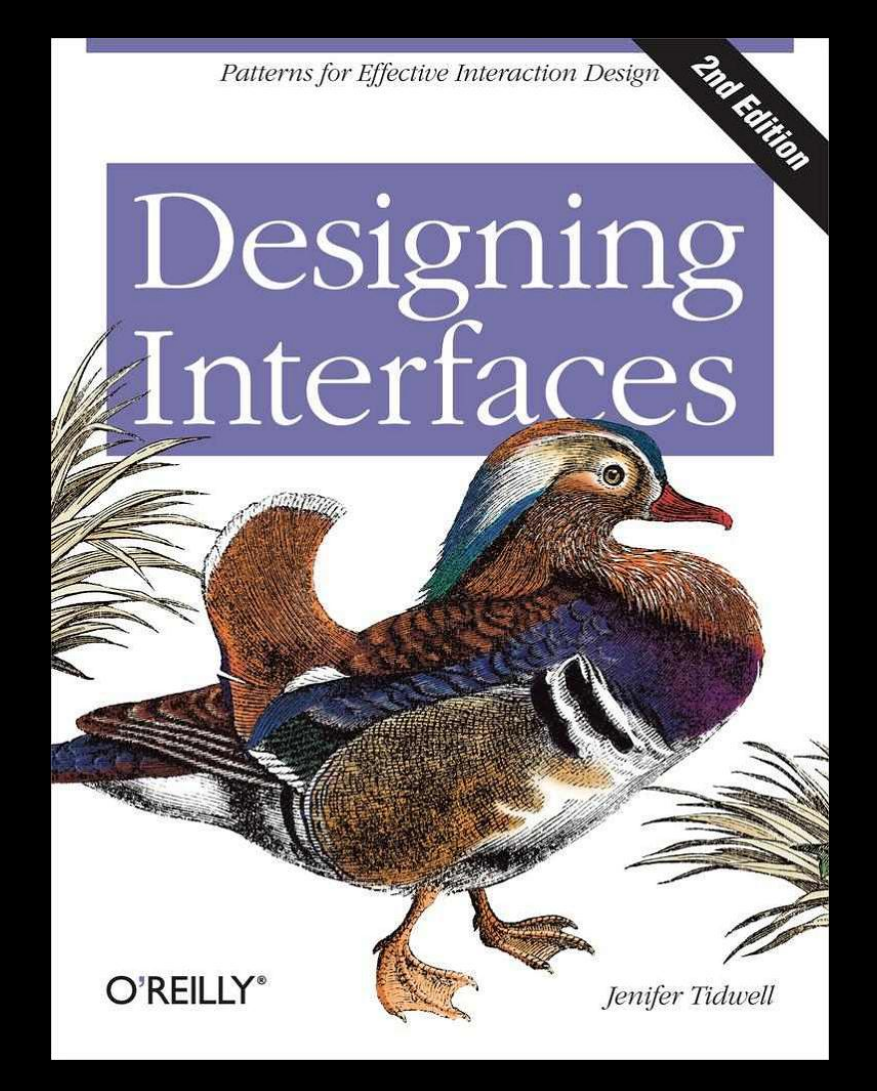

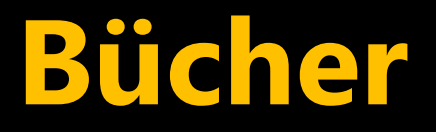

# Designing the **Obvious**

Anwender, Use Cases, mentale Modelle, schrittweise Verfeinerung designing the obvious

Search

a commonsense approach to web application design robert hoekman, ir.

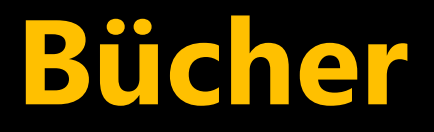

# Simple and Usable

Vereinfachung am Beispiel einer DVD-Fernbedienung: So einfach wie möglich, aber nicht einfacher

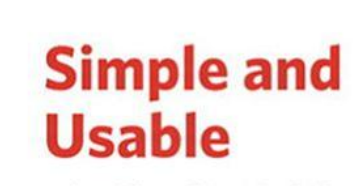

web, mobile, and interaction design

**Giles Colborne** 

### **Lorem Ipsum**

**• Oft verwendeter Blindtext als** Platzhalter im Layout

 Geschichte + Generator auf www.lipsum.com

 Word, PowerPoint: =lorem( *<absätze>* , *<sätze>* ) Fragen?

Vielen Dank!

### **Kontakt**

 mail@roland-weigelt.de **Twitter: @RolandWeigelt** weblogs.asp.net/rweigelt